$\mathbf 1$  $IT$  宮崎大学長 二 神 光 次 ::::::::::::::::::::::::::::::::::: 1  $\overline{2}$  事務局長 奥 井 保 正 ::::::::::::::::::::::::::::::::::::: 4 学生部長 作 田 俊 美 ::::::::::::::::::::::::::::::::::::: 8 附属図書館長 明 石 義 人 :::::::::::::::::::::::::::::::: 9 農学部長 福 原 利 一 ::::::::::::::::::::::::::::::::::::: 13 IT 工学部長 長谷川 武夫 :::::::::::::::::::::::::::::::::::: 15 .:.:::::::::::::::::::::::::::::::::: 16 IT 地域共同研究センター長 佐々木 亘 :::::::::::::::::::::: 18 .::::::::::::::::::::::::::::::::::: 22 遺伝子実験施設助教授 片 山 哲 郎 ::::::::::::::::::::::: <sup>24</sup> アイソトープセンター長 伊 藤 勝 昭 :::::::::::::::::::: <sup>25</sup> 附属中学校教諭 隈 元 修 一 :::::::::::::::::::::::::::::: <sup>27</sup> .:.::::::::::::::::::::::::::::::::::: 29

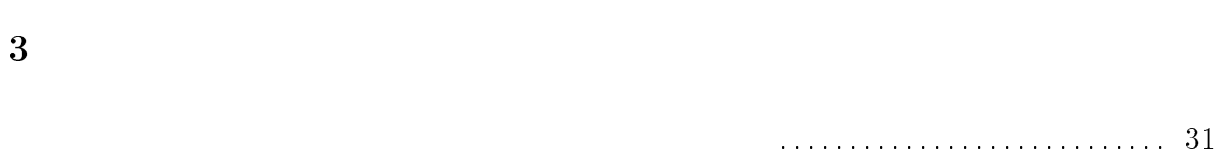

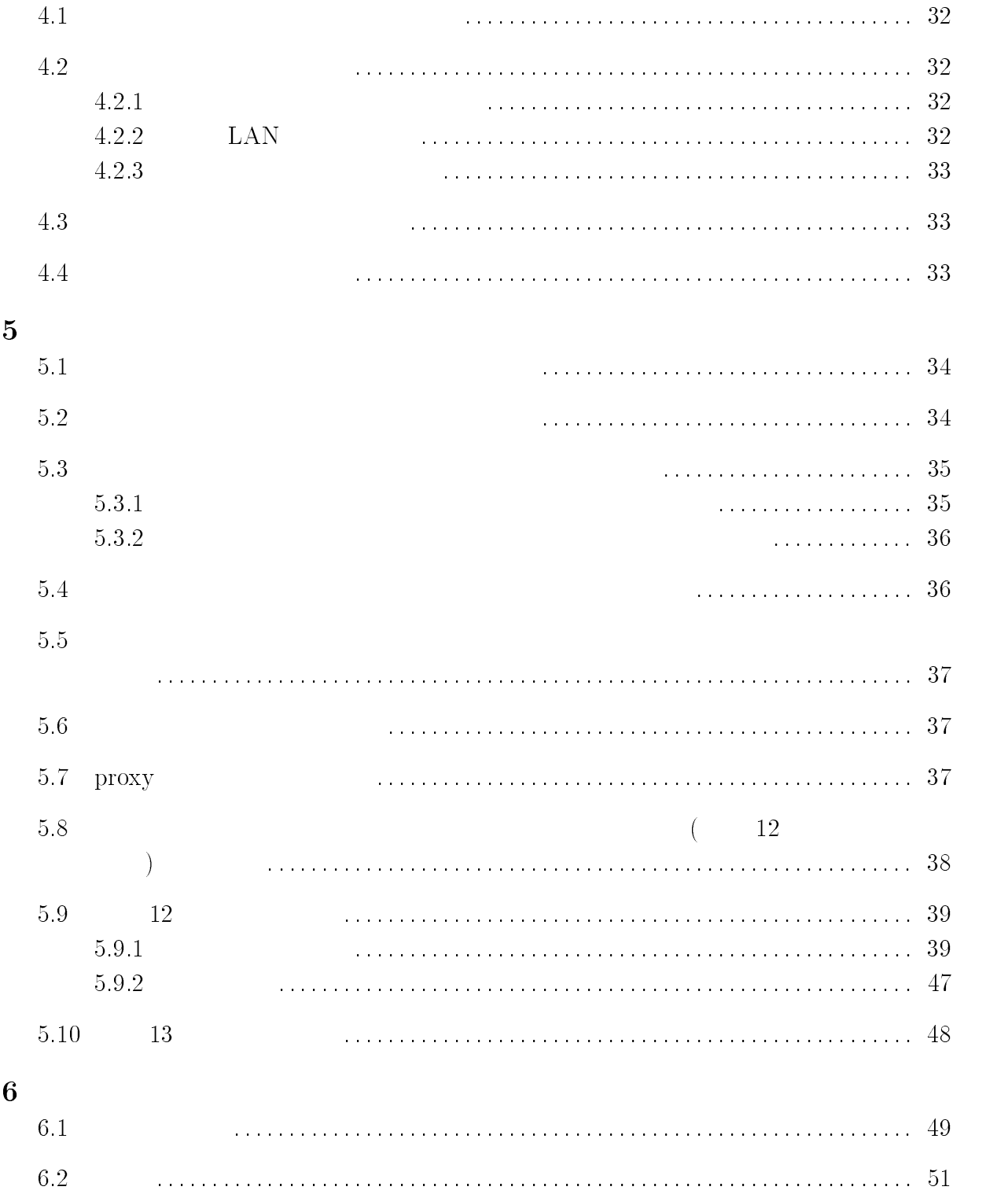

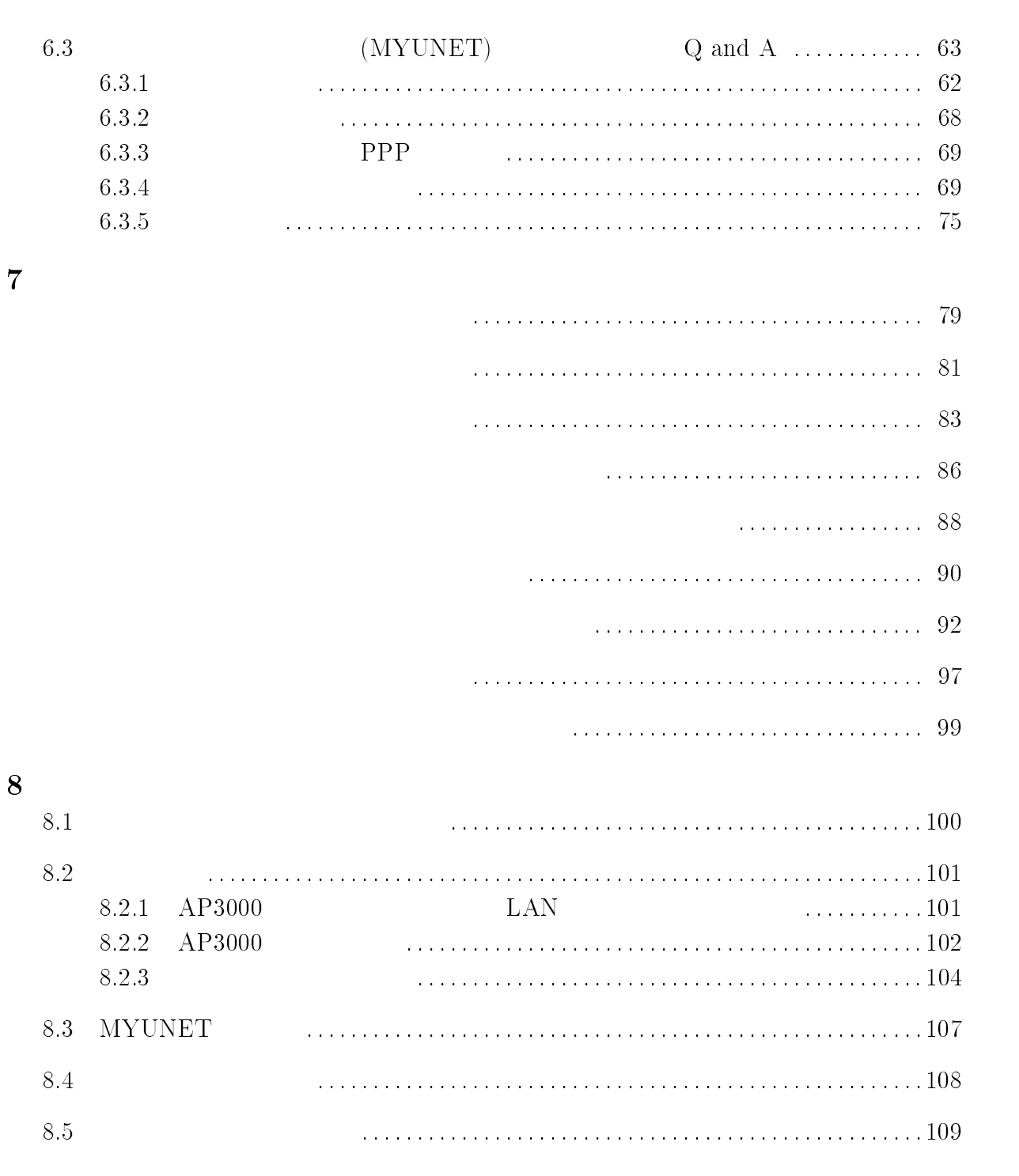

 $9 \hspace{3cm} 110$ 

## $\mathbf 1$

### $IT$

 $IT(Information Technology)$  $\text{IT}$ 

#### IT  $\mathcal{L}$

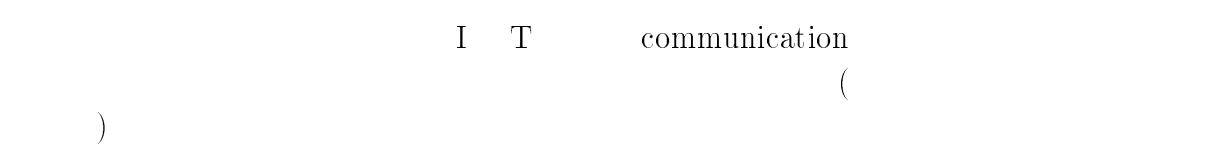

 $1950$ 

 $20$   $1980$ 

 $20$ 

 $1980$  IT

 $3$ 

L,

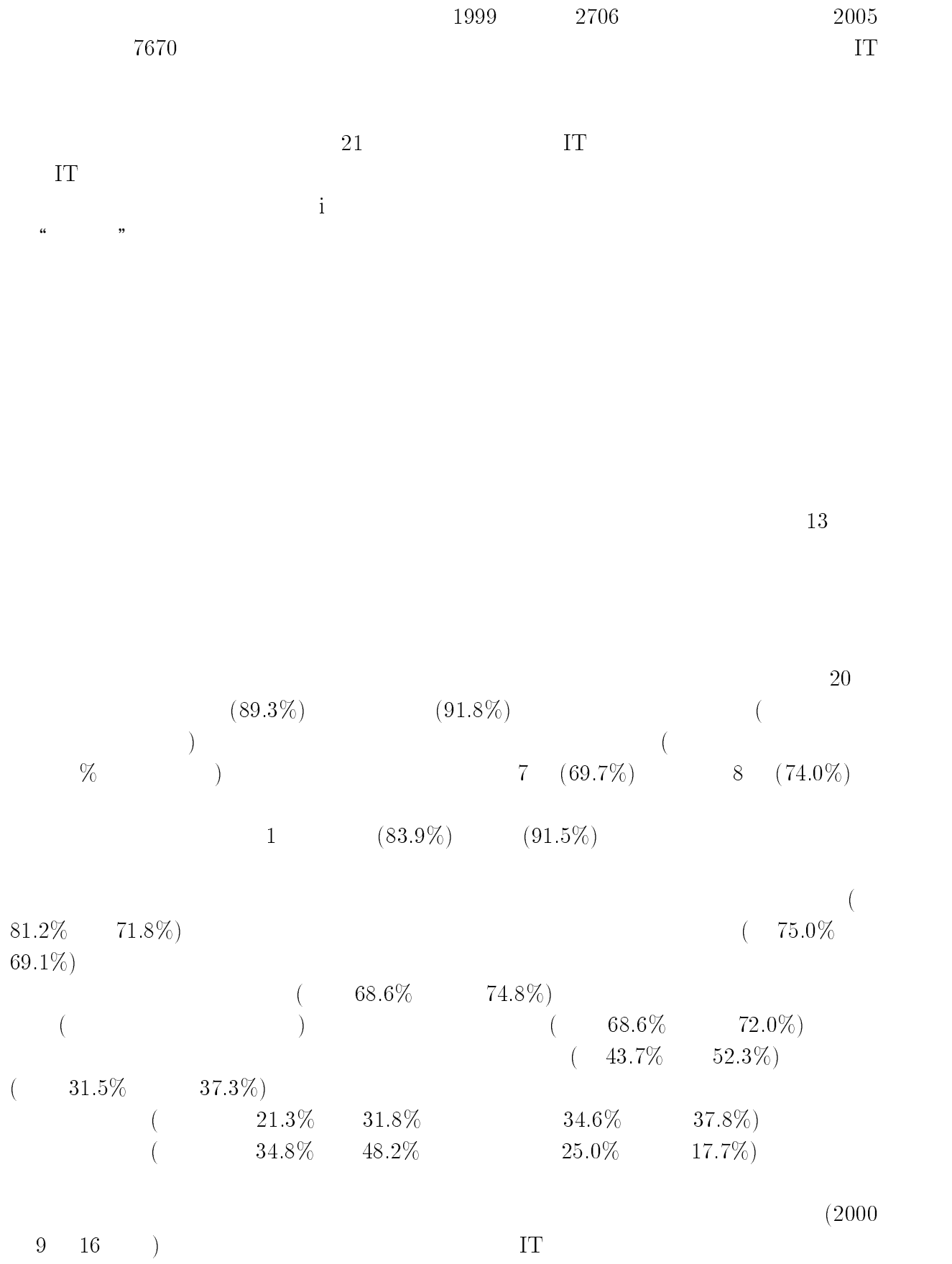

#### $\left( \mathrm{A}\right)$

600  
\n
$$
(A=1.62 \quad B=2500) \quad 4
$$
\n
$$
(A=1.05 \quad B=8875) \quad 2
$$
\n
$$
(A=1.29 \quad B=993) \quad 4
$$
\n
$$
(A=2.59 \quad B=4868)
$$
\n
$$
(A=2.59 \quad B=4868)
$$
\n
$$
(A=2.50 \quad B=4868)
$$
\n
$$
(A=2.50 \quad B=4868)
$$
\n
$$
(A=2.50 \quad B=4868)
$$
\n
$$
(A=2.50 \quad B=4868)
$$

# $\overline{2}$

 $10$ 

### IT

 $IT$ 

 $21$ 

 $\text{IT}$ 

 $IT$ 

 $\text{IT}$  $550$ 

 $1$ 

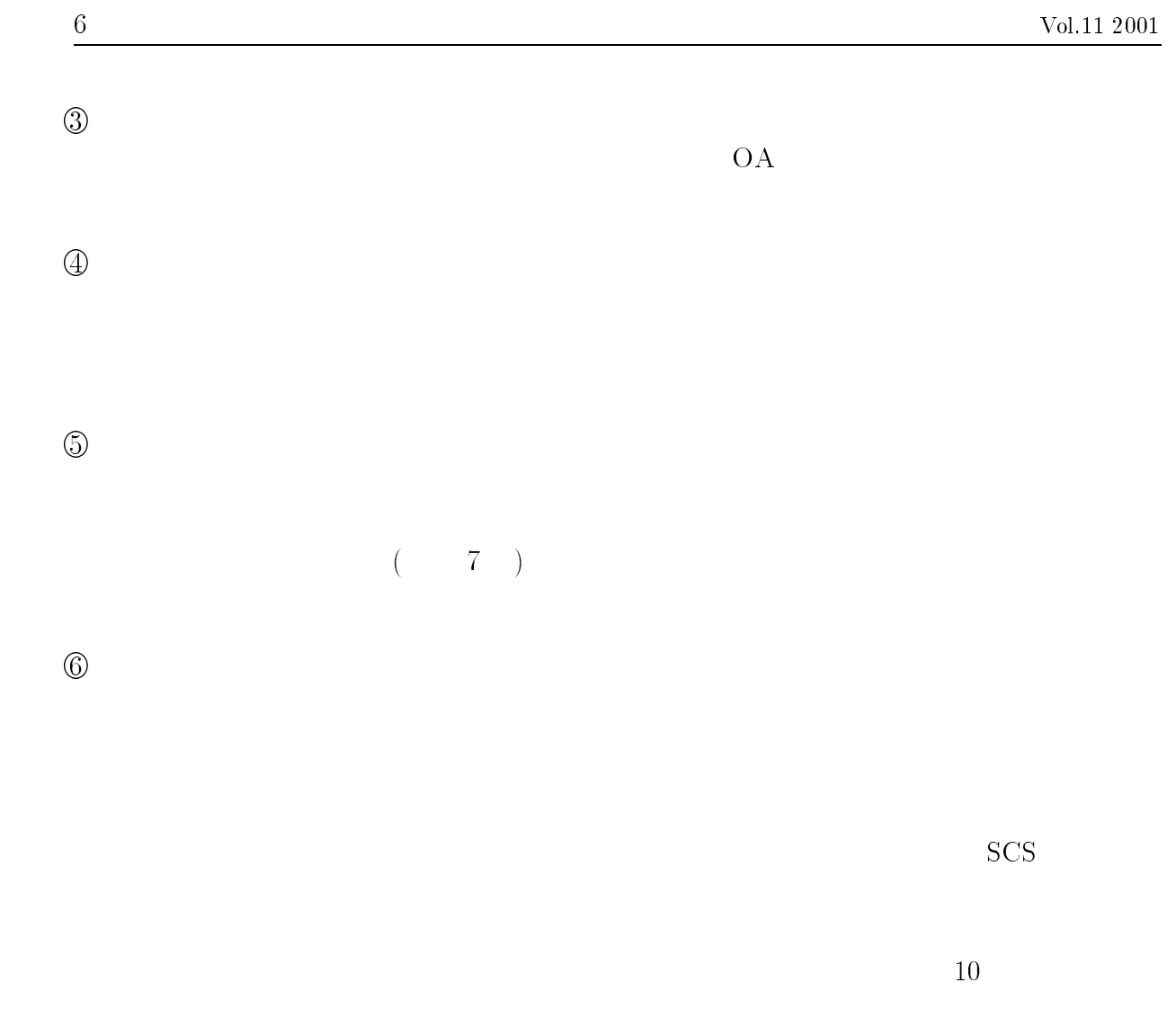

IT  $\blacksquare$ 

21  $21$ 

 $10$ 

 $10$ 

UNIX  $\blacksquare$ 

 $10 \quad 2$ 

 $W$ indows-NT

 $10$  LAN  $\rm LAN$  $\rm LAN$ 

 $1$ 

 $\begin{array}{cc} 1 & 1 \end{array}$ 

 $1 \t 1$ 

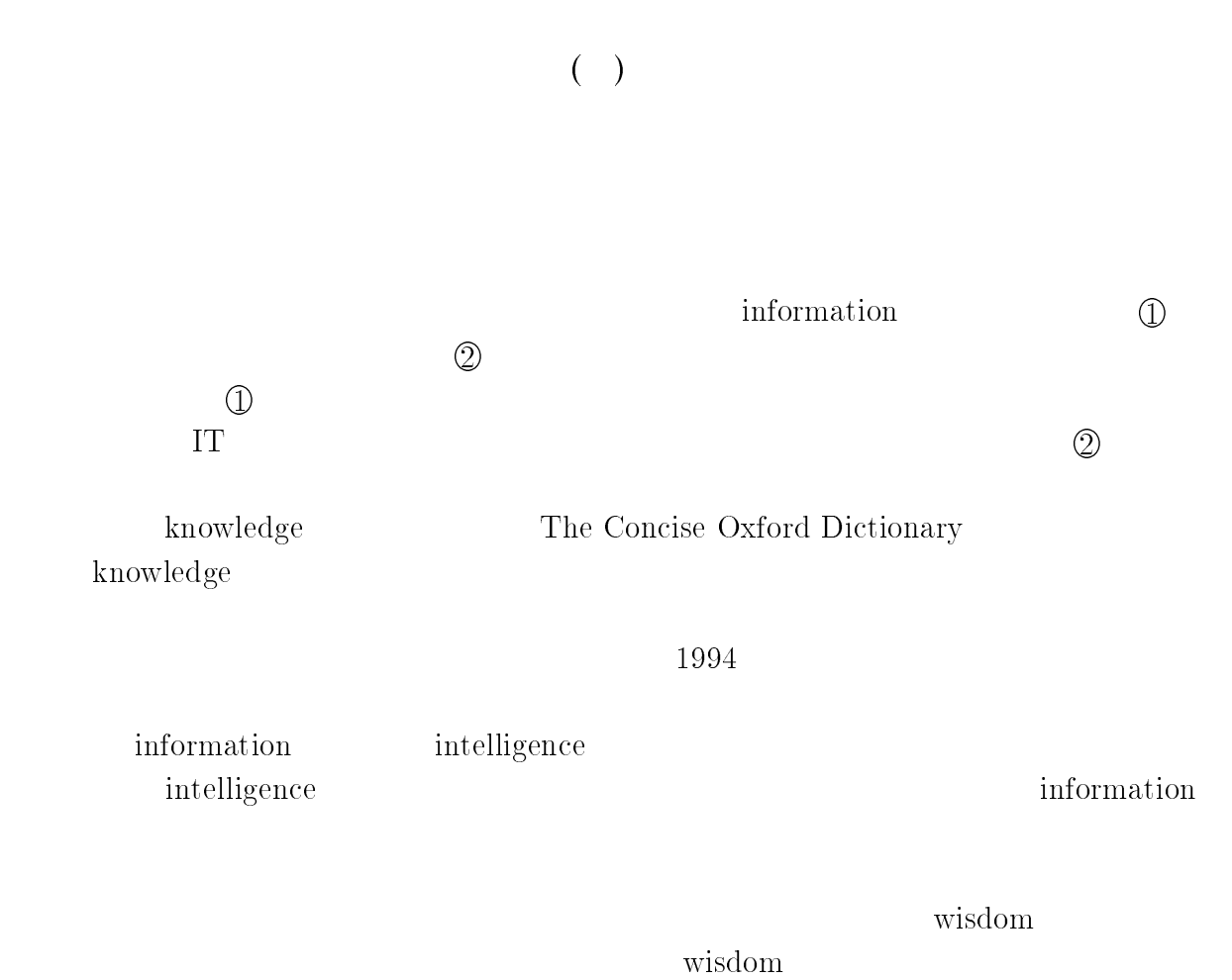

 $(\phantom{-})$ 

 $(\phantom{-})$ 

 $21$ 

 $21$ FD **F** 

 $IT$ 

 $IT$ 

### $\bf IT$

 $40$ 

 $21$ 

 $21$ 

 $IT$ IT  $\Gamma$ 

 $\text{IT}$ 

<u>N</u>-hot

1960  $T.H.Maiman$ 

 $3$  $(NTT)$ 

Maiman  $\ddot{x}$ 

 $He-Ne$ 

 $1970$ 

20  $\,$  IT  $\,$ 

 $(1960)$ 

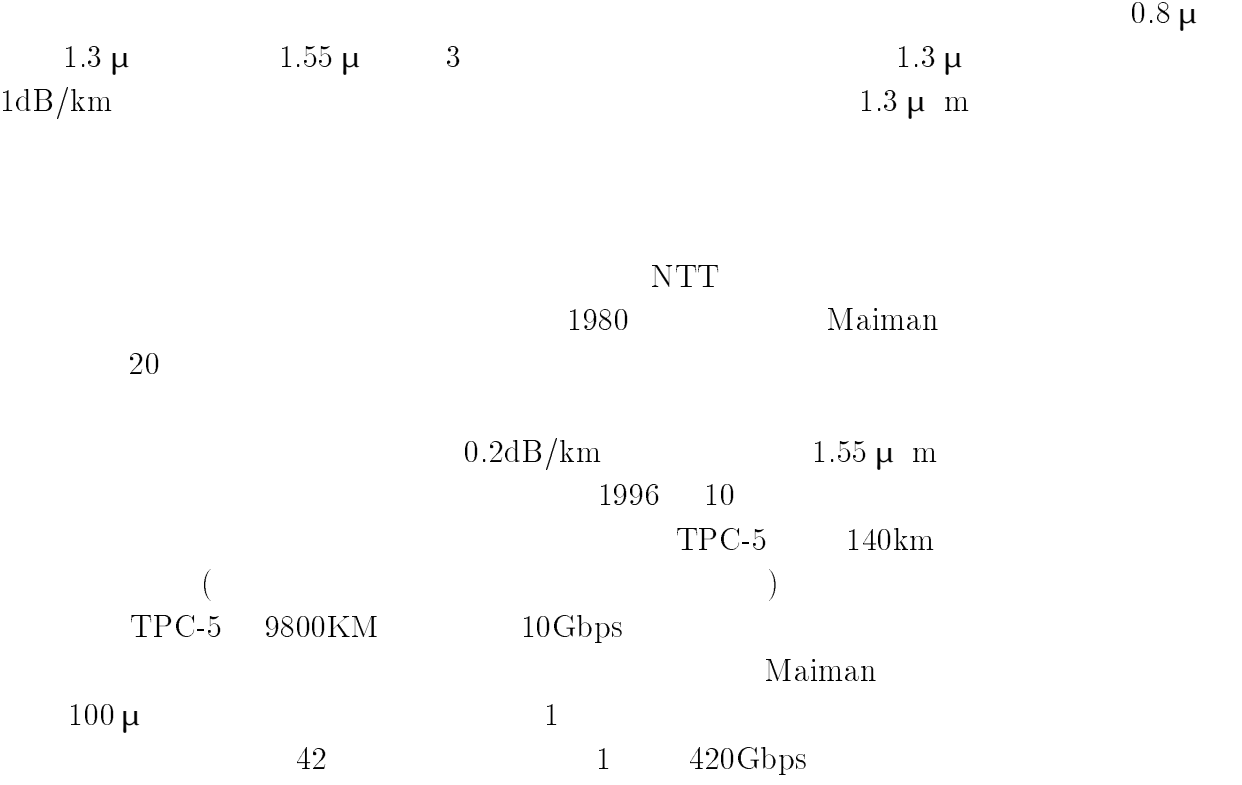

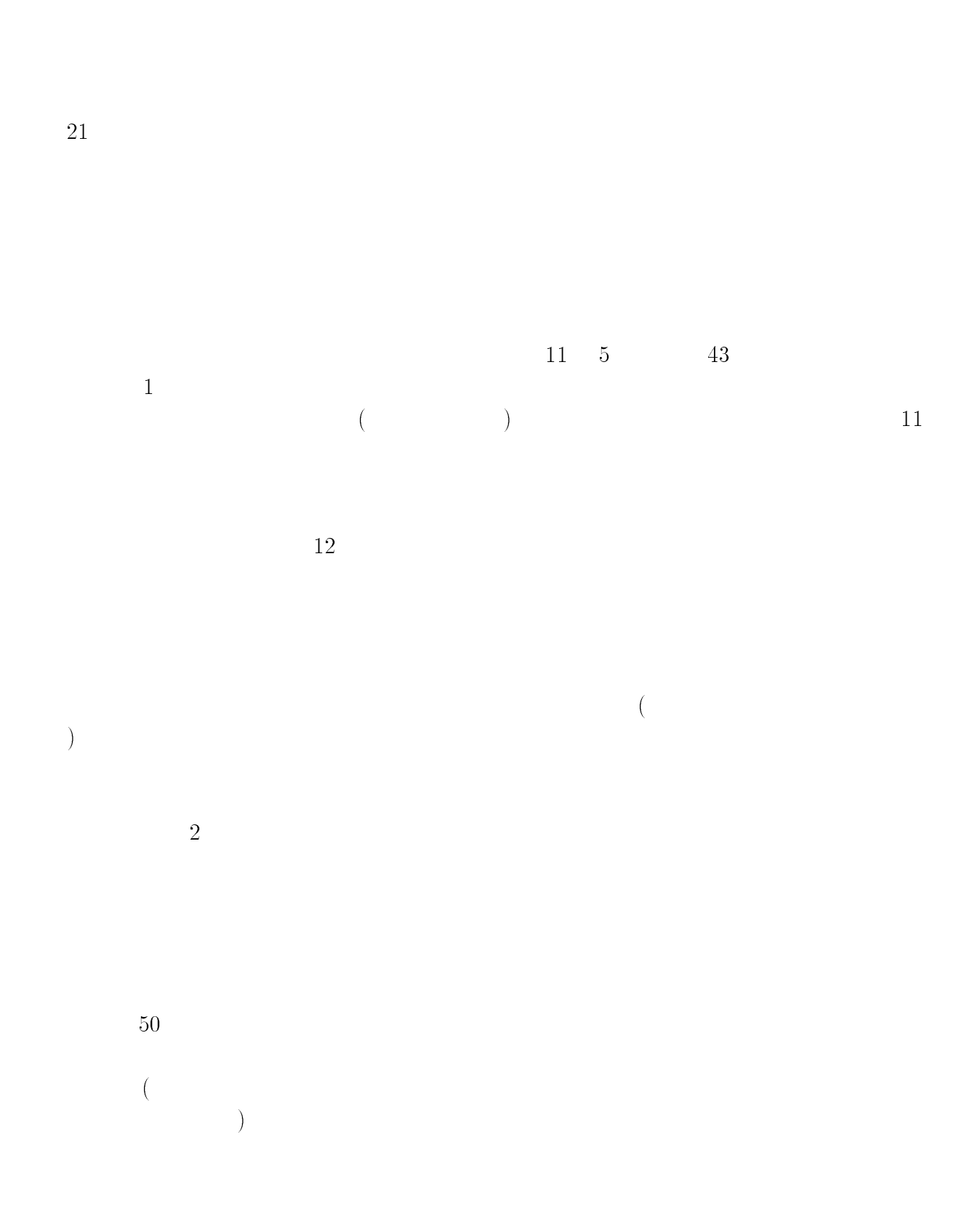

しかし、こうした間にも、アナログ メディア (写真やテープ) の劣化が進行してい

 $\begin{pmatrix} - & 1 \\ 1 & -1 \end{pmatrix}$ 

 $1994$ 

 $Macintosh$ 

1990 Macintosh

UNIX <sub>extend</sub>

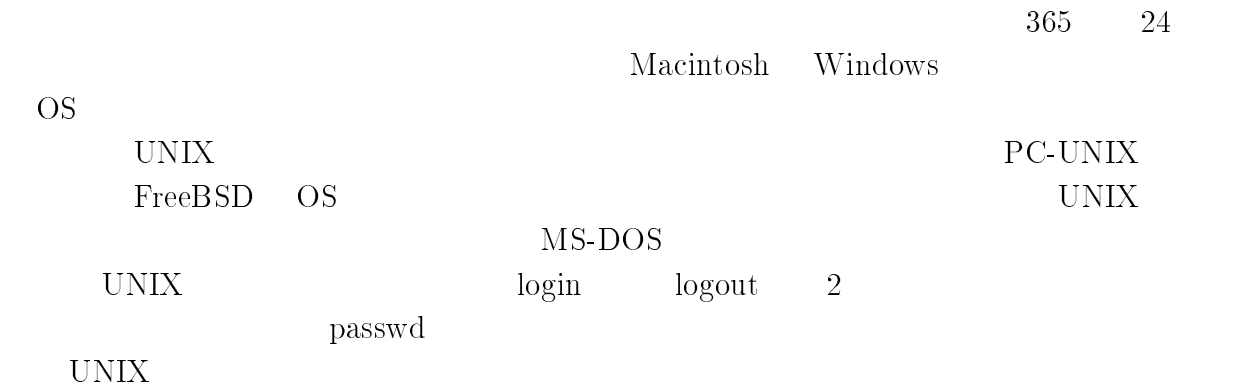

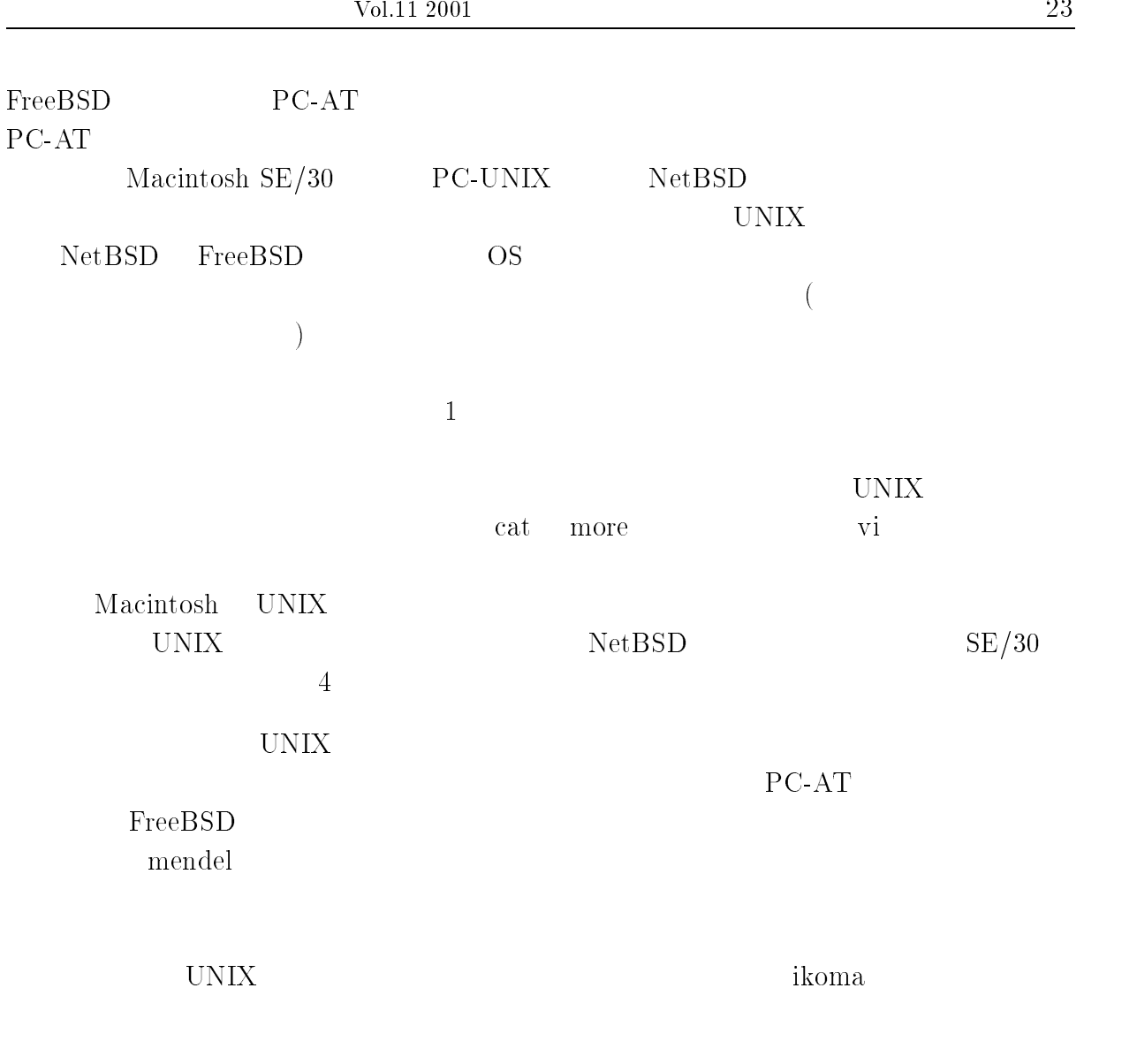

 $\mathrm{grc}\,$ 

#### Databox

# $\text{dBase II}$  21 98 Macintosh  $\rm End note$  ${\rm End note} \hspace{2em} 2 \hspace{2em} {\rm dBase \ II}$  $(1)$  $(2)$  (  $\left($  $)$  (3)  $1$  $4$ 時間がかかるようになっています。これからはペーパーレスにするしかなく、PDF

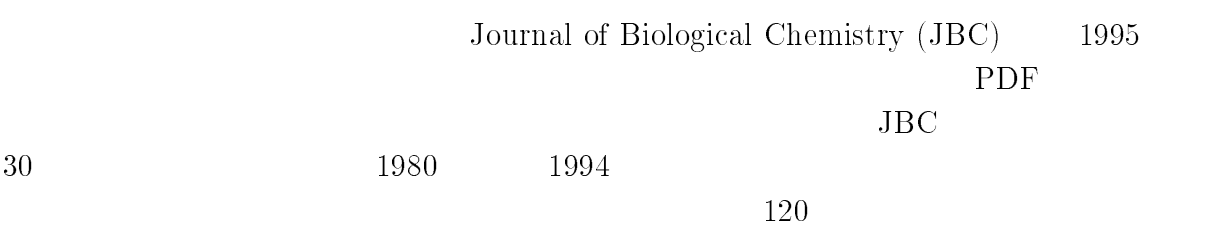

 ${\rm RAM}$ 

 $CP$ 

 $CP$ 

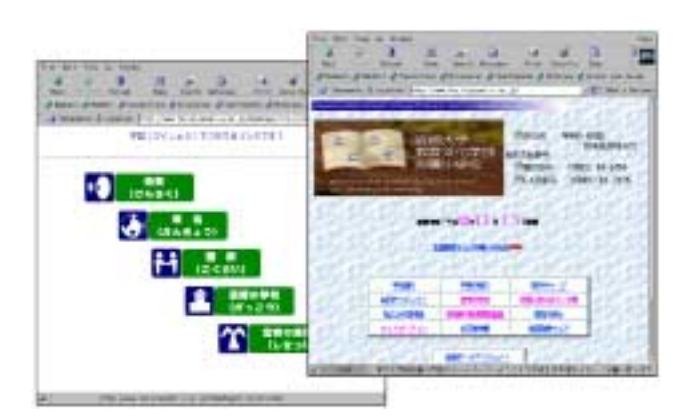

http://www.fes.miyazaki-u.ac.jp/

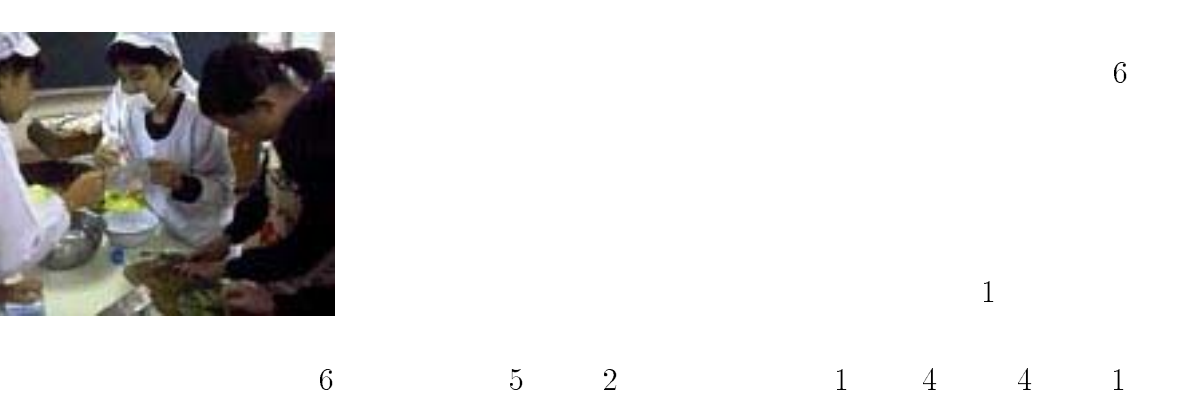

 $\overline{1}$ 

 $1$ 

 $\mathbf{11}$  experimentally approximately approximately approximately  $\mathbf{12}$ 

 $\mathcal{D}$ 

(DNS mail news web proxy  $\begin{minipage}[c]{0.9\linewidth} \textbf{DHCP} \textbf{PPP} \textbf{ntp} \textbf{whois} \textbf{pop} \end{minipage} \vspace{0.3cm} \begin{minipage}[c]{0.9\linewidth} \begin{minipage}[c]{0.9\linewidth} \centering \begin{minipage}[c]{0.9\linewidth} \centering \color{blue} \textbf{pQ} \textbf{p} \textbf{q} \textbf{q} \textbf{q} \textbf{q} \textbf{q} \textbf{q} \textbf{q} \textbf{q} \textbf{q} \textbf{q} \textbf{q} \textbf{q} \textbf{q} \textbf{q}$  ${\hbox{MYUNET}}\\ {\hbox{MYUNET}}$ 

### $4.1$

 $AP3000$ 

### $4.2$

 $4.2.1$ 

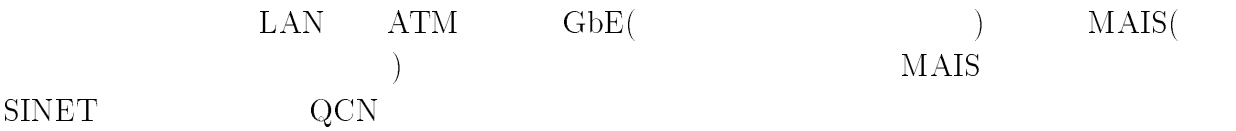

### $4.2.2$  LAN

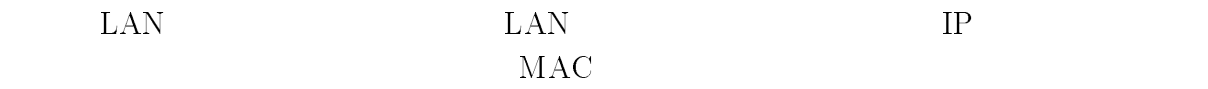

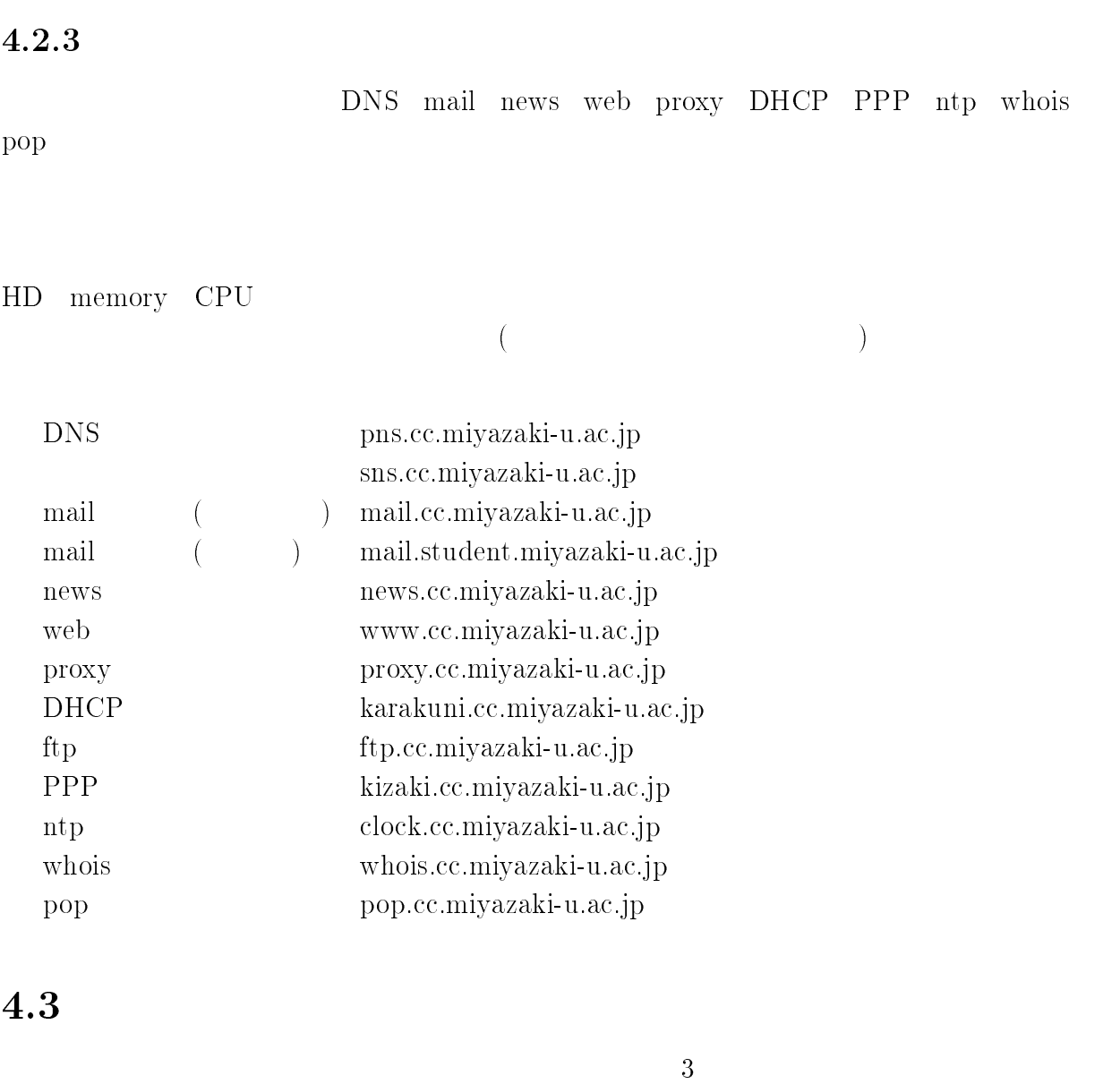

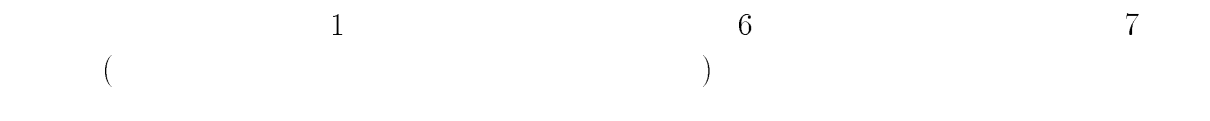

 $4.4$
# $5$

#### $5.1$

#### $5.2$

http://www.cc.miyazaki-u.ac.jp/

- $\bullet$  Information
	- $\left(\text{SINET}\right) \qquad \qquad \text{MYUNET)}$
- $\bullet$
- $\bullet$

 $(AP3000)$  DHCP

PPP  $\blacksquare$ 

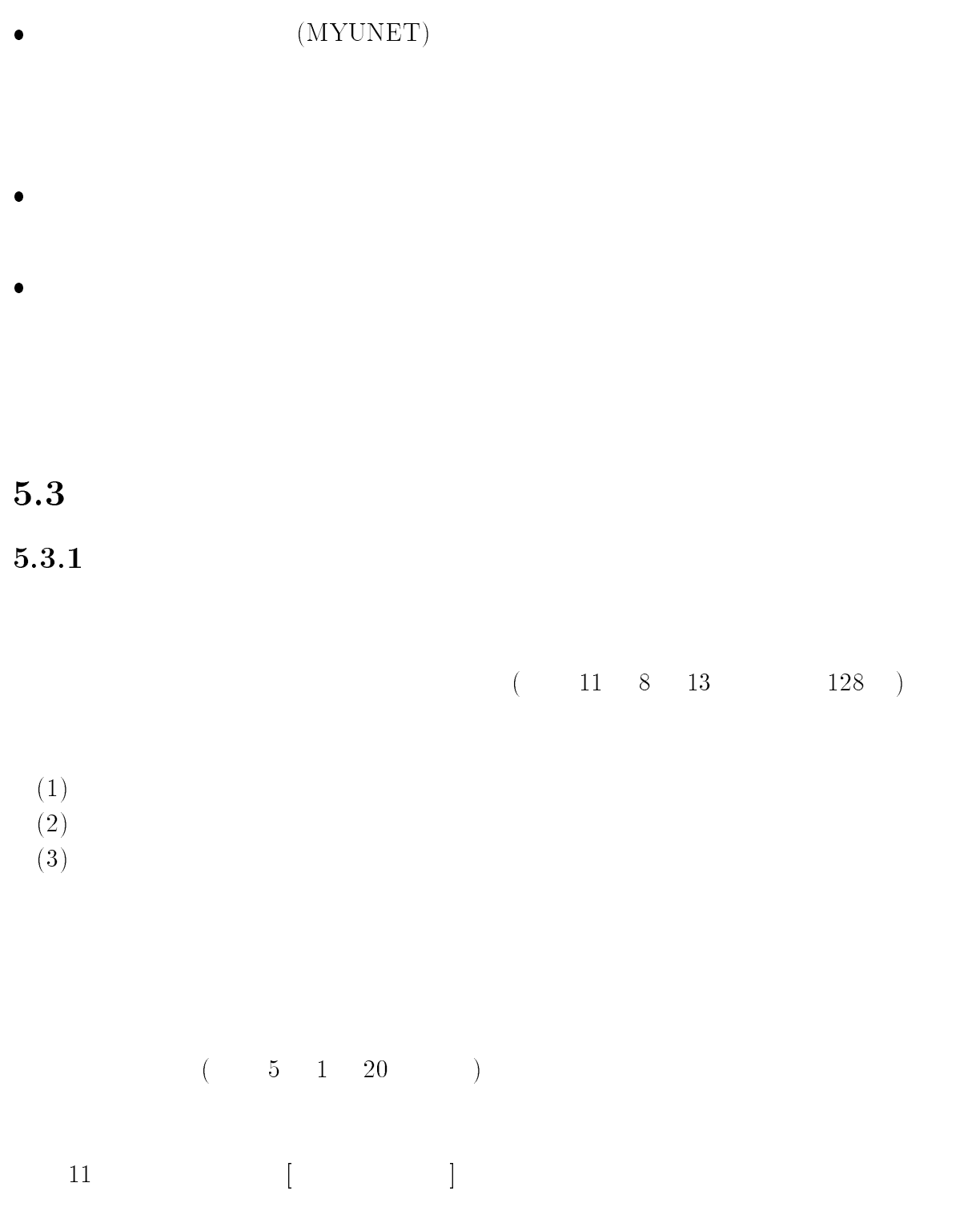

 $5.3.2$ 

 $(\texttt{http://www.cc.miyazaki-u.ac.jp/guideline.html})$ 

 $5.4$ 

 $(\Box)$  $(\bullet)$ 

 $($  $(1 + \lambda)$ 

 $($ 

 $\frac{1}{1}$  extending the contract of the contract of the contract of the contract of the contract of the contract of the contract of the contract of the contract of the contract of the contract of the contract of the contr

#### $5.5$

## $5.6$

 $ID$  $(\bullet\pm\bullet\bullet)$  $($ 

#### $ID$

### 5.7 proxy

 $\text{Web}$  proxy( $\text{P}_1$ ) proxy the proxy that the proxy the proxy that  $\alpha$  $\begin{array}{lll} \textbf{Web} & (\textbf{IE} & \textbf{Netscape}) \end{array}$ proxy the proxy the proxy the proxy the proxy the proxy the proxy the proxy the proxy  $\alpha$  $\mathcal{L}_{\mathcal{A}}$  $)$  web  $W$ 

 $\text{proxy} \quad \quad \quad \text{http://www.cc.miyazaki-u.ac.jp/proxy.html}$ 

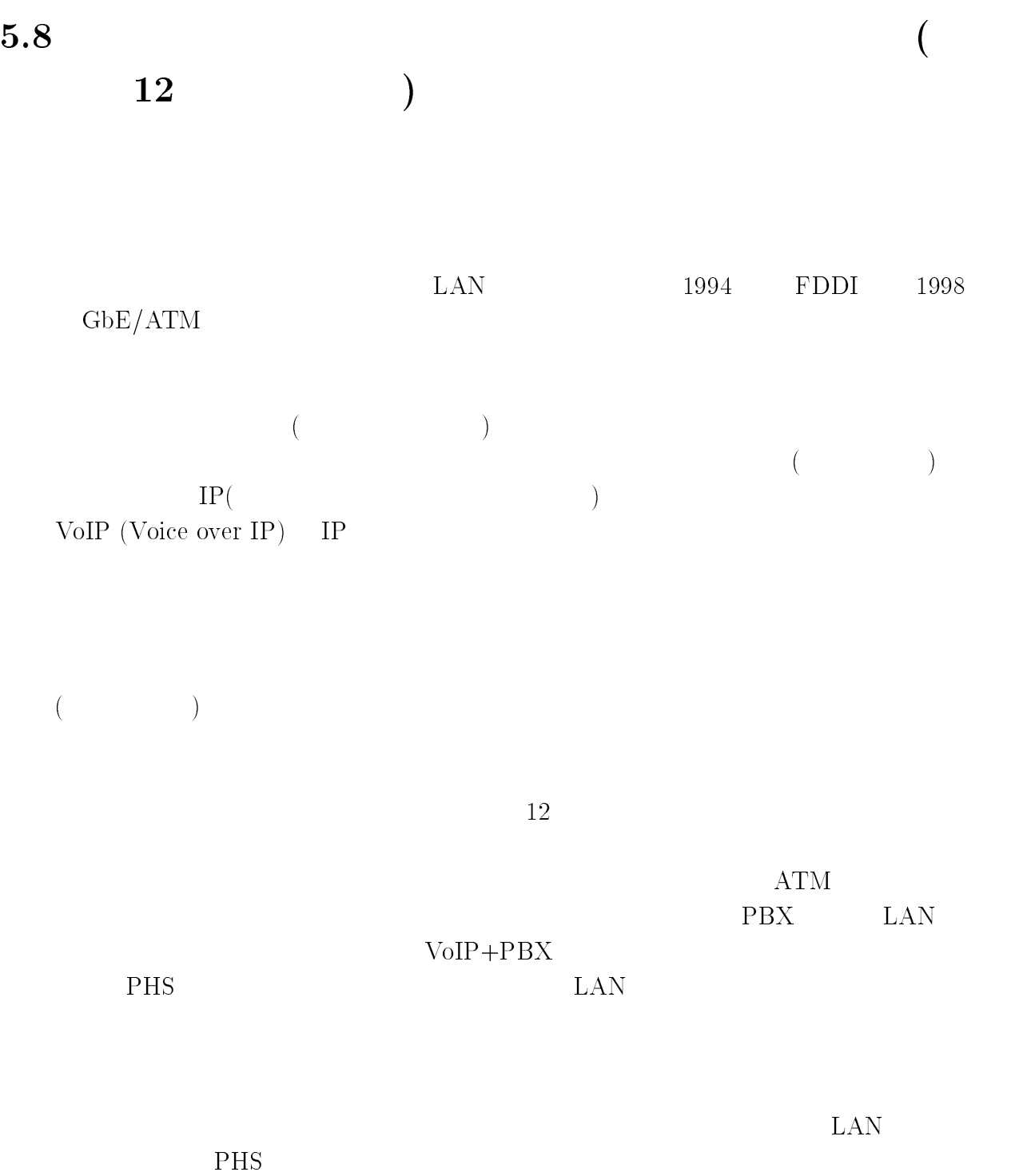

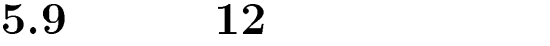

### $5.9.1$

 $5$ 

 $2000 \quad 2 \quad 7 \quad (\quad ) \quad 16:00 \quad 17:20$ 

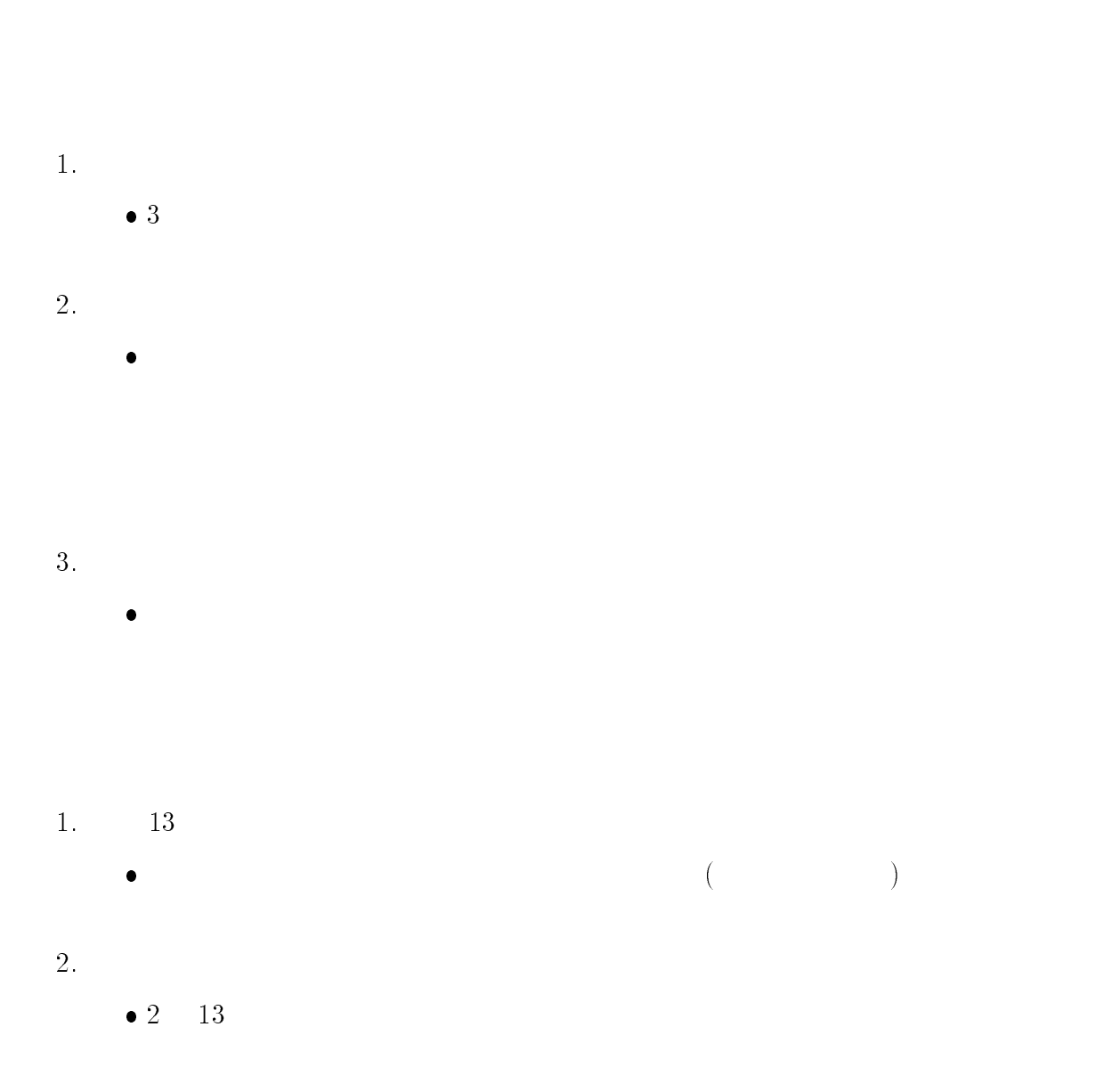

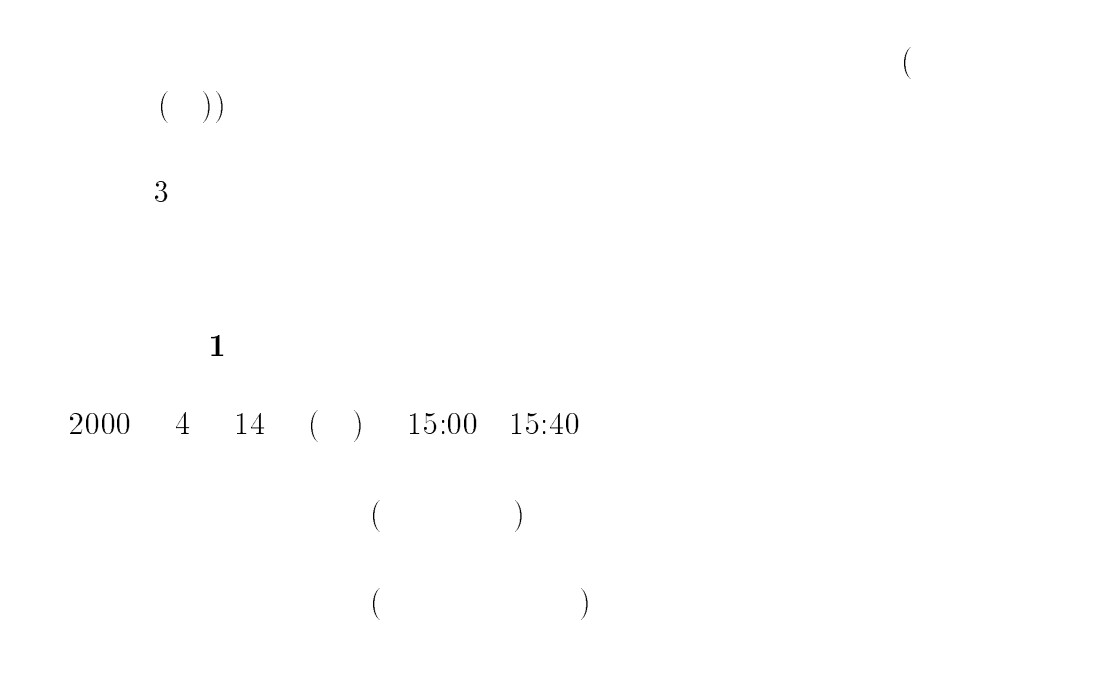

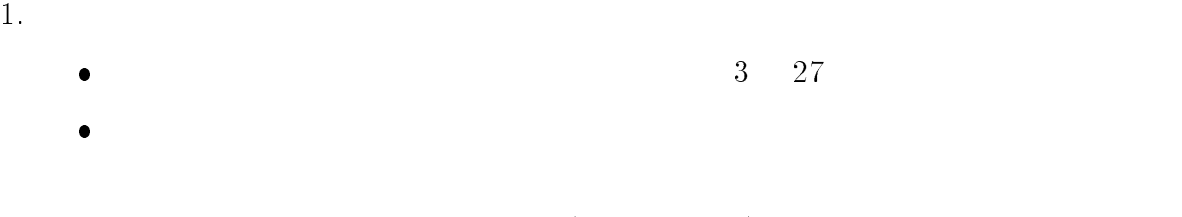

 $(133.54.168.0)$  IP<br>4 21  $4\quad 21$ 

 $\bullet$ 

 $\overline{2}$ .

 $\bullet$  ID  $\bullet$ 

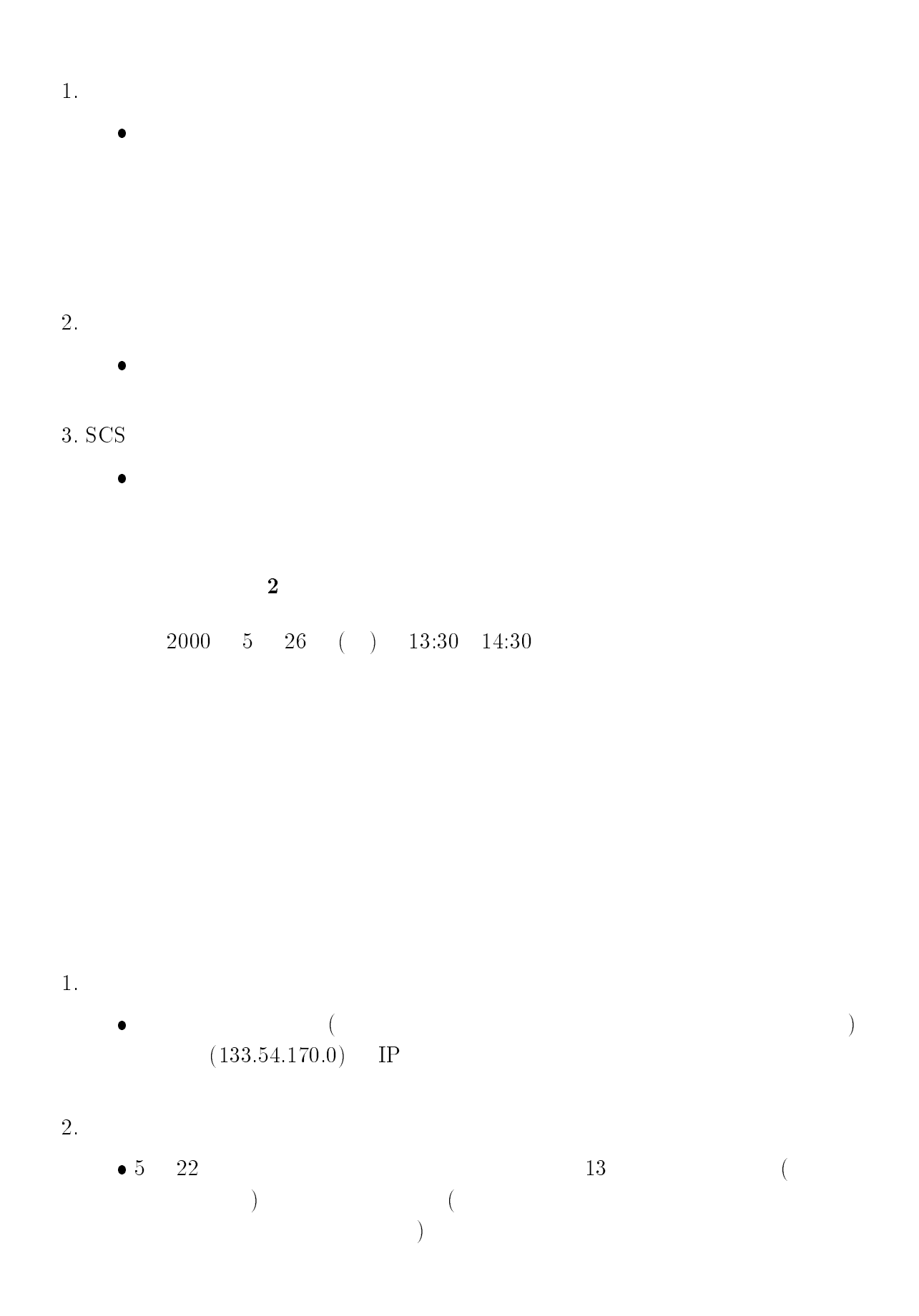

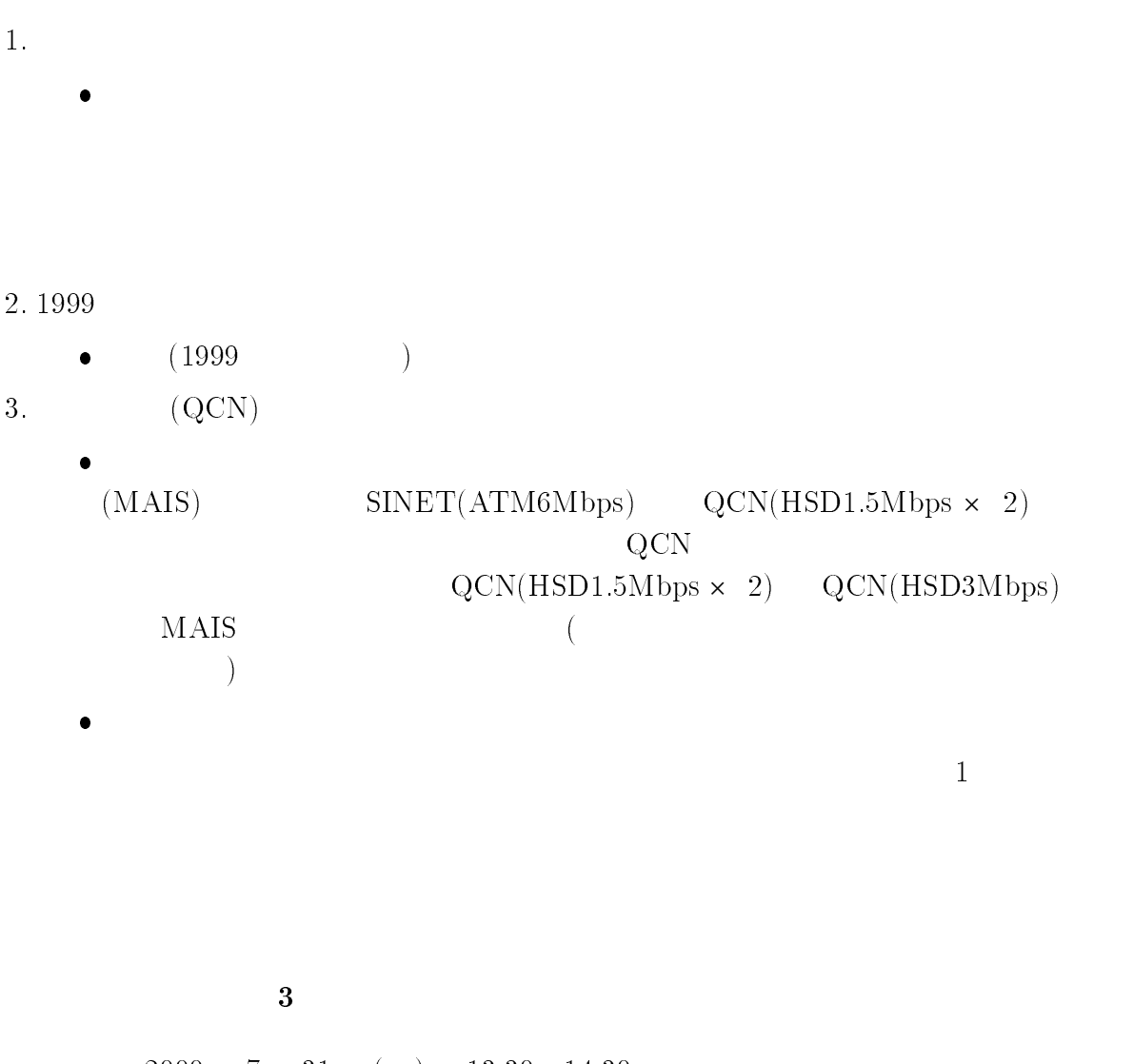

 $\begin{array}{cccc} 2000 & 7 & 31 & ( & ) & 13:30 & 14:30 \end{array}$ 

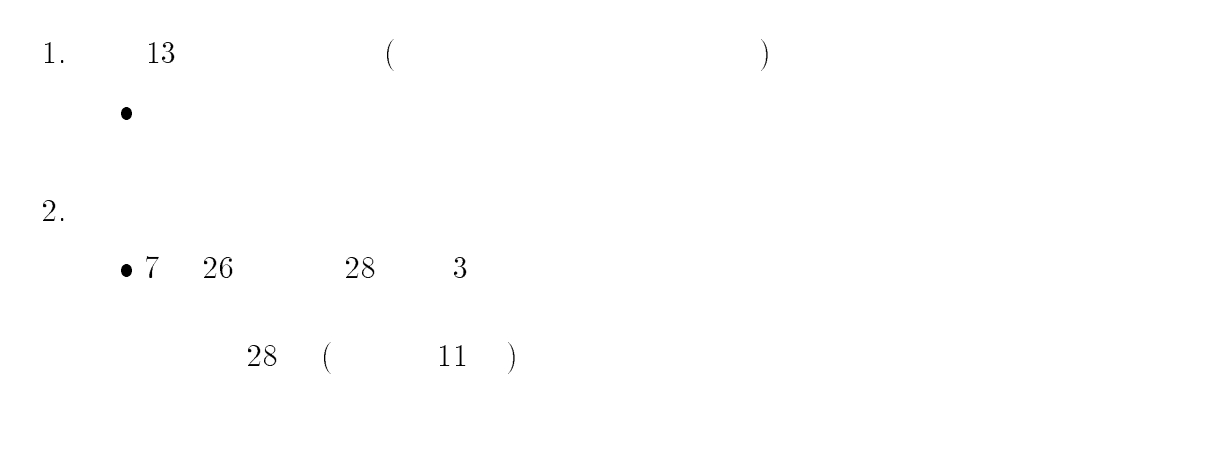

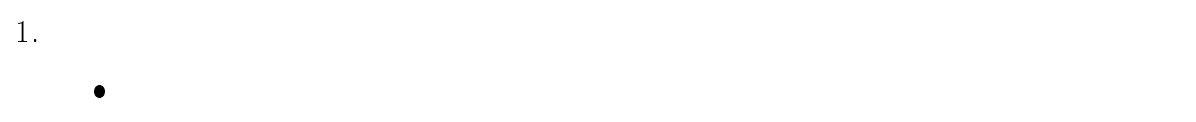

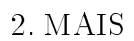

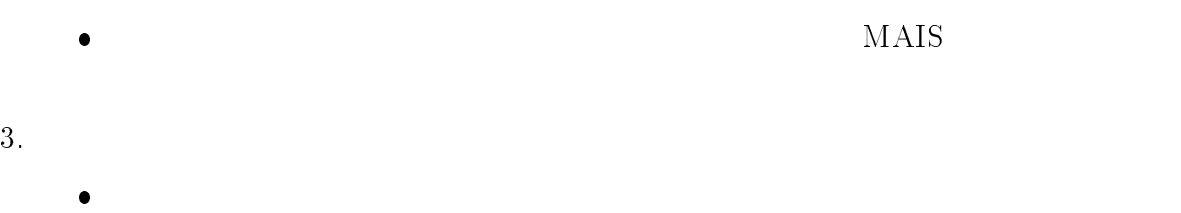

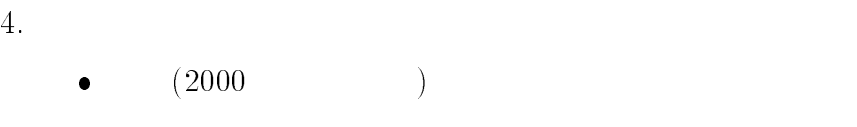

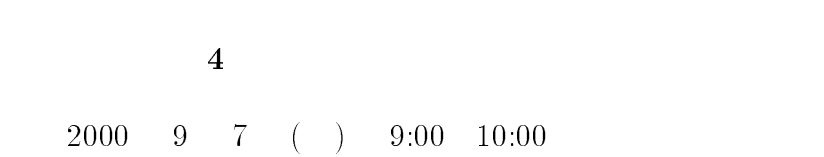

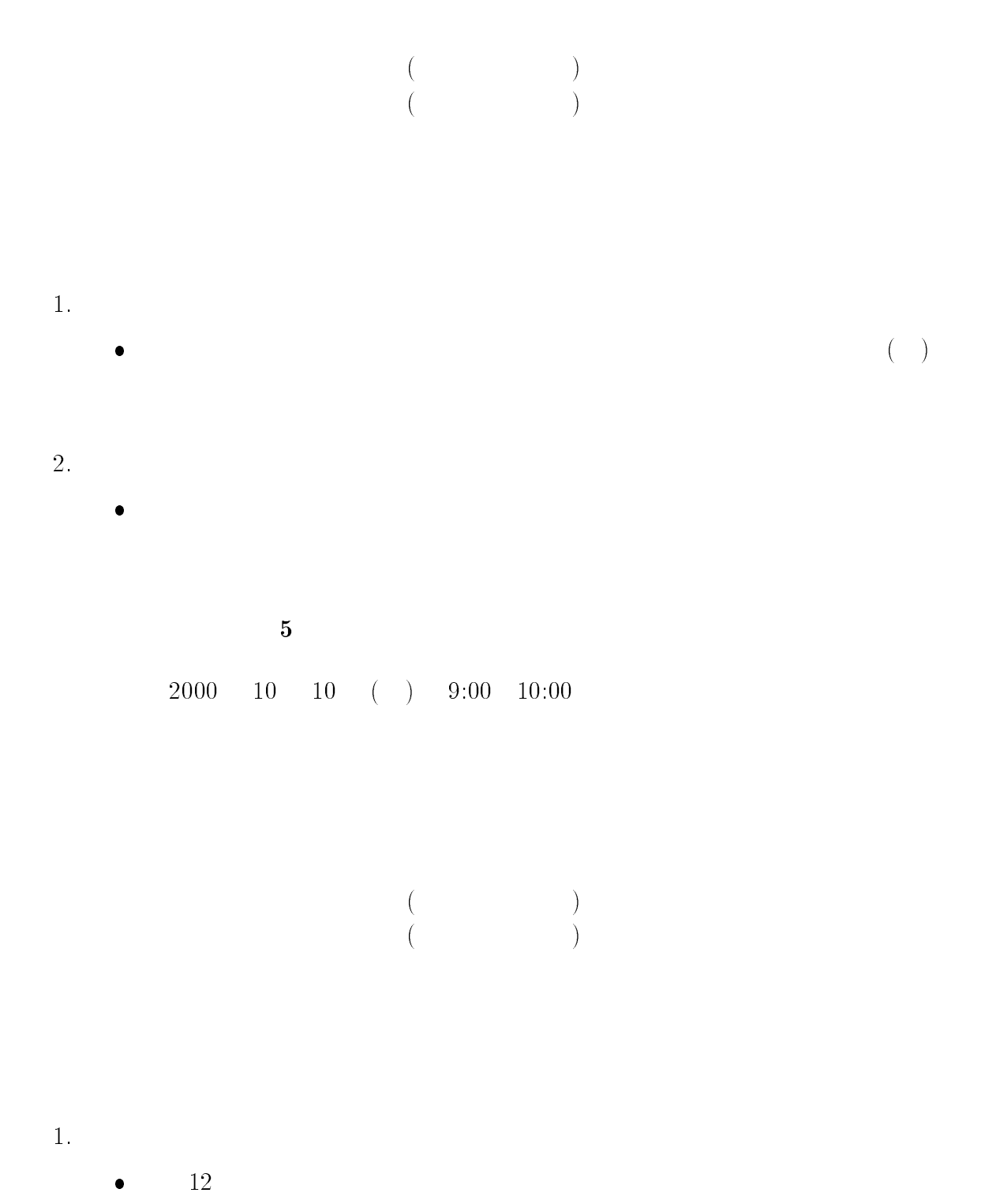

11  $\qquad$  2

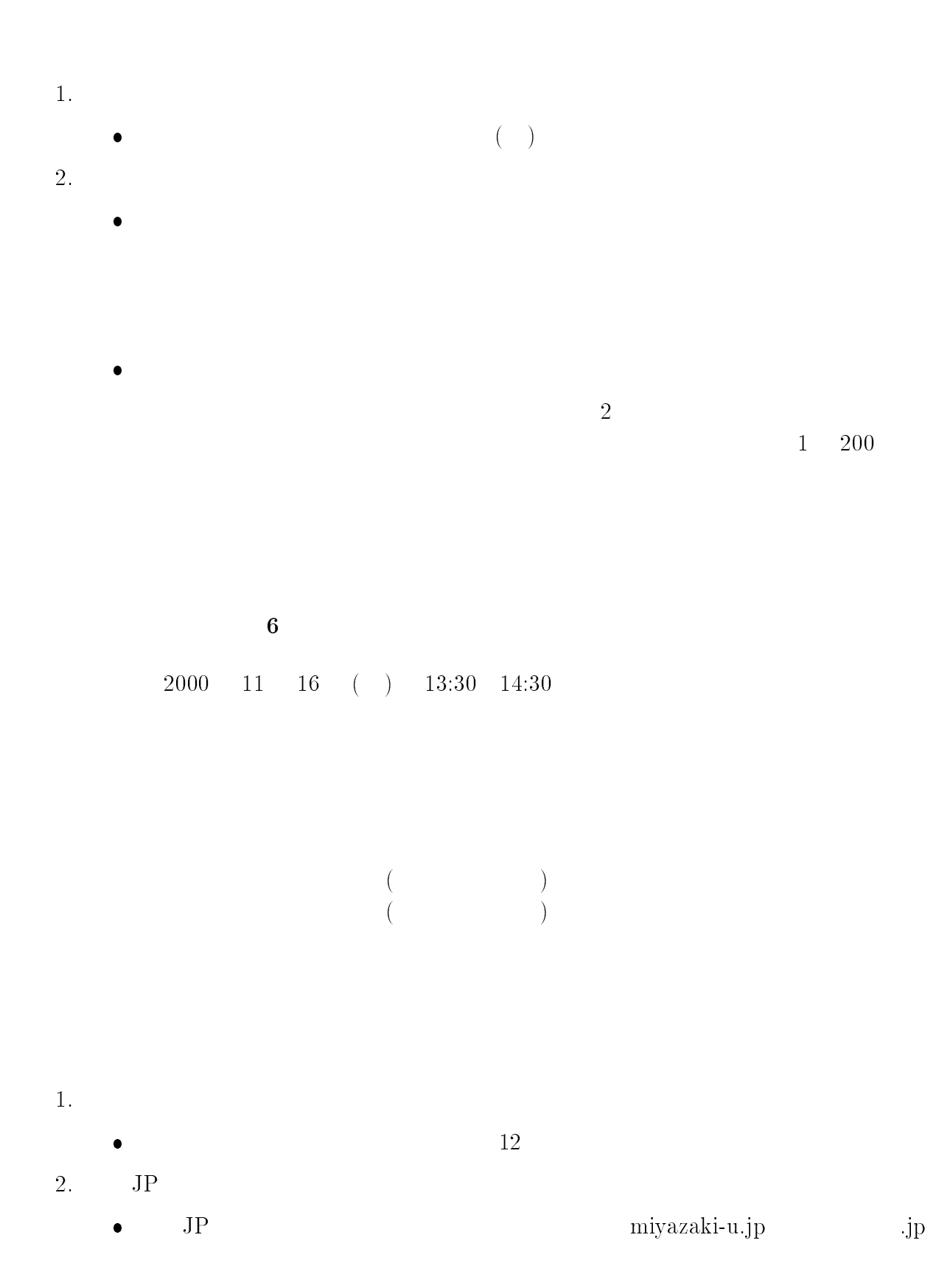

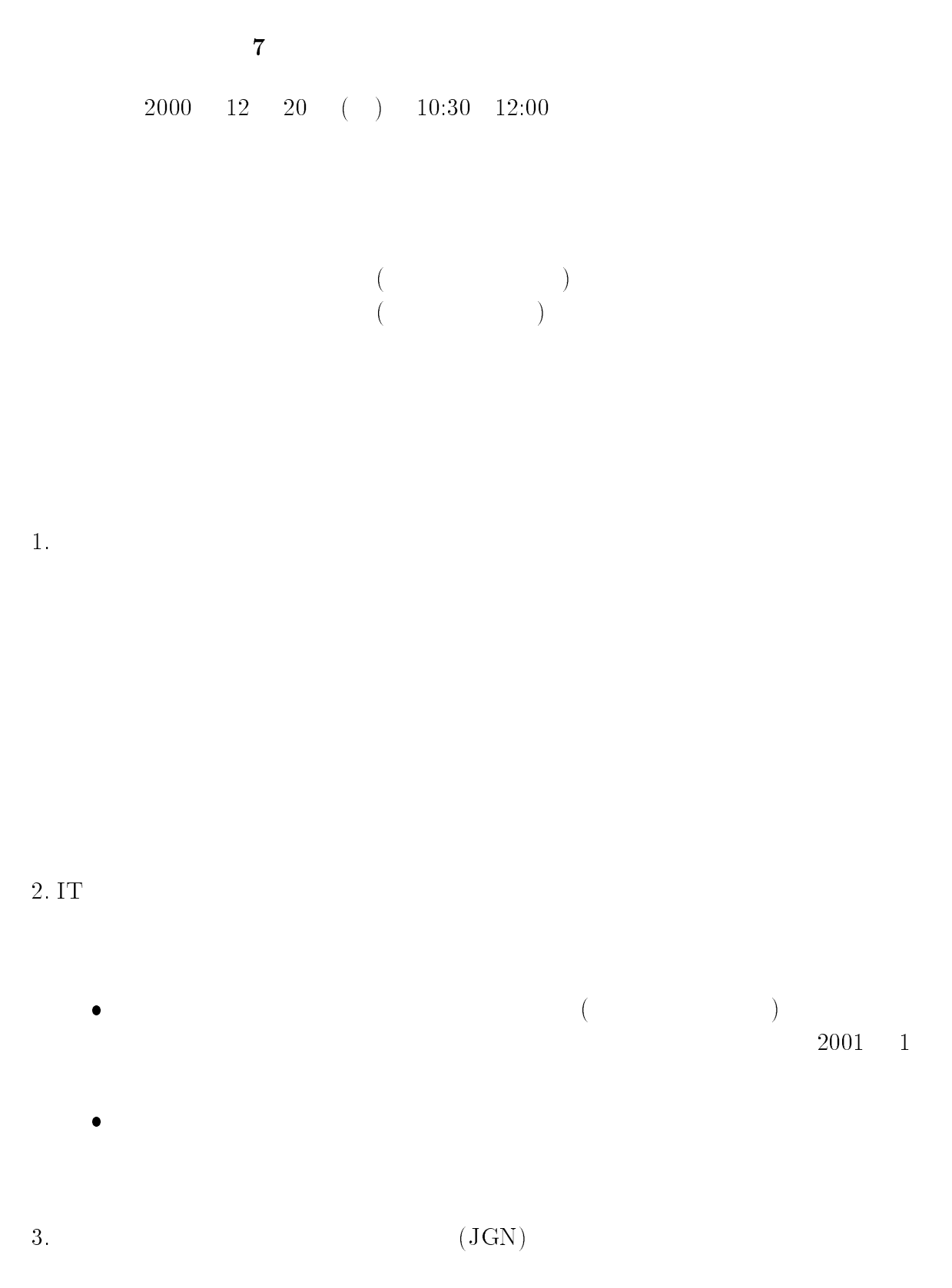

 $JGN$ 

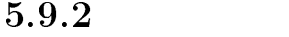

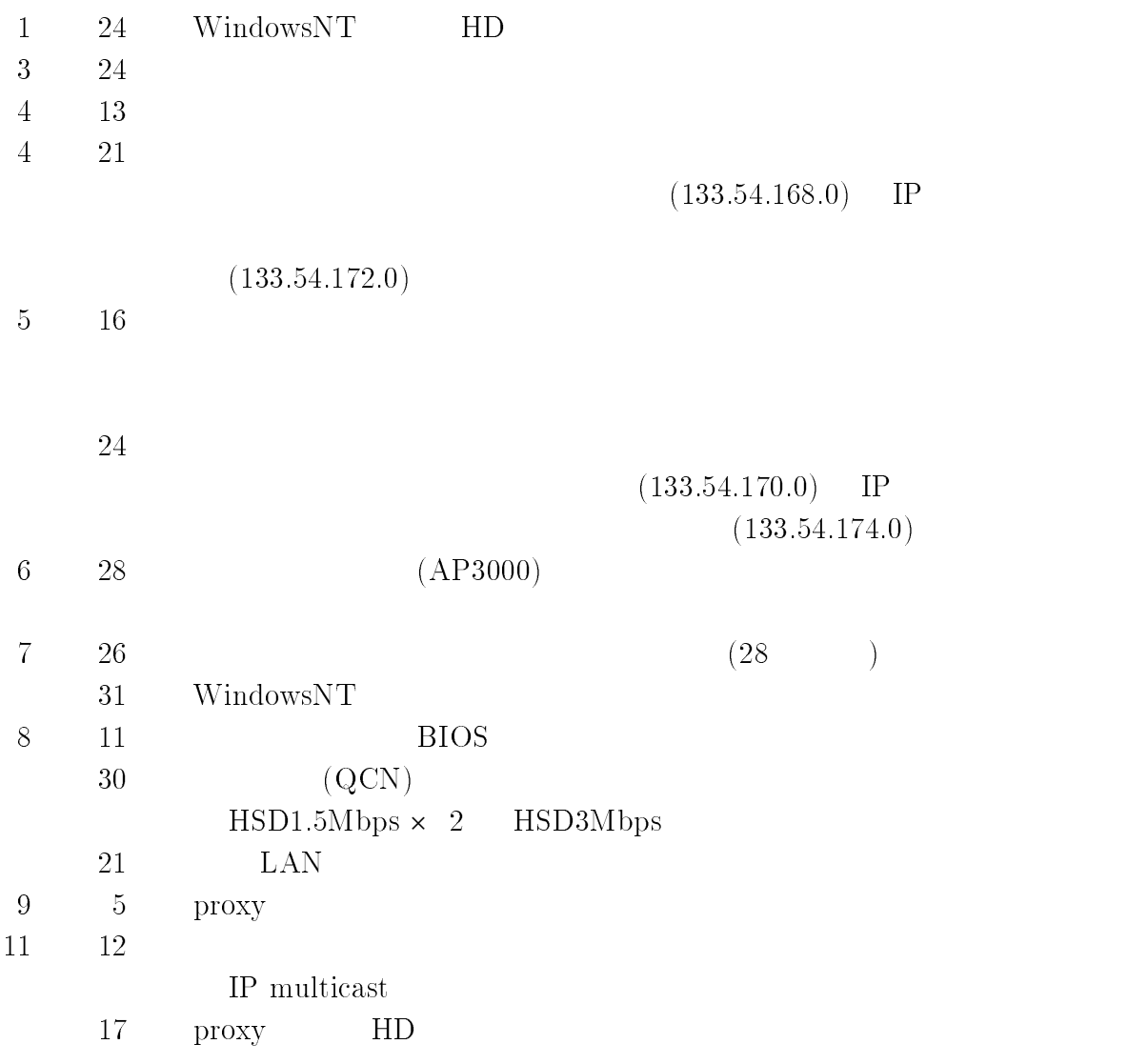

 $-$  IP multicast  $(11 \t 12)$ 

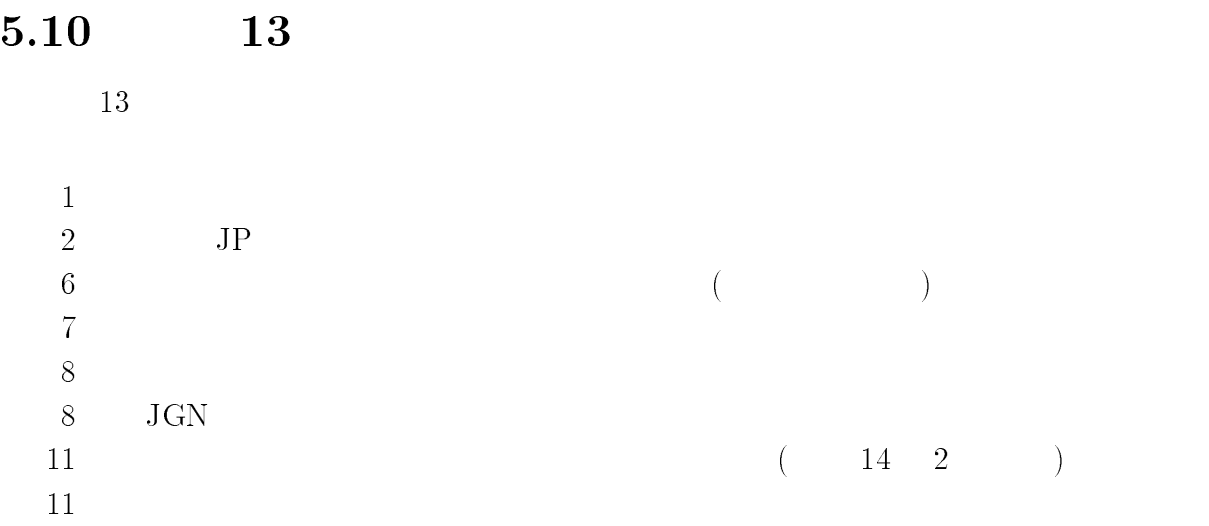

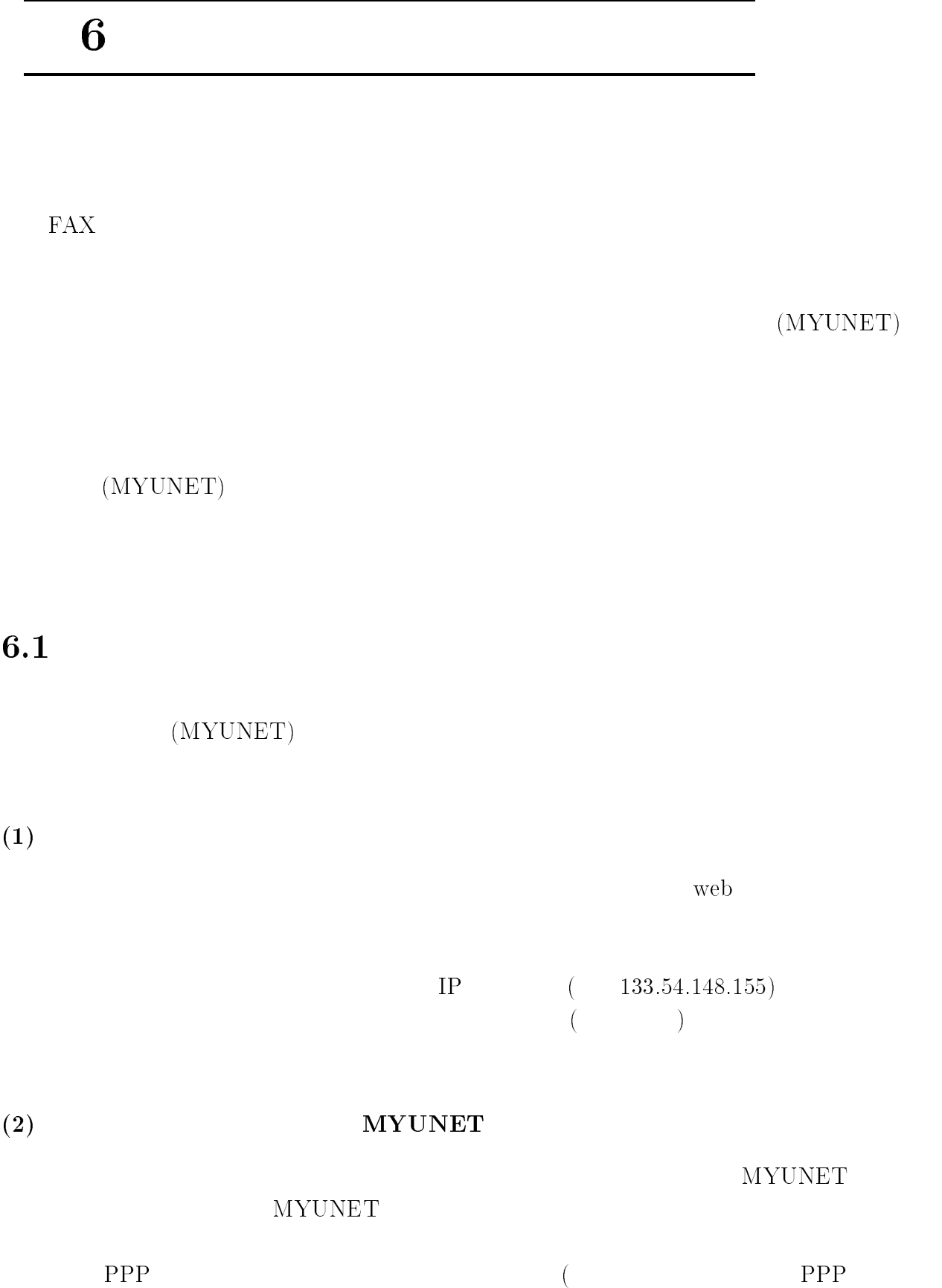

L,

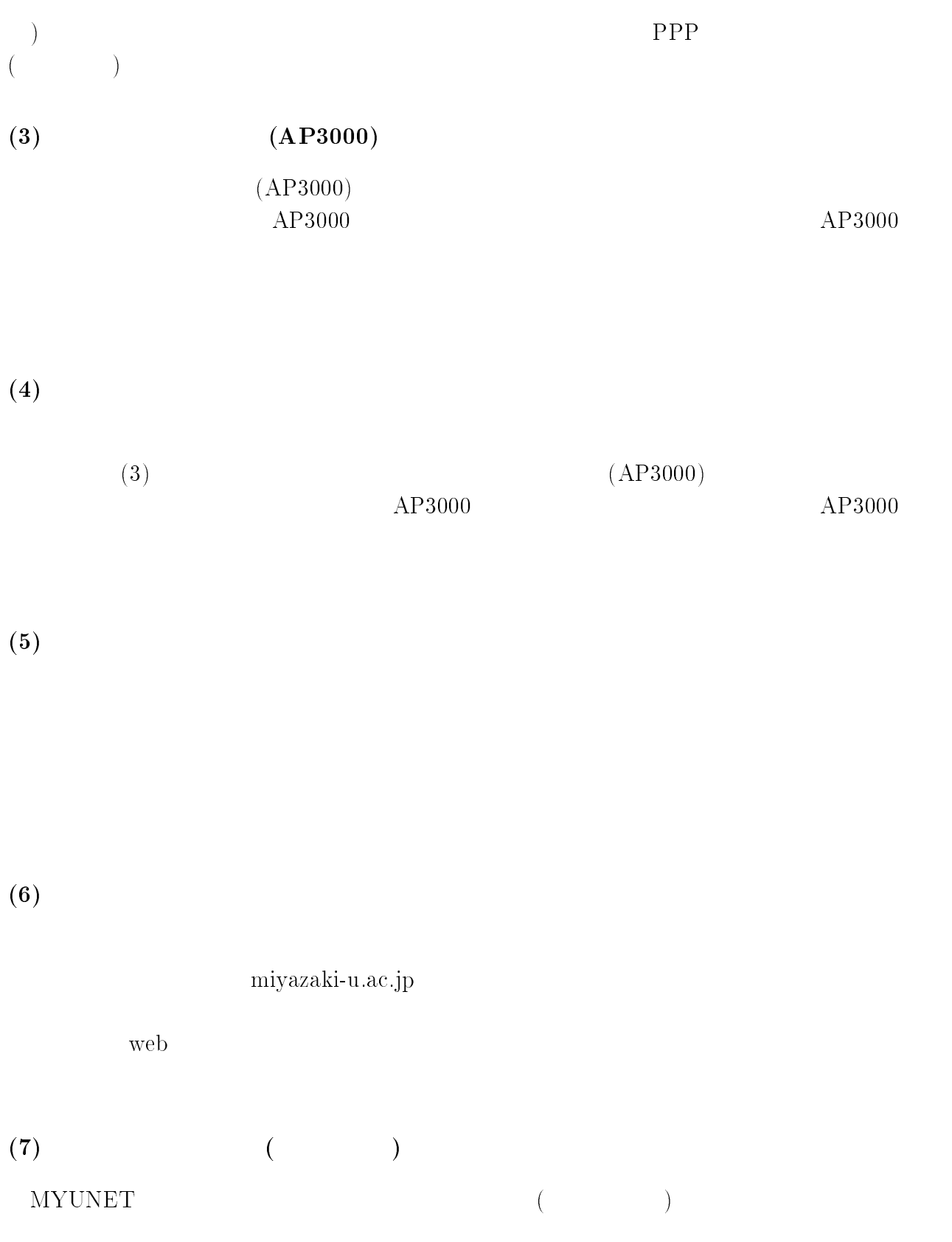

 $\overline{N}$ 

 $($ 

 $(8)$ 

MYUNET

 $(9)$ 

 $6.2$ 

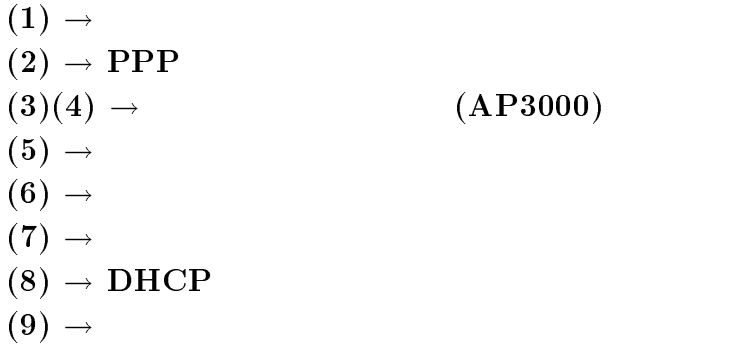

### (MYUNET)

 $6$ 

<sup>2000</sup> <sup>3</sup> <sup>1</sup>

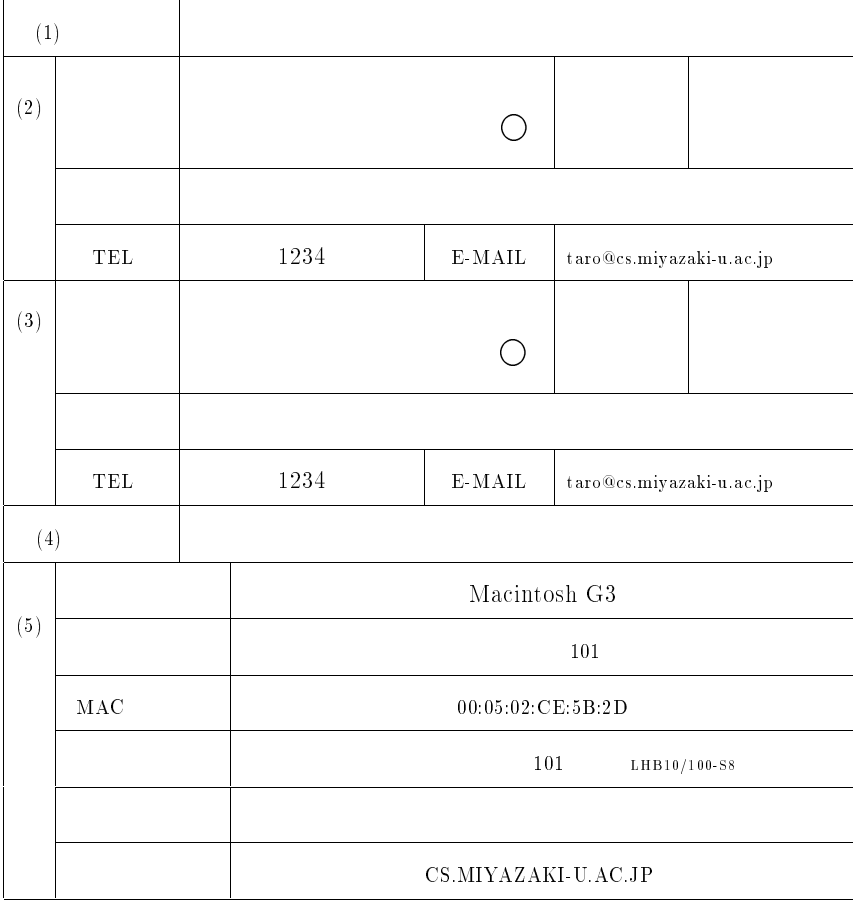

 $(1)$ 

 $\begin{pmatrix} 2 \\ 3 \end{pmatrix}$ 

 $(3)$  $(4)$ 

 $(5)$ 

 $\rm MAC$ 

 $\label{eq:wind}$  windows winipcfg

(MYUNET) PPP

 $\frac{4}{3}$ 

<sup>2000</sup> <sup>3</sup> <sup>1</sup>

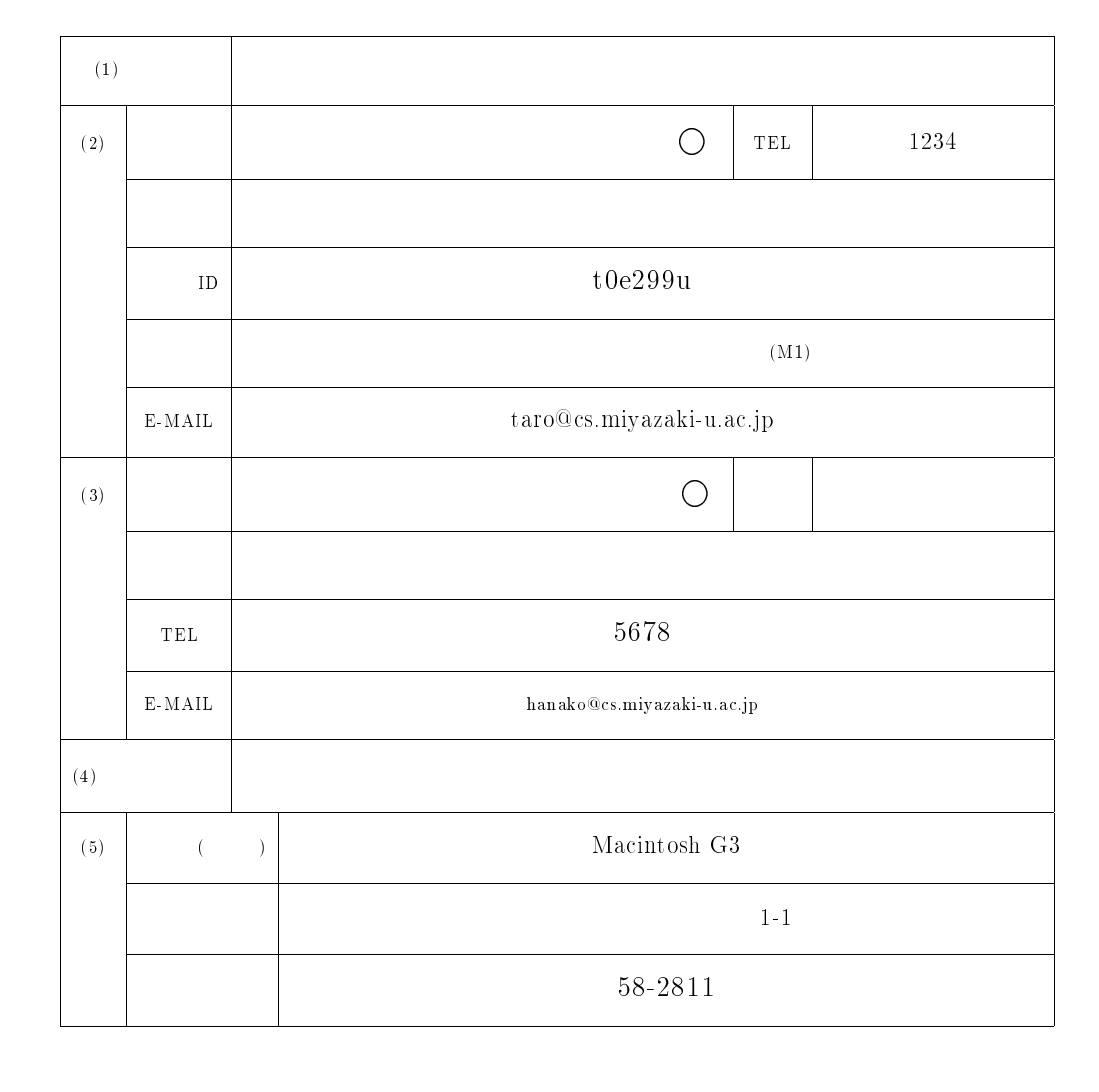

 $\text{INS-1500}(23\text{B}+1\text{D})$  ISDN  $16$  ISDN 23 23  $\text{ISDN}$  Multi-Ling(1B + 1B;128KBPS)  $0985-55-3161$ 

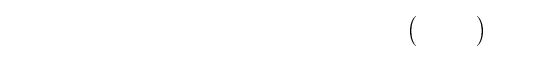

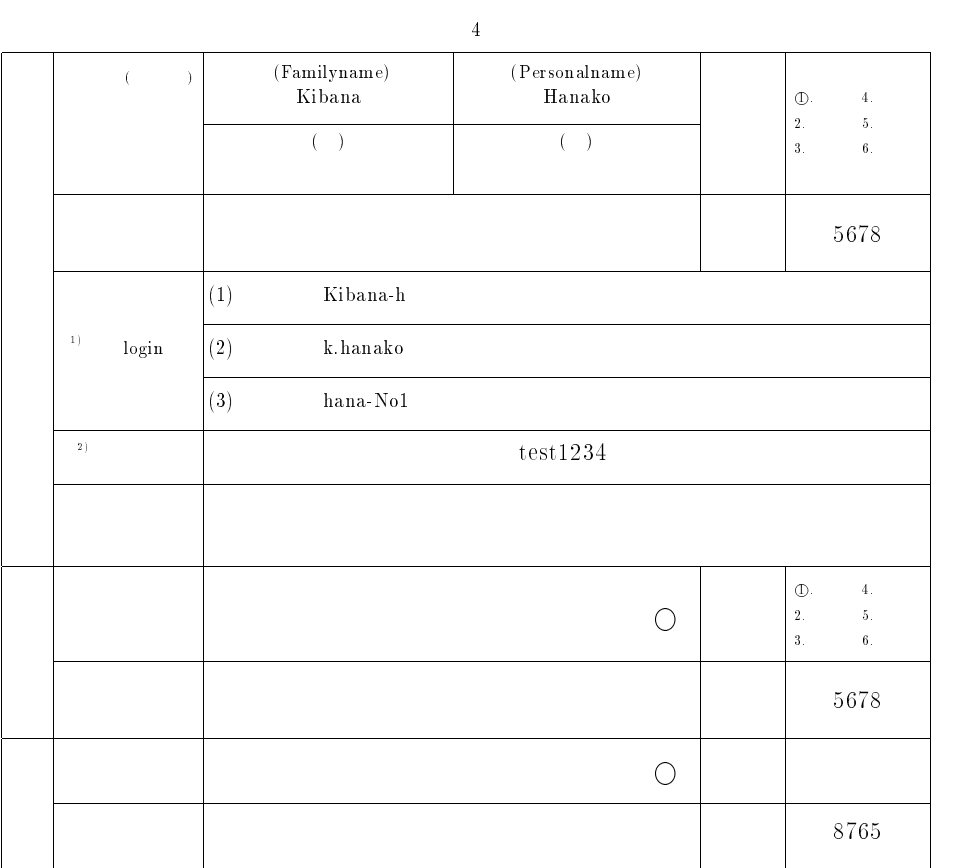

 $\begin{bmatrix} (1) & \log \text{in} \ 1) & \log \text{in} \end{bmatrix}$  (1)  $\begin{bmatrix} 4 & 8 \end{bmatrix}$  ,  $\begin{bmatrix} 6 & 1 \end{bmatrix}$ , ( $\begin{bmatrix} 7 \end{bmatrix}$ , ( $\begin{bmatrix} 1 \end{bmatrix}$ , ( $\begin{bmatrix} 1 \end{bmatrix}$  $1($   $),l($   $),0($   $),\overline{o}$   $)$ 

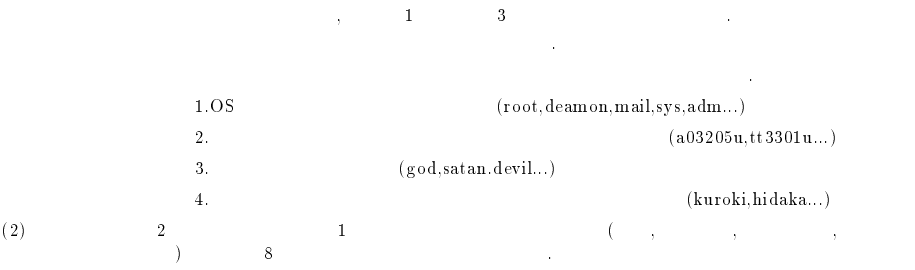

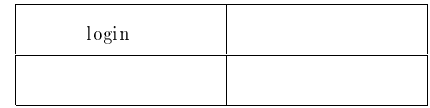

<sup>2000</sup> <sup>12</sup> <sup>21</sup>

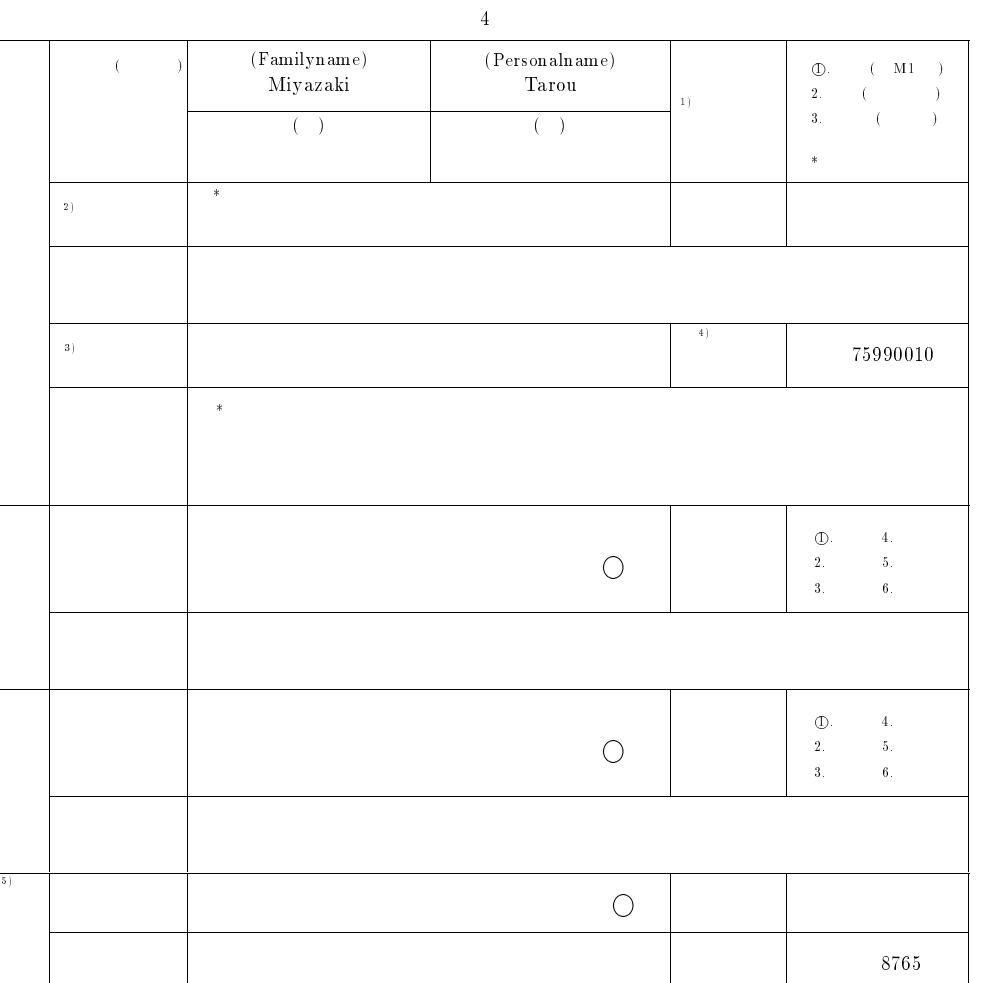

 $1.$ 2. パスワードは2つ以上の英字および1つ以上の数字もしくは特殊文字 (但し, 制御文字, エスケープ,  $\tag{2.3}\n \ldots\n \, \ldots\n$ 3.  $\ldots\n \, .$ <br>3.  $\ldots\n \, .$ <br>4.  $\ldots\n$ 

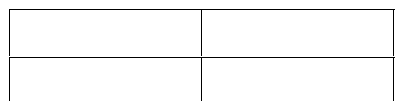

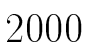

<sup>2000</sup> <sup>3</sup> <sup>1</sup>

 $\overline{4}$ 

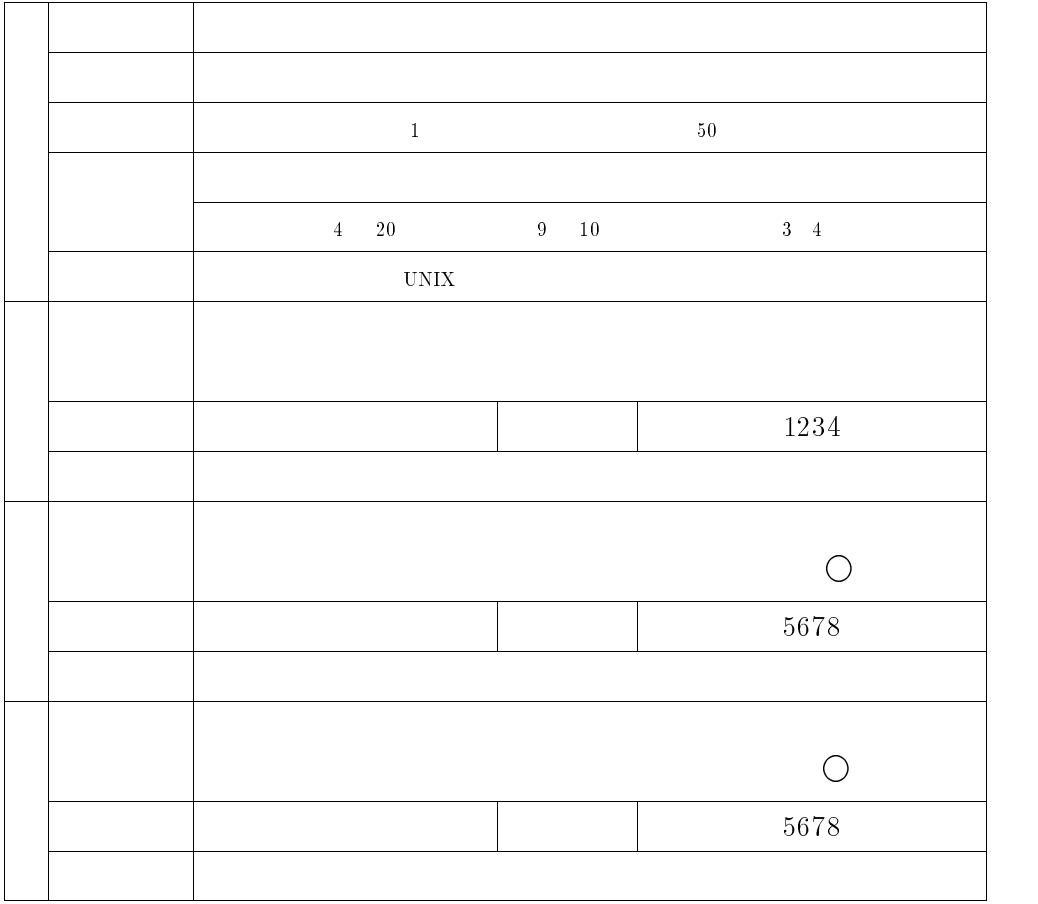

)

 $\bullet$  ${\bf PC-WindowsNT} \hspace{2cm} {\bf PC-star d alone} \hspace{2cm} {\bf WindowsNT}$ 

 $AP3000$  AP3000

 $\bullet$  PC  $\bullet$  AP3000  $\bullet$ 

 $\ddot{\phantom{0}}$ 

 $\ddot{\phantom{a}}$ 

### (MYUNET)

 $6$ 

<sup>2000</sup> <sup>3</sup> <sup>1</sup>

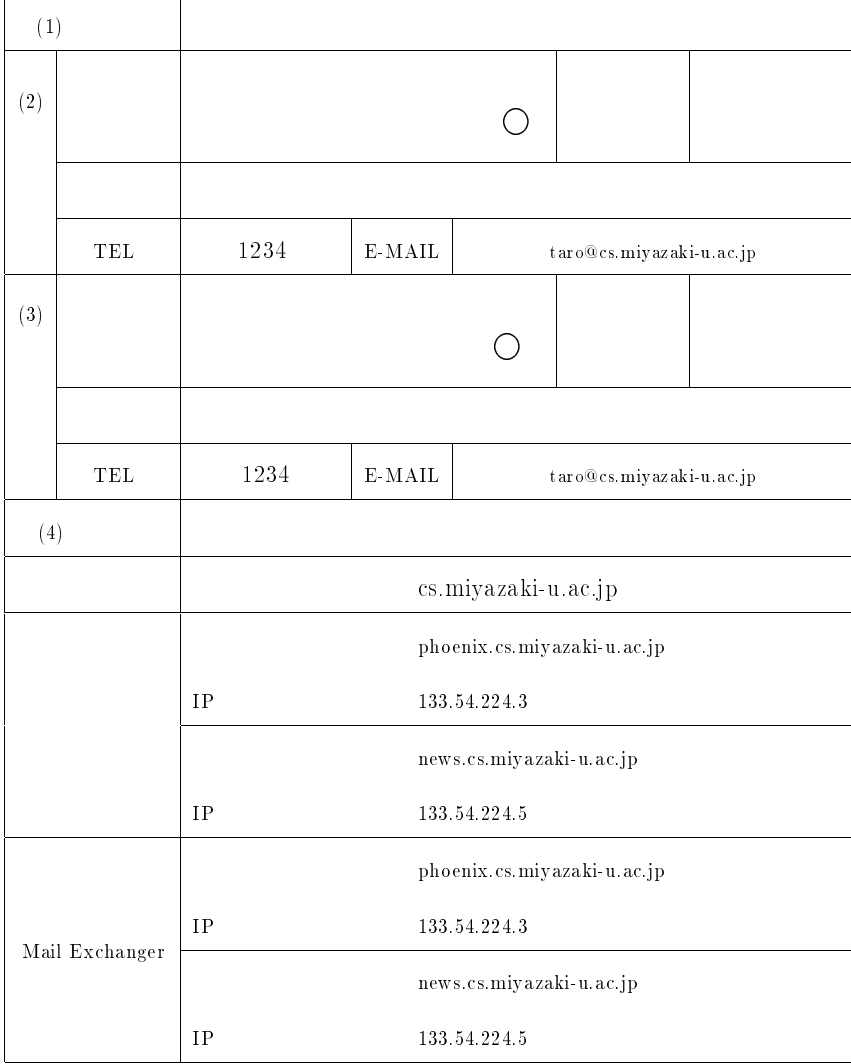

### (MYUNET)

<sup>2000</sup> <sup>3</sup> <sup>1</sup>

 $6$ 

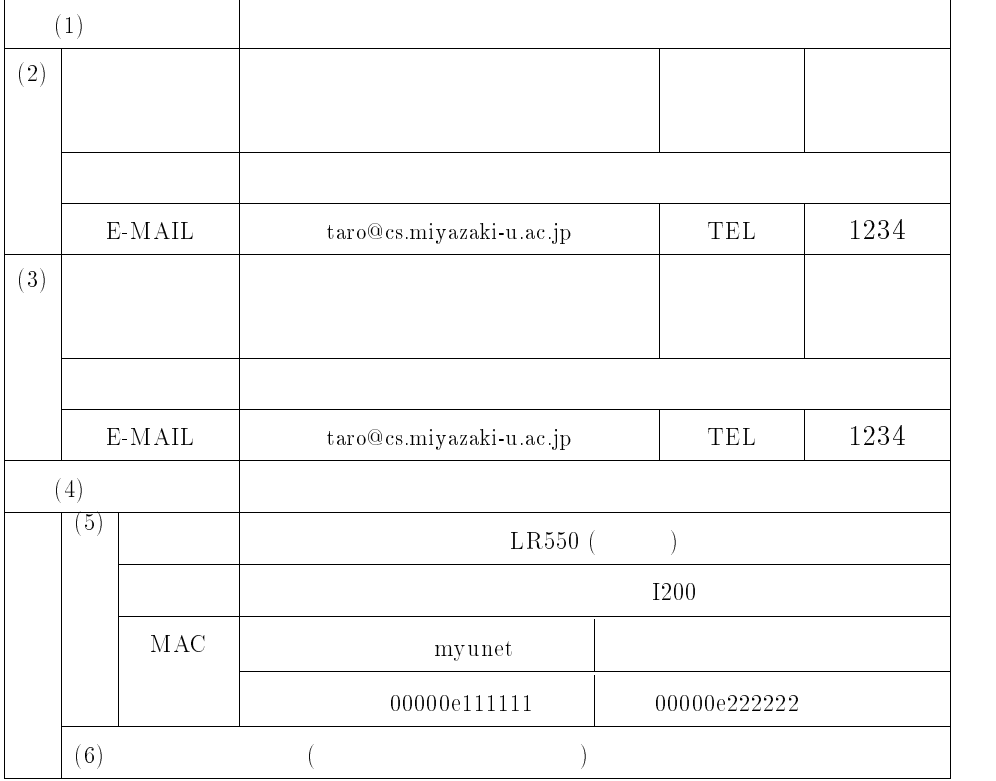

!!注意・説明事項!!

1.  $\blacksquare$ 

2.  $\blacksquare$ 

 $3.$ 

 $4.$ 

 $5.$ 

 $6.$  myunet  $6.$ 

### DHCP

<sup>2000</sup> <sup>3</sup> <sup>1</sup>

1

 $\overline{4}$ 

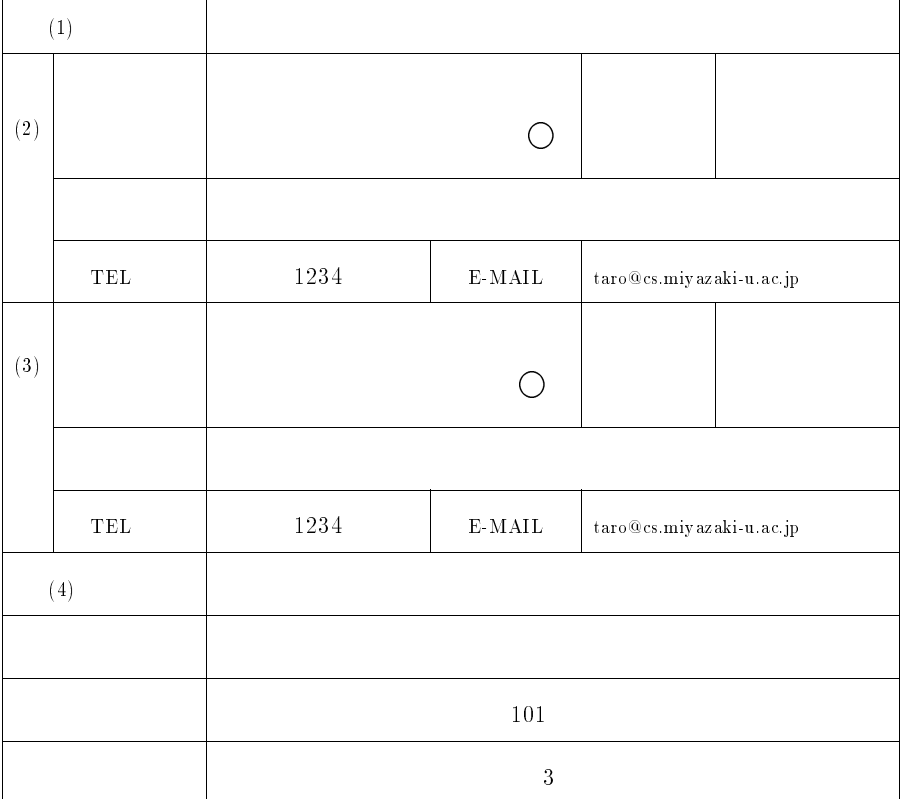

 $(1)$ 

 $\overline{a}$ 

 $(2)$ <br> $(3)$ <br> $(4)$ 

 $(3)$  $(4)$ 

 $21$ 

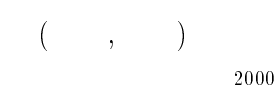

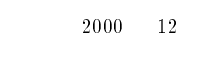

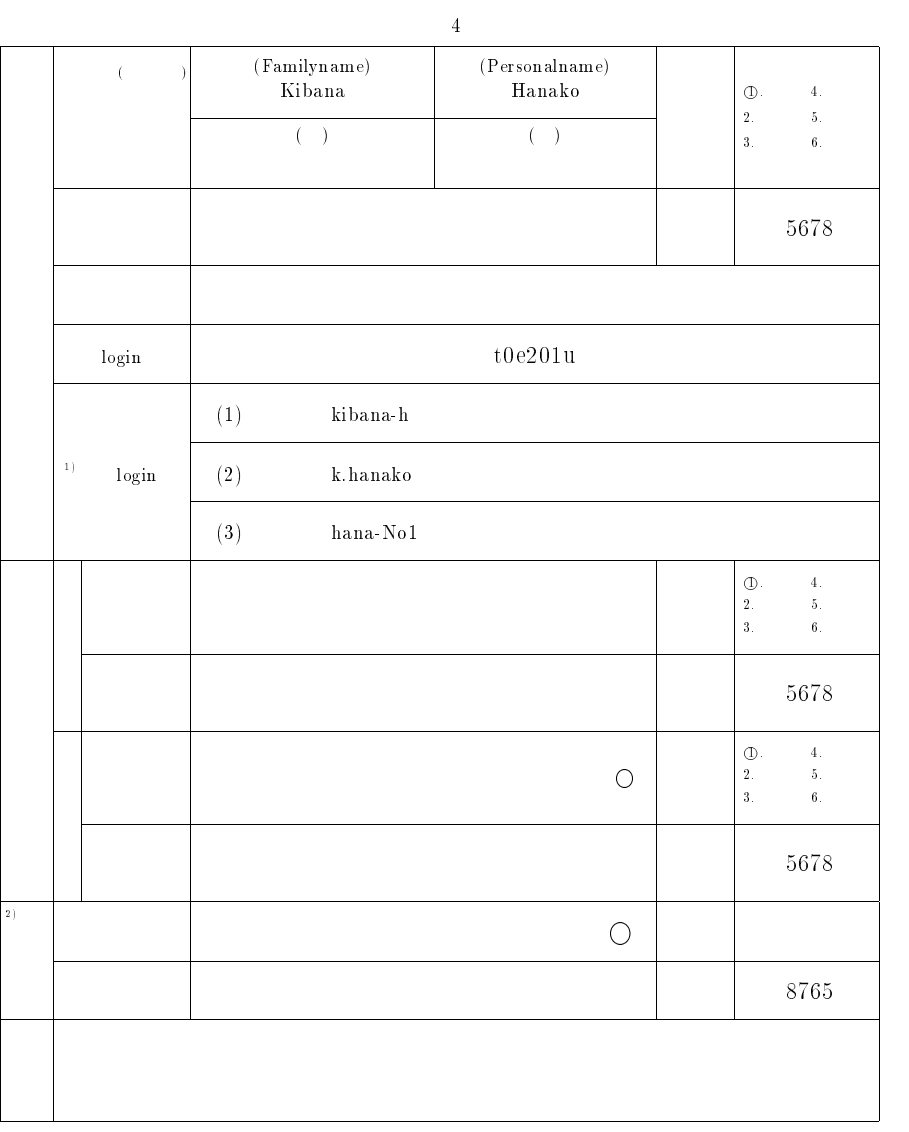

1. login 名は先頭を英小文字とする <sup>4</sup> 文字以上 <sup>8</sup> 文字以内の英小文字, 数字, 記号 [ (マイナス), (下線) ,  $($  )]

 $1($ Although  $\sim$  1 and 2  $\sim$  3 and 2  $\sim$  3 and 2  $\sim$  3  $\sim$ 既存のログイン名と重複しないものを採用します. ログイン名として、次のようなものは認められませんので、ご注意下さい. 1.OS $(\text{root}, \text{deam} \, \text{on}, \text{mail}, \text{sys}, \text{adm} \dots)$ 

2. $(a03205u,tt3301u...)$ 3. $(\mathrm{god}, \mathrm{satan}, \mathrm{devil}...)$ 

 $(kuroki, hidaka...)$ 

4.2.各部局の経理担当者 (会計係長など) の認証を得て下さい.  $(MYUNET)$  (a)

<sup>2000</sup> <sup>12</sup> <sup>21</sup>

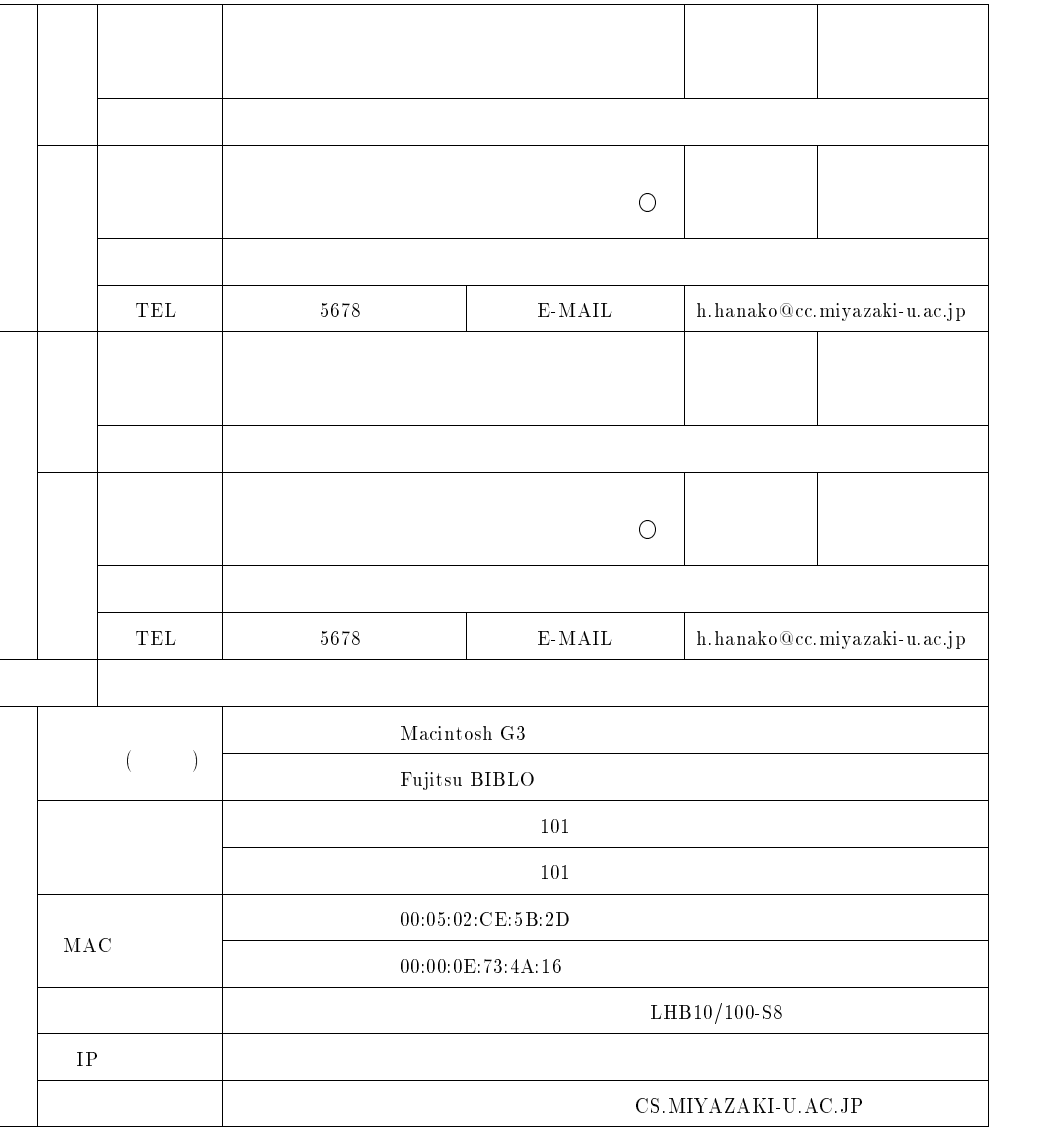

 $6$ 

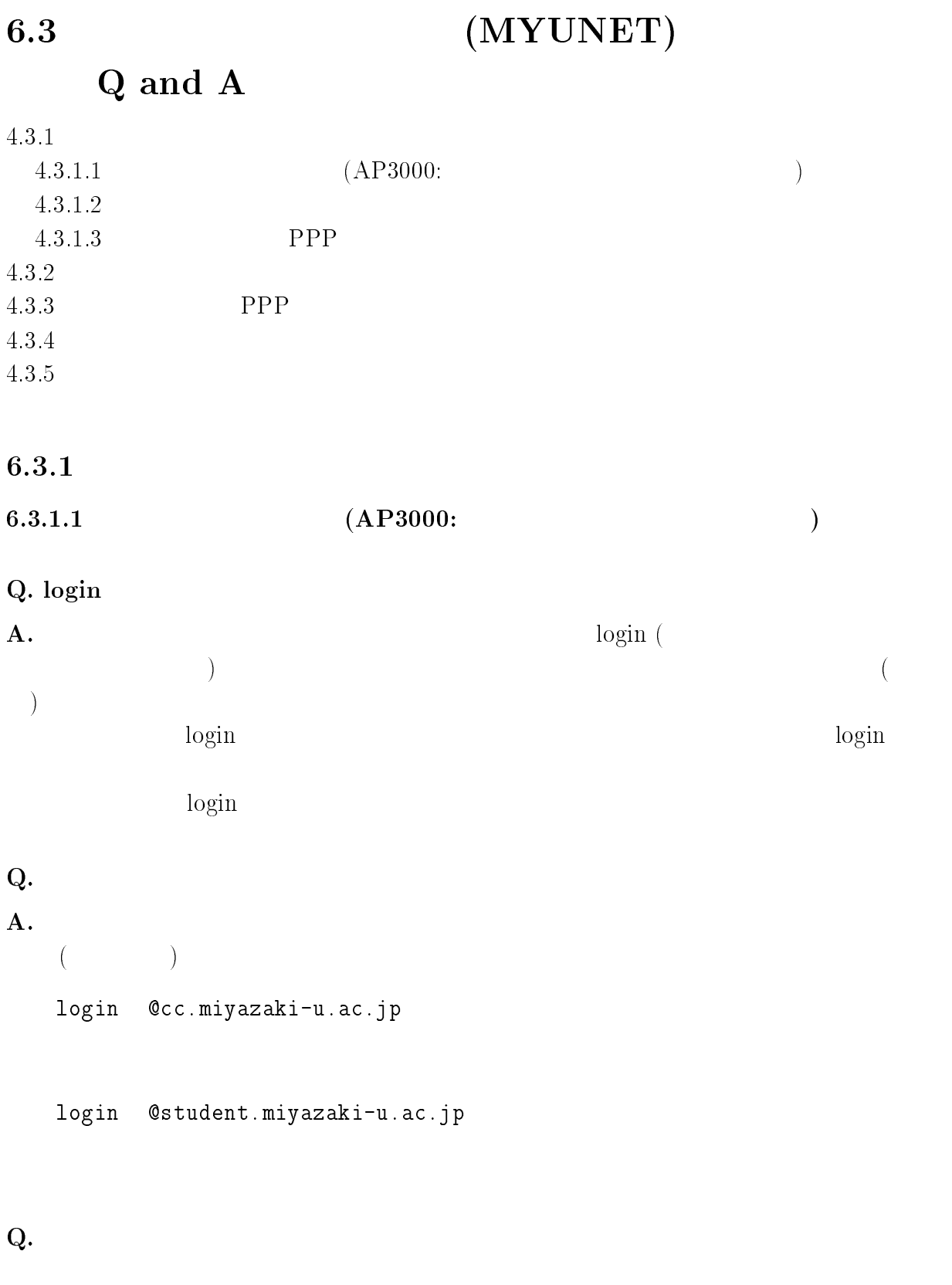

 $\log$ in  $\log$ 

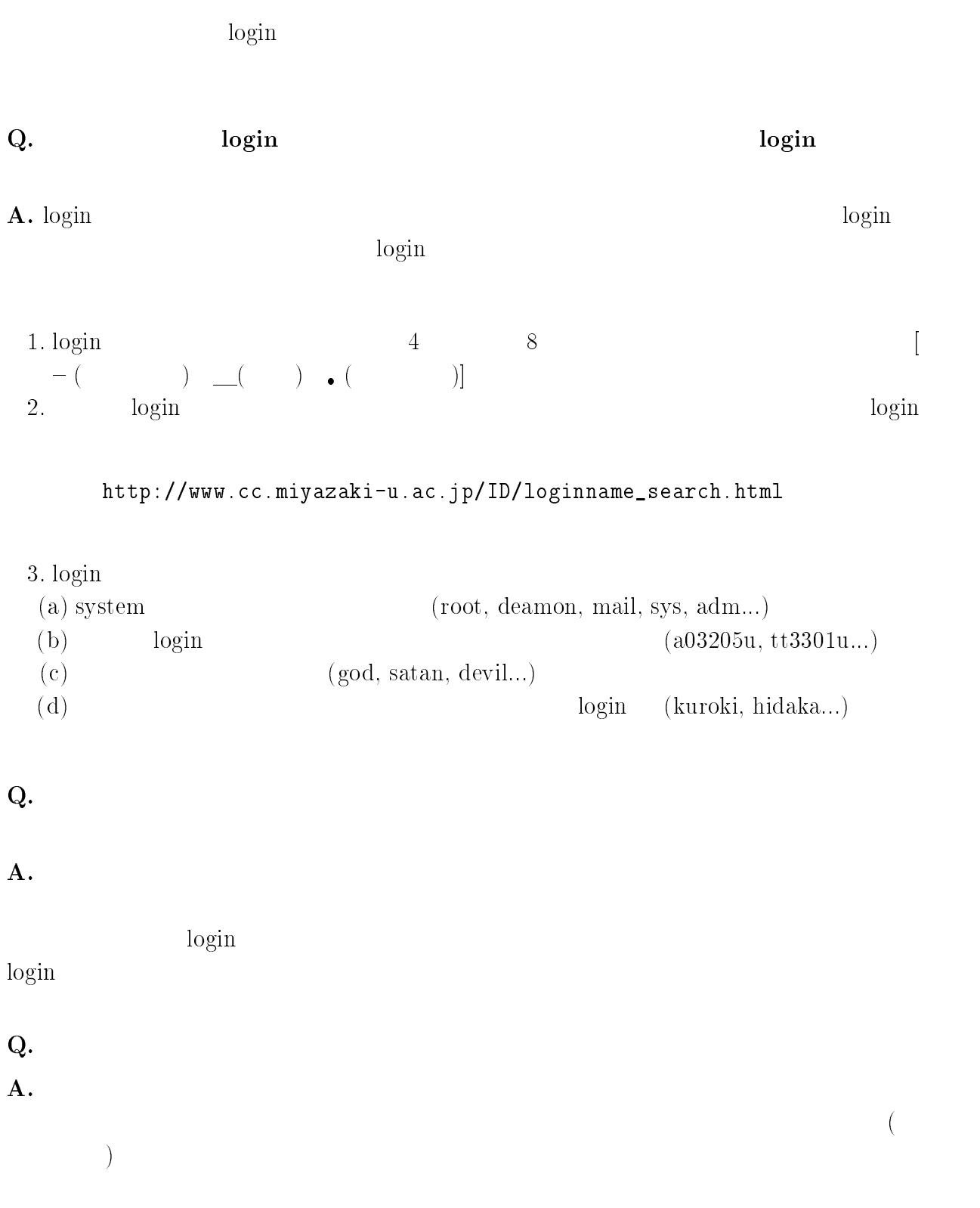

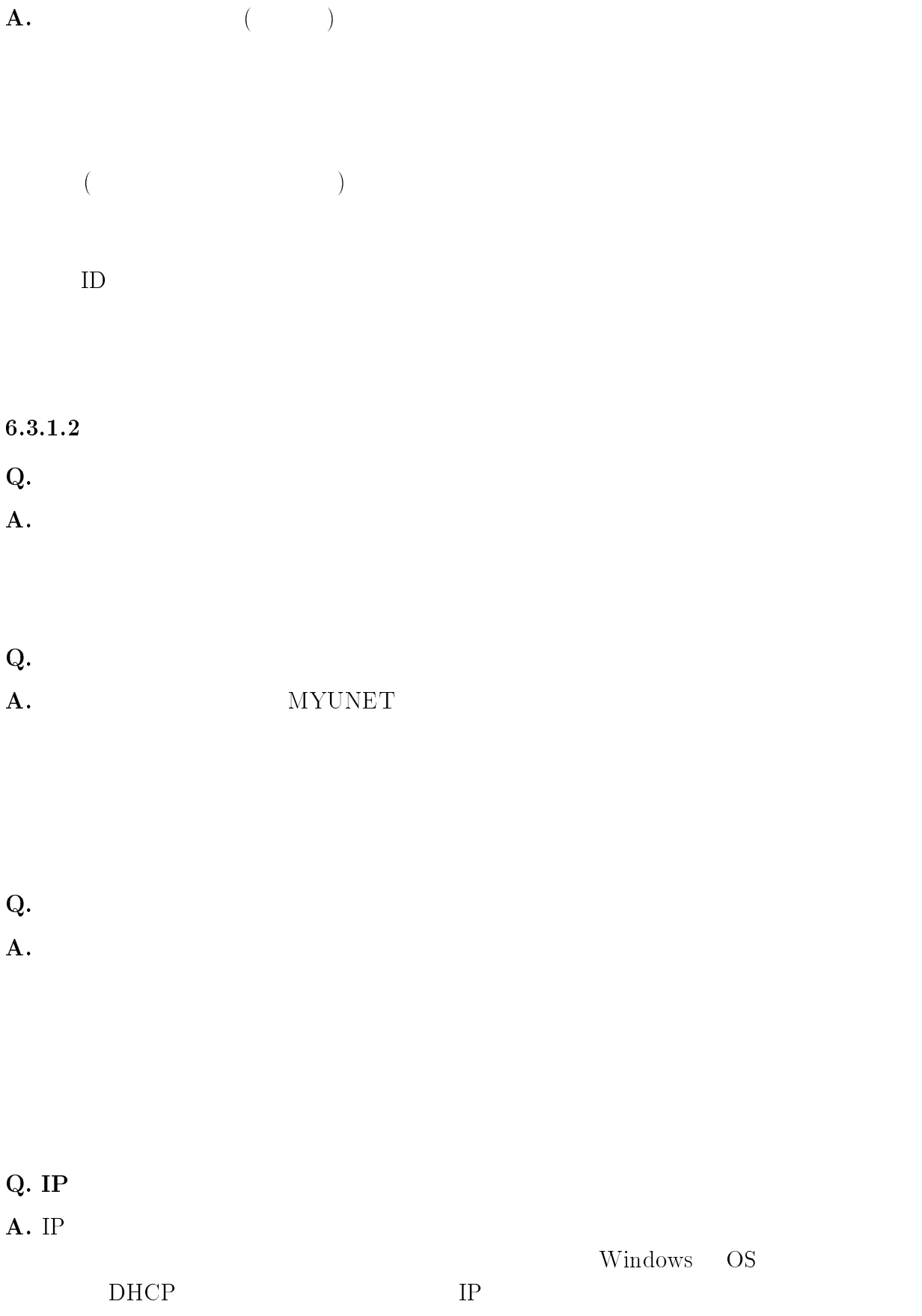

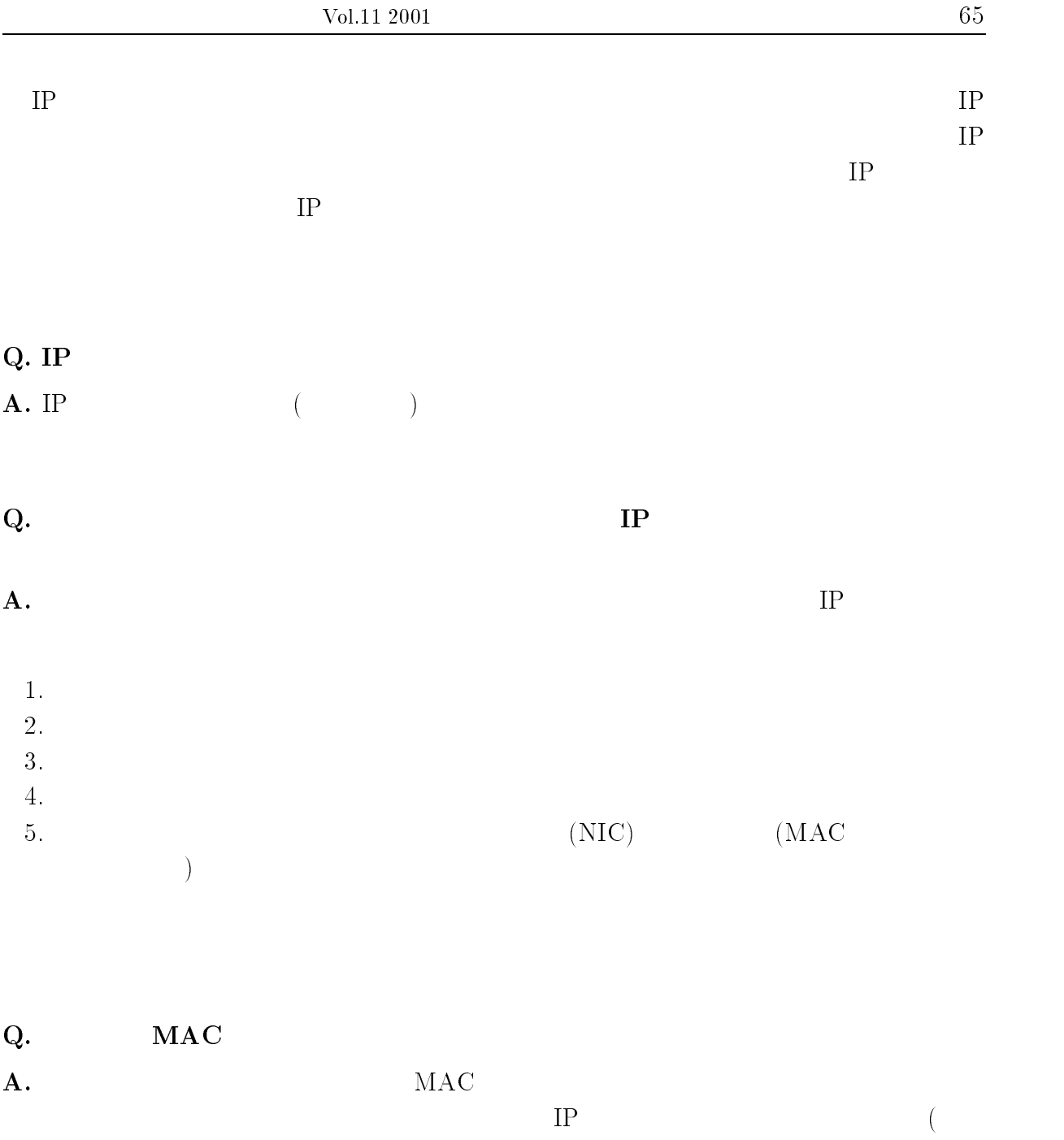

起きています) 、ホストを特定するために非常に重要な手がかりになります。正しく  $\zeta$ ) where  $MAC$ 

### Q. MAC

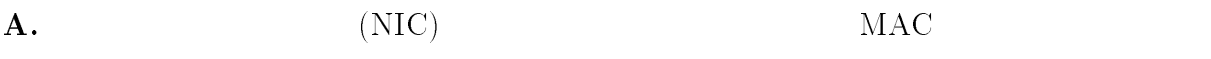

#### $MAC$

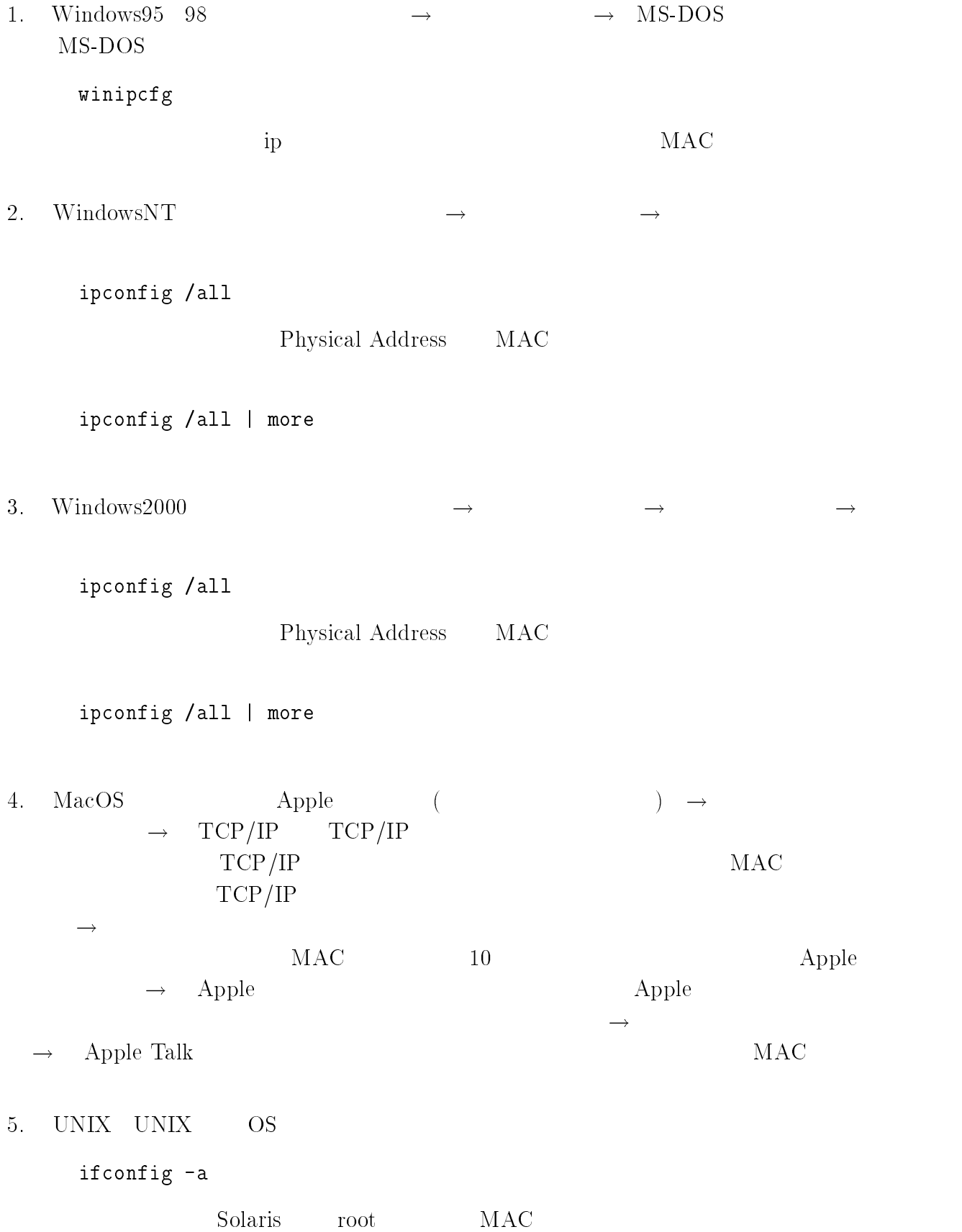

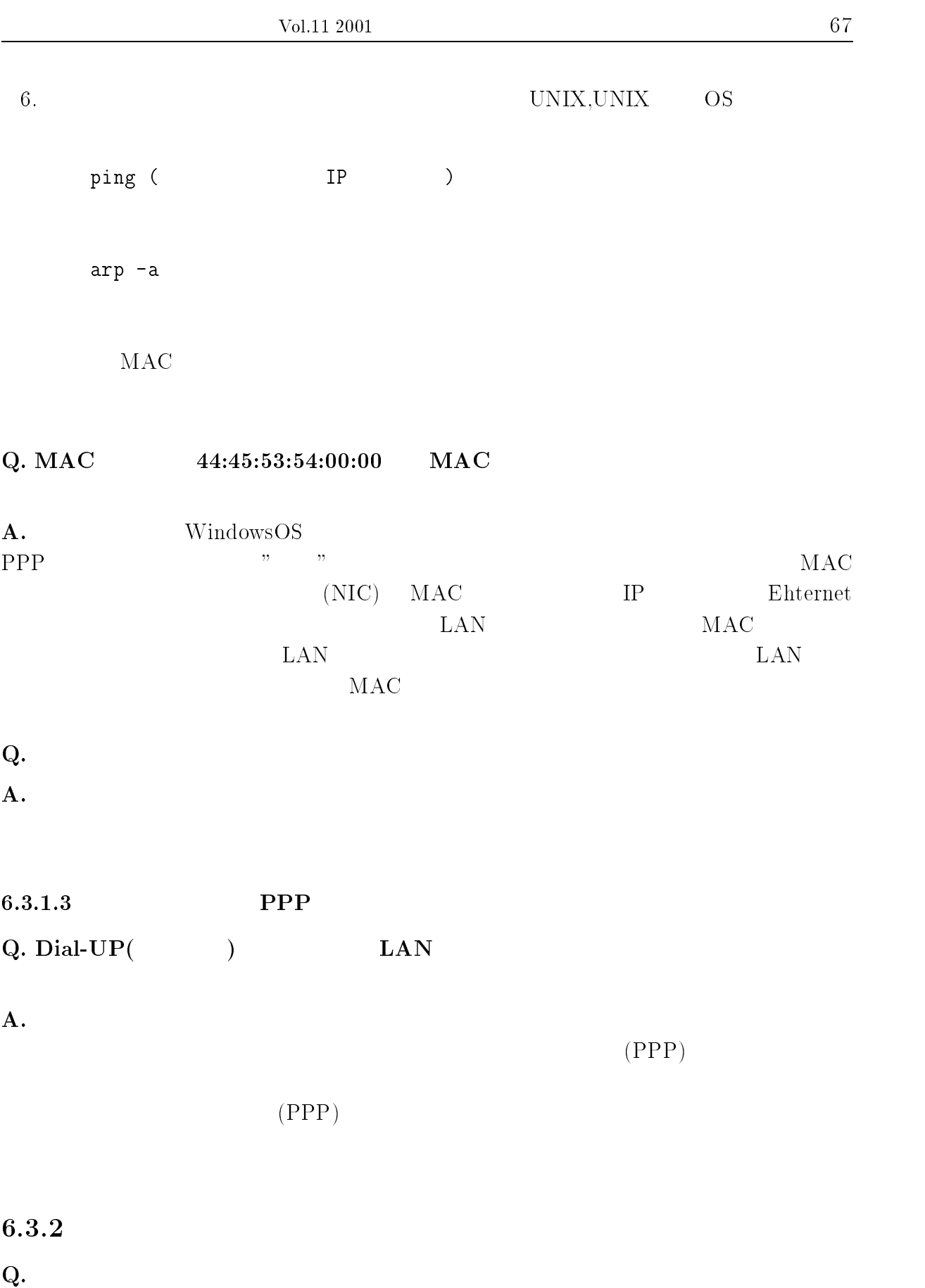

```
\mathbf{A}. (AP3000)login @cc.miyazaki-u.ac.jp
   POP SMTP
  mail.cc.miyazaki-u.ac.jplogin @student.miyazaki-u.ac.jp
   POP SMTP
  student.miyazaki-u.ac.jp1.2.3. IMAP
Q.\bf A.POP (example) and the example of the example of the example of the example of the example of the example of the example of the example of the example of the example of the example of the example of the example of the examp
 \begin{array}{ccc} \text{Dial-UP (} & \hspace{1.5cm} ) & \hspace{1.5cm} \text{LAN} \end{array}( and ( )" forward ".
```
 $Q.$ 

 $\mathbf{A}$ .  $3MB$ 

 $($ 

#### 6.3.3 PPP

- Q. PPP P
- $\bf A.$

http://www.cc.miyazaki-u.ac.jp/ppp.html

#### $6.3.4$

- $Q.$
- $A.$  100BASE-TX (100BASE-TX  $10 {\rm BASE}\mbox{-}\mathrm{T}~~\mbox{)}~~100 {\rm BASE}\mbox{-}\mathrm{T}{\rm X}$

 $5$  UTP ( $($ ))

1. (  $\qquad$  ) 8 2.  $"Category 5" "CAT 5" "C/T" "C/5" " 5"$ 

#### $Q.$

- $\bf A.$ 
	- $1.$
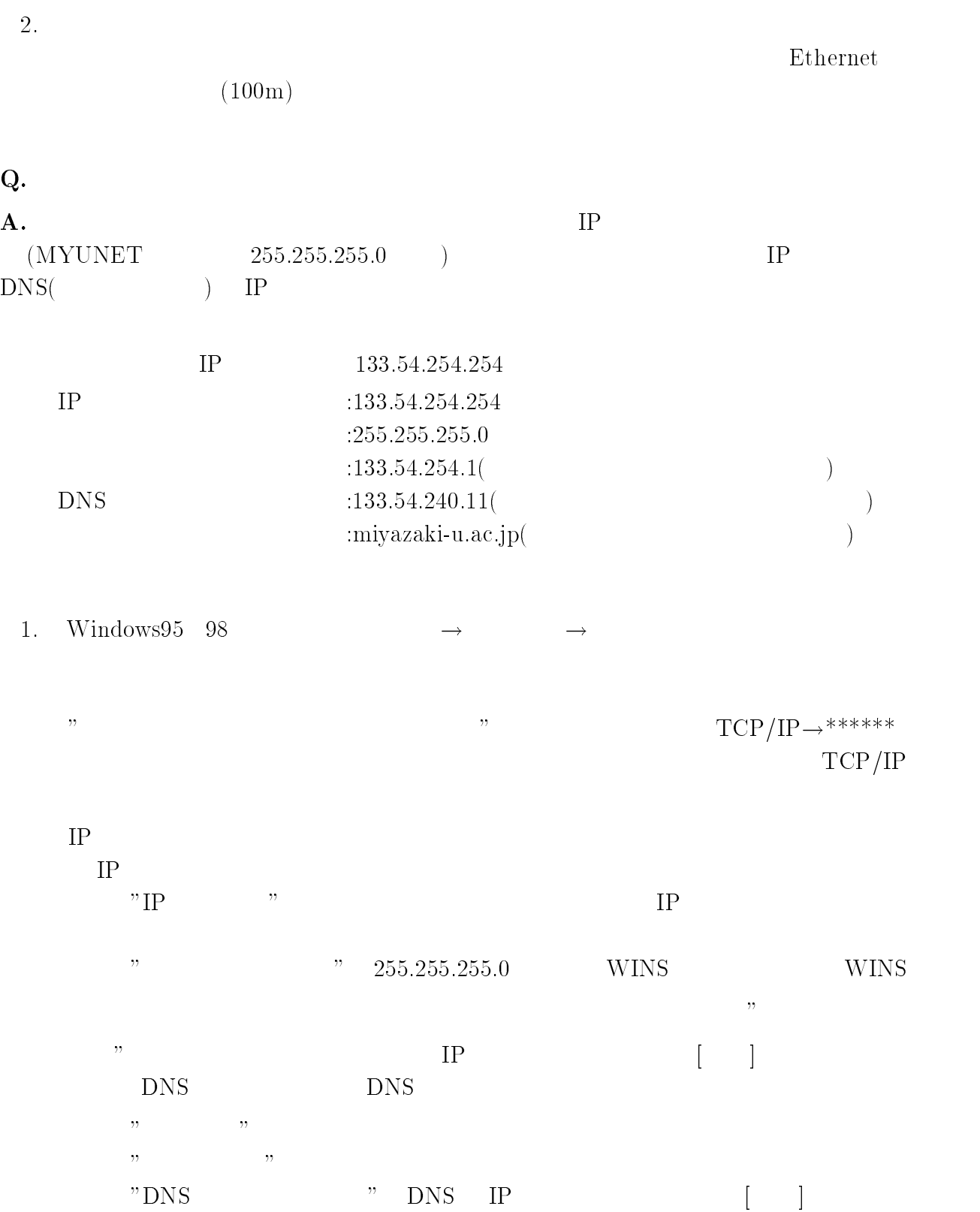

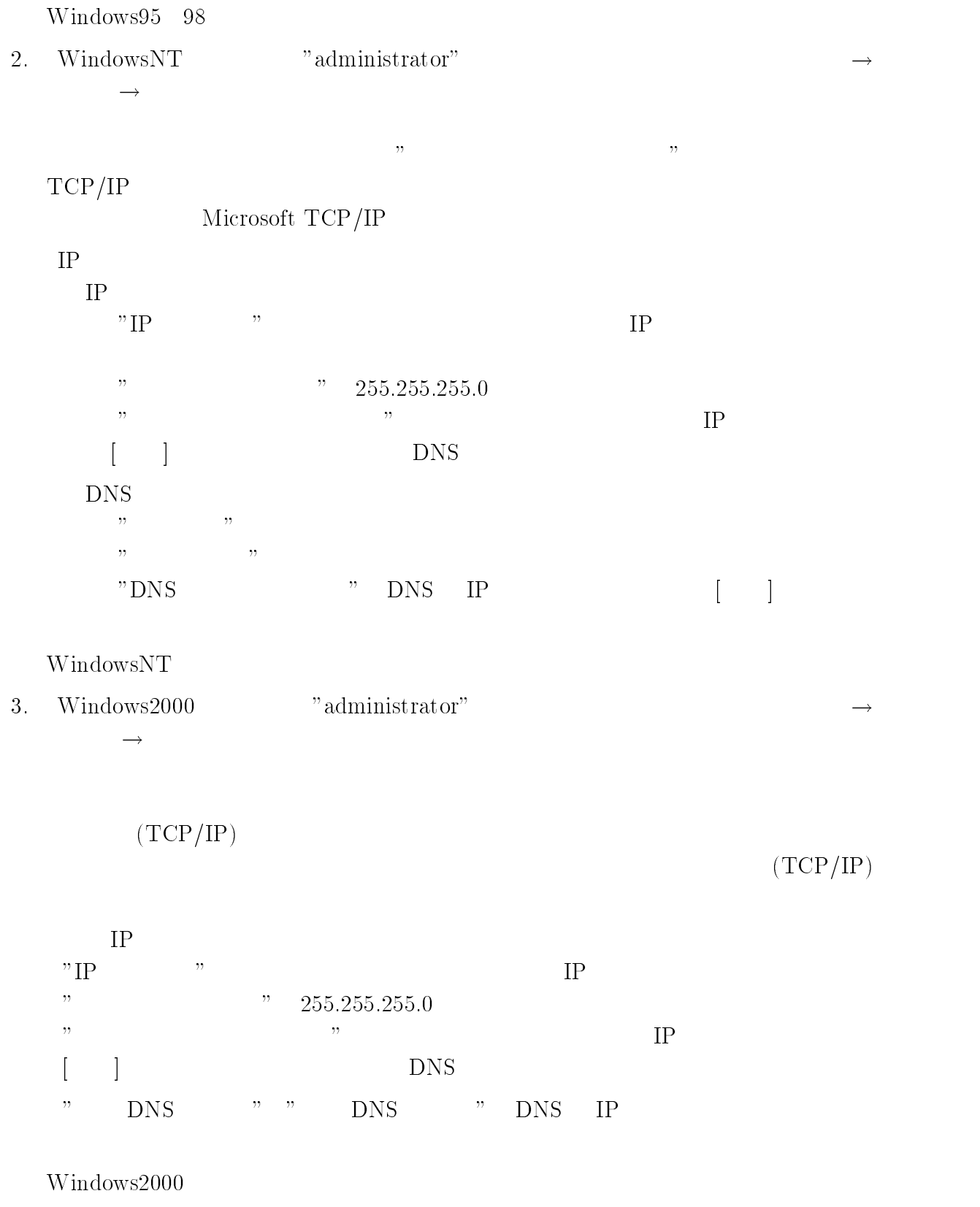

4. MacOS Apple ( $\rightarrow$  $\rightarrow$  TCP/IP TCP/IP

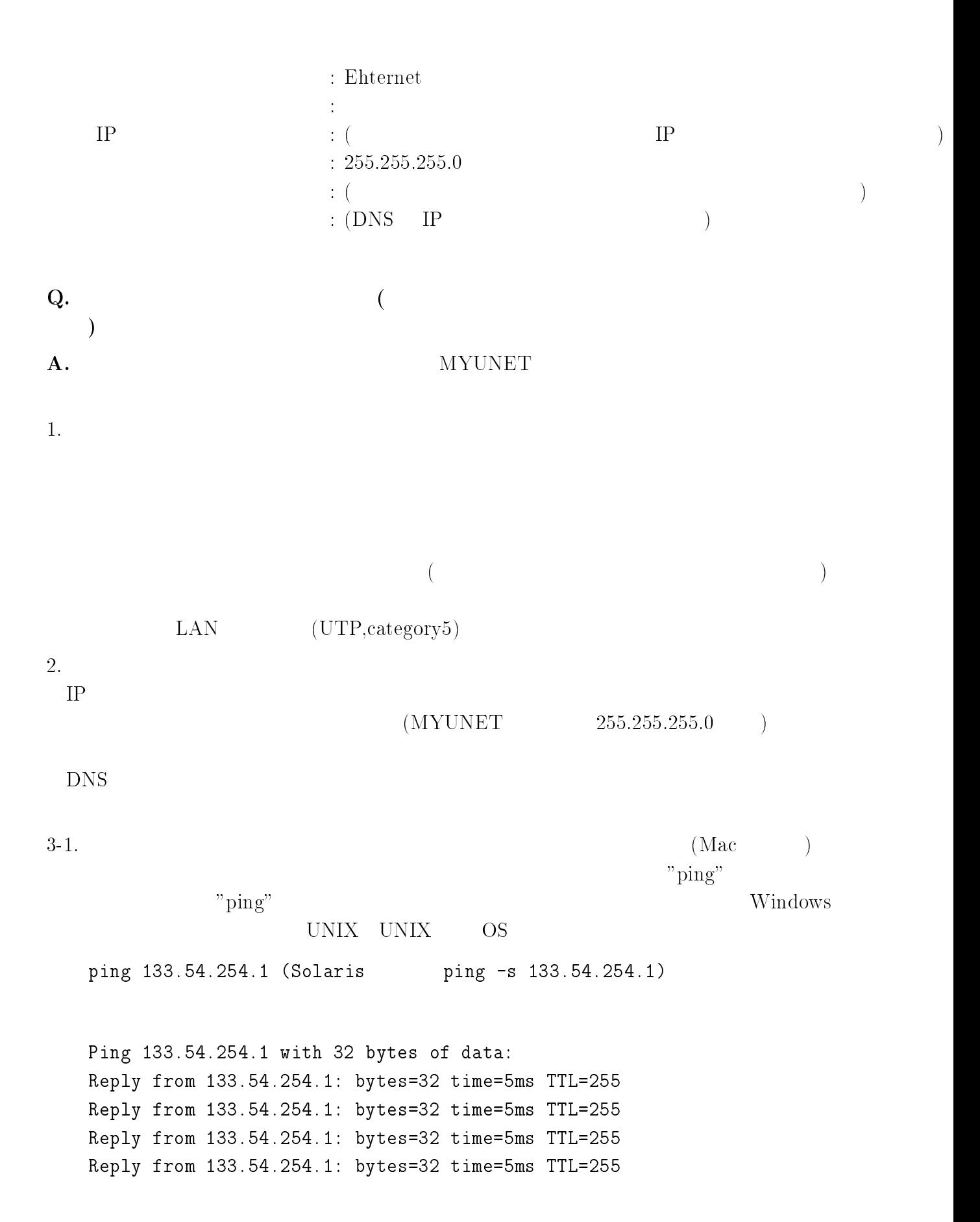

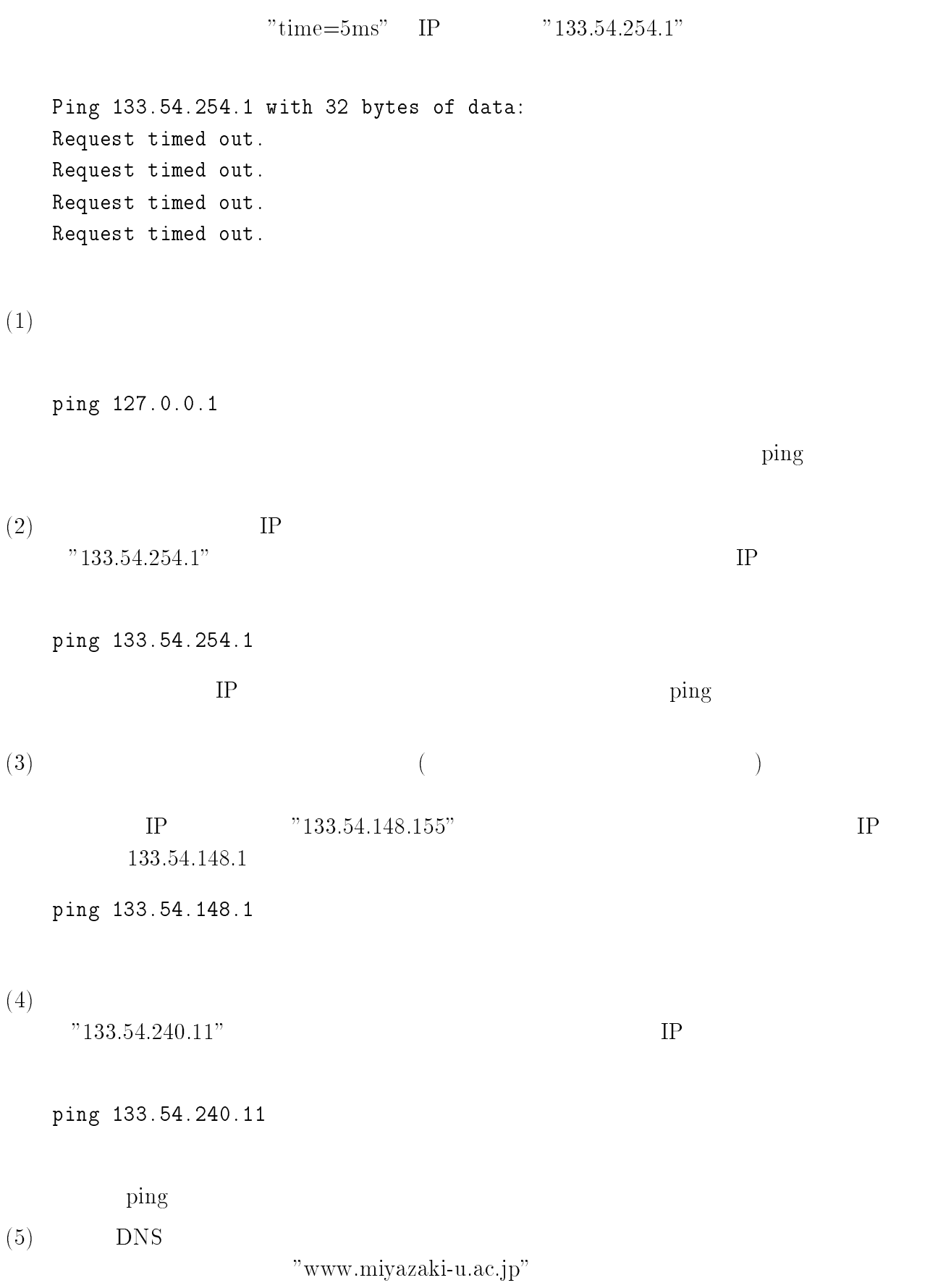

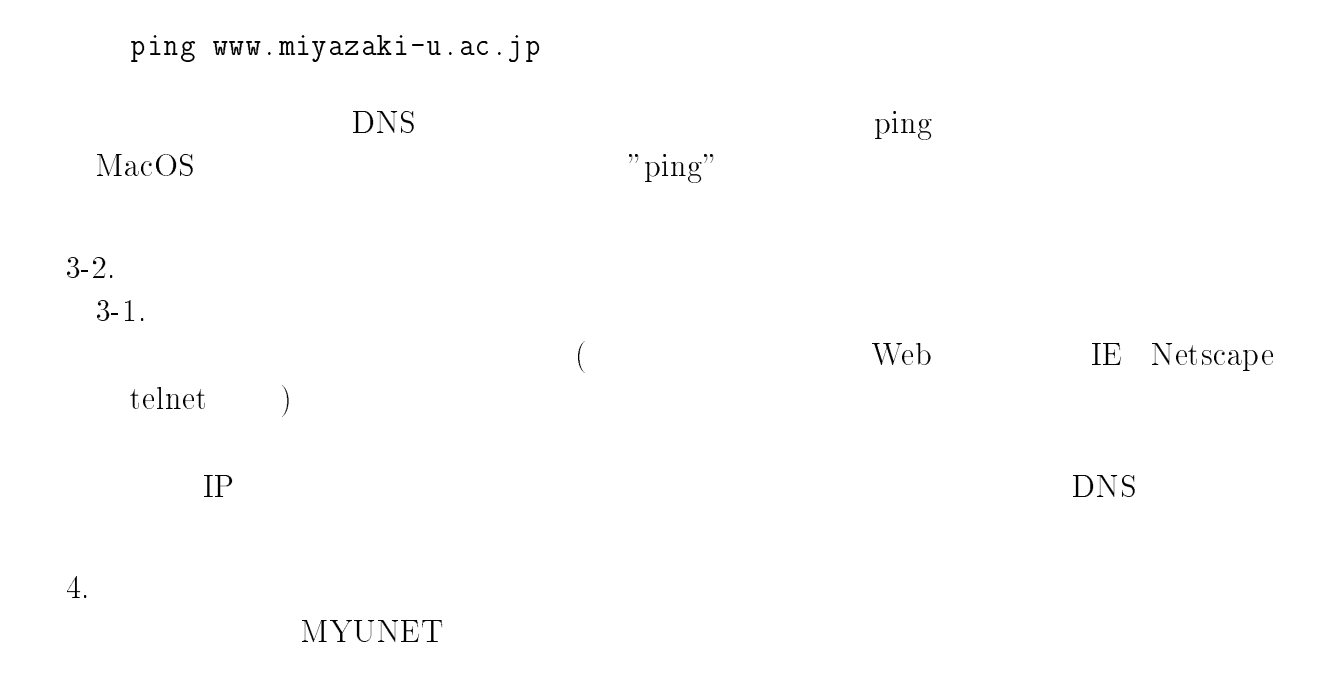

#### Q. Windows 2000 Professional

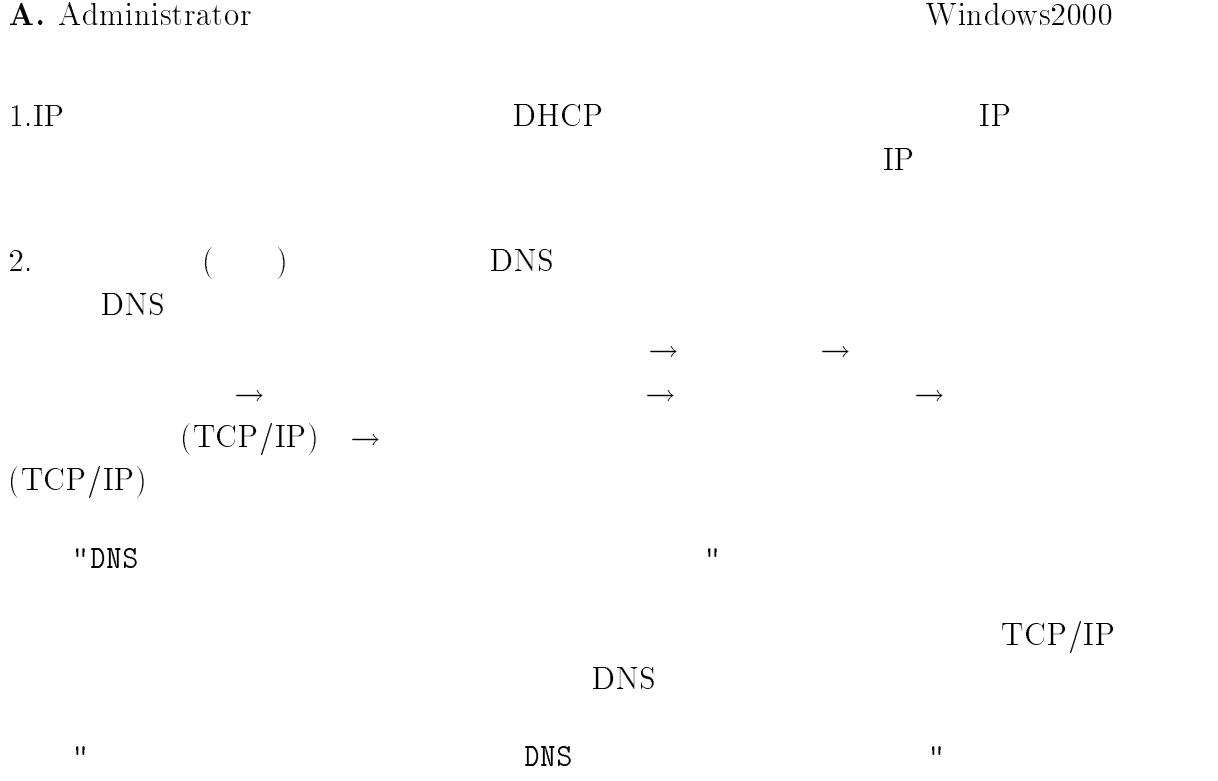

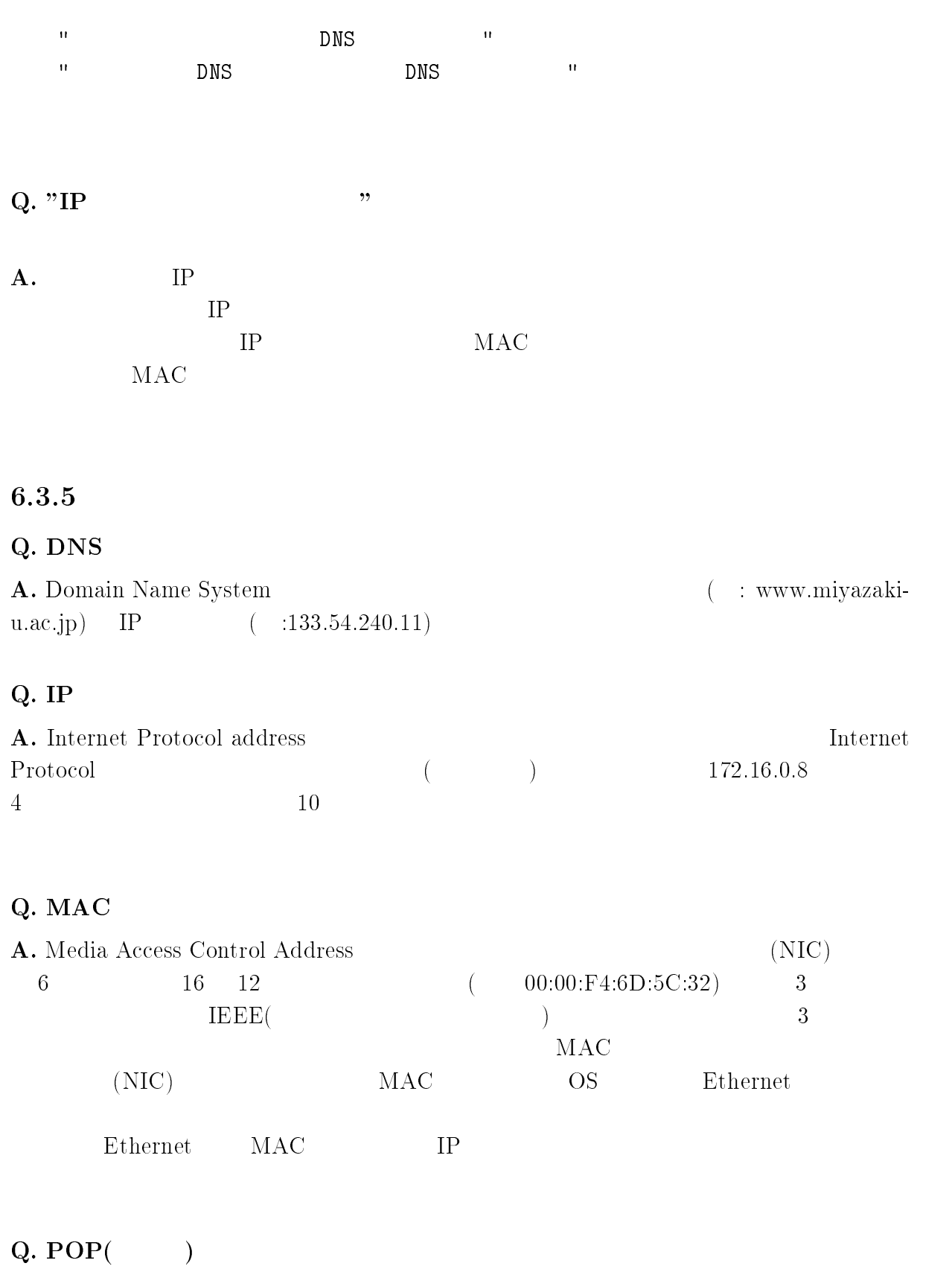

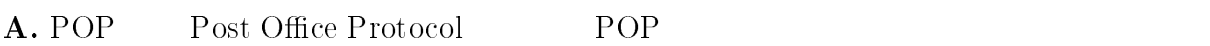

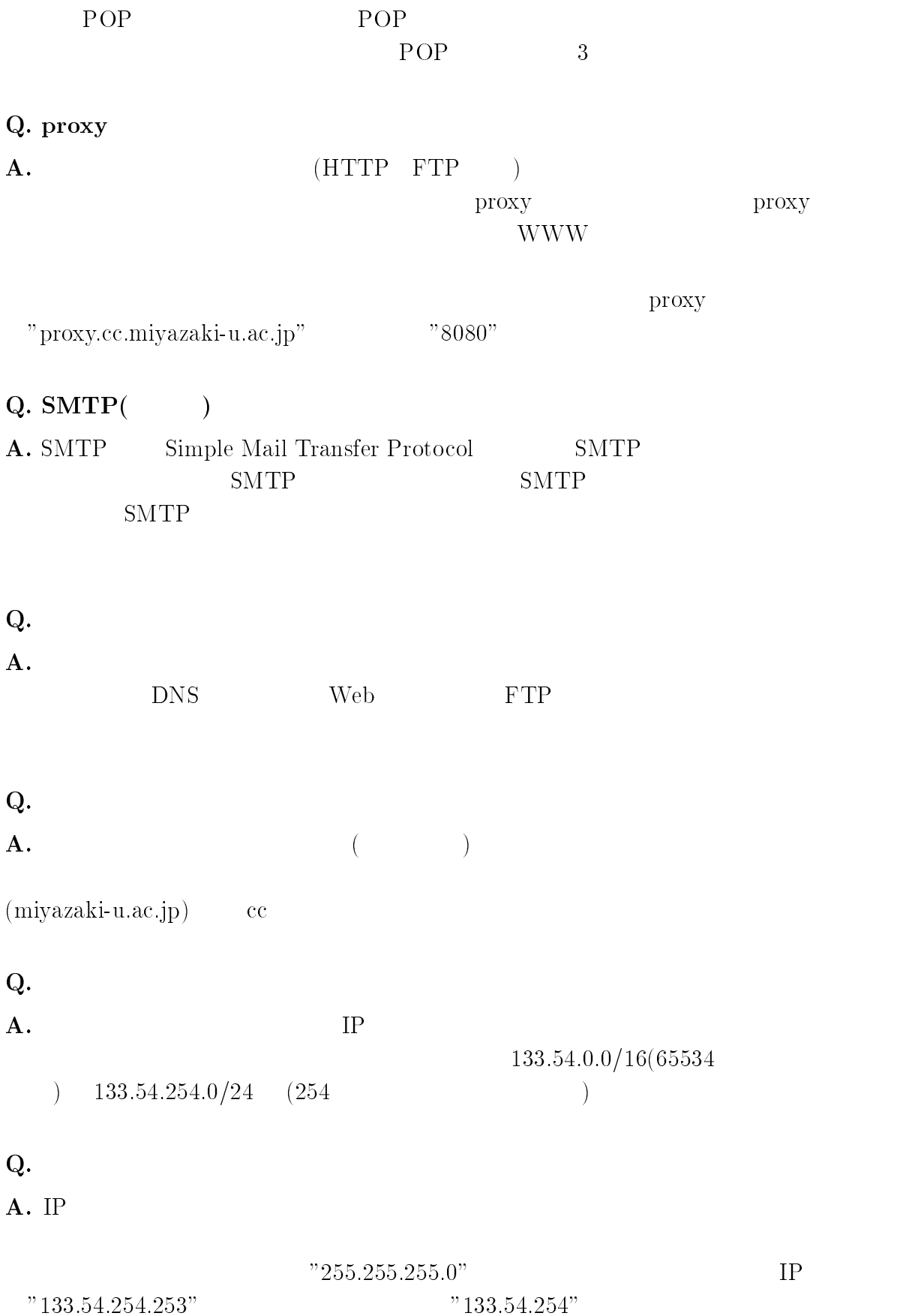

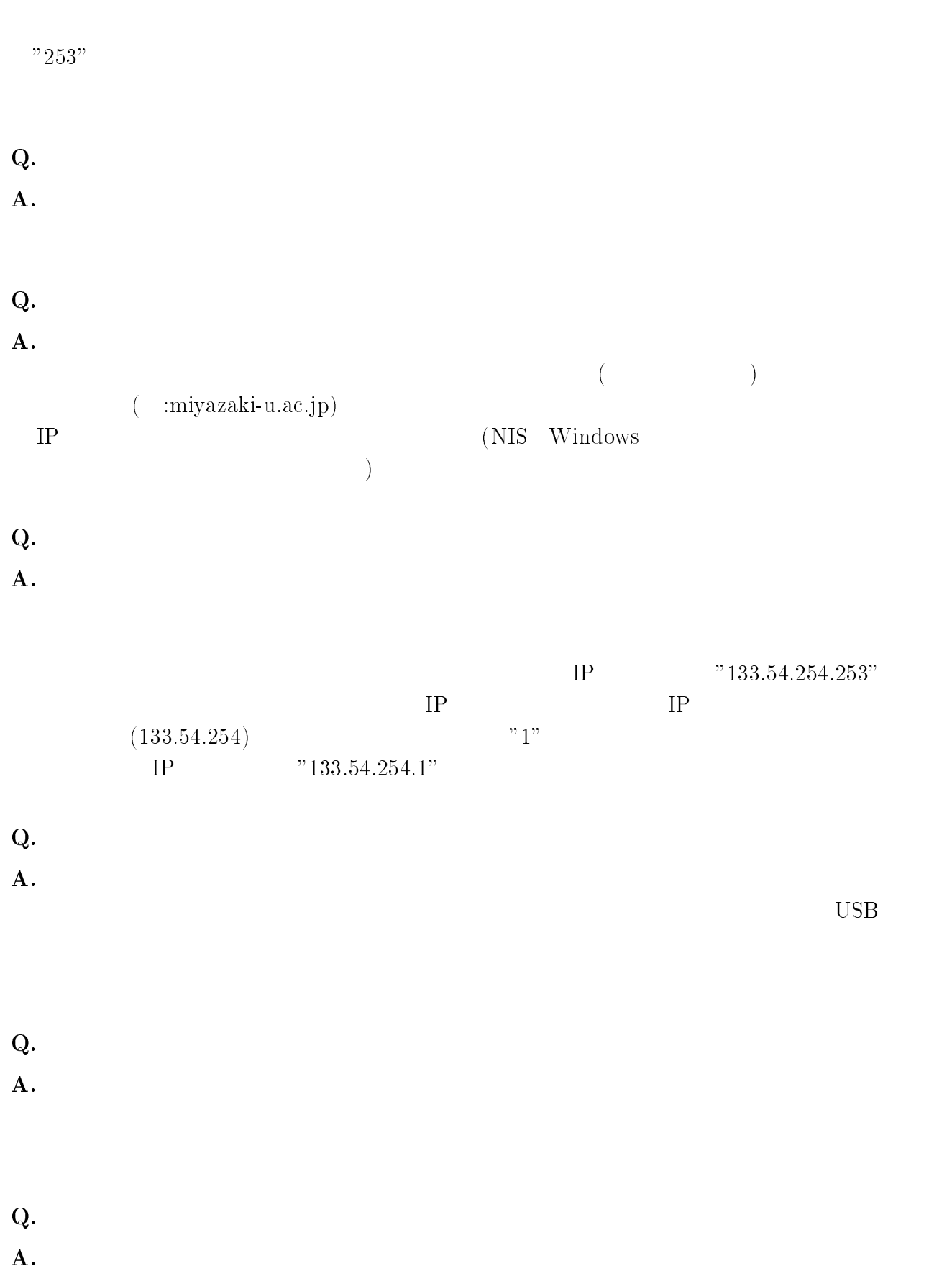

 $Q.$ 

 $\bf A.$ 

 $7$ 

 $(2000.4 \quad 2002.3)$ 

 $($  $($ 

 $(1999.4 \quad 2001.3)$ 

 $\left(\begin{array}{c} 1 & 0 & 0 \end{array}\right)$ 

 $(2000.4 \quad 2002.3)$ 

 $\left(\begin{array}{c}\n\kappa & \kappa\end{array}\right)$ 

 $($  (2000.4 2002.3)

 $12 \qquad 9 \qquad 21$ 

- $1.$
- $2.$
- $3.$

- 1.  $\blacksquare$  $2.$
- $3.$
- 1.  $\blacksquare$
- $2.$
- $3.$
- $4.$
- $5.$

 $12 \qquad 9 \qquad 21$ 

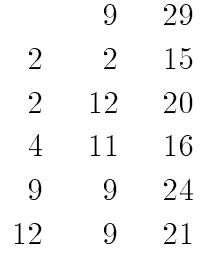

 $1.$ 

 $2.$ 

 $3.$ 

 $4.$ 

 $5.$ 

 $6.$ 

 $7.$ 

1. センター長

2. 次長

 $\frac{3}{4}$ .

 $4.$ 

 $10$ 

 $10 \quad 1$  $($  55 11 29  $)$  $2 \quad 3 \quad 1$  $2 \t 12 \t 20$  $4 \t 4$  $4 \quad 9 \quad 30$  $4 \t11 \t16$  $9 \t10 \t1$ 

 $12 \t 9 \t 21$ 

9 22 9 24

- $(1)$
- $(2)$
- $(3)$
- $(4)$
- $(5)$
- $(6)$
- $(1)$
- $(2)$ <br> $(3)$
- $(3)$
- $(4)$
- $(5)$
- $(6)$
- $\left( 7\right)$

 $10$ 

 $55 \qquad 11 \qquad 29$ 

 $9 \qquad 10 \qquad 1$ 

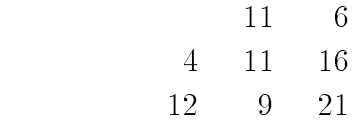

- $(1)$
- $(2)$
- $(3)$

 $(1)$ 

 $(2)$ 

 $(3)$ 

 $(1)$ 

 $(2)$ 

 $30$ 

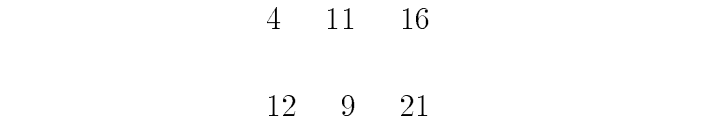

 $\begin{array}{ccccc}\n & 11 & 6 \\
5 & 1 & 20\n\end{array}$  $\overline{1}$ 

1.  $\blacksquare$  $2.$ 

 $3.$ 

 $4.$ 

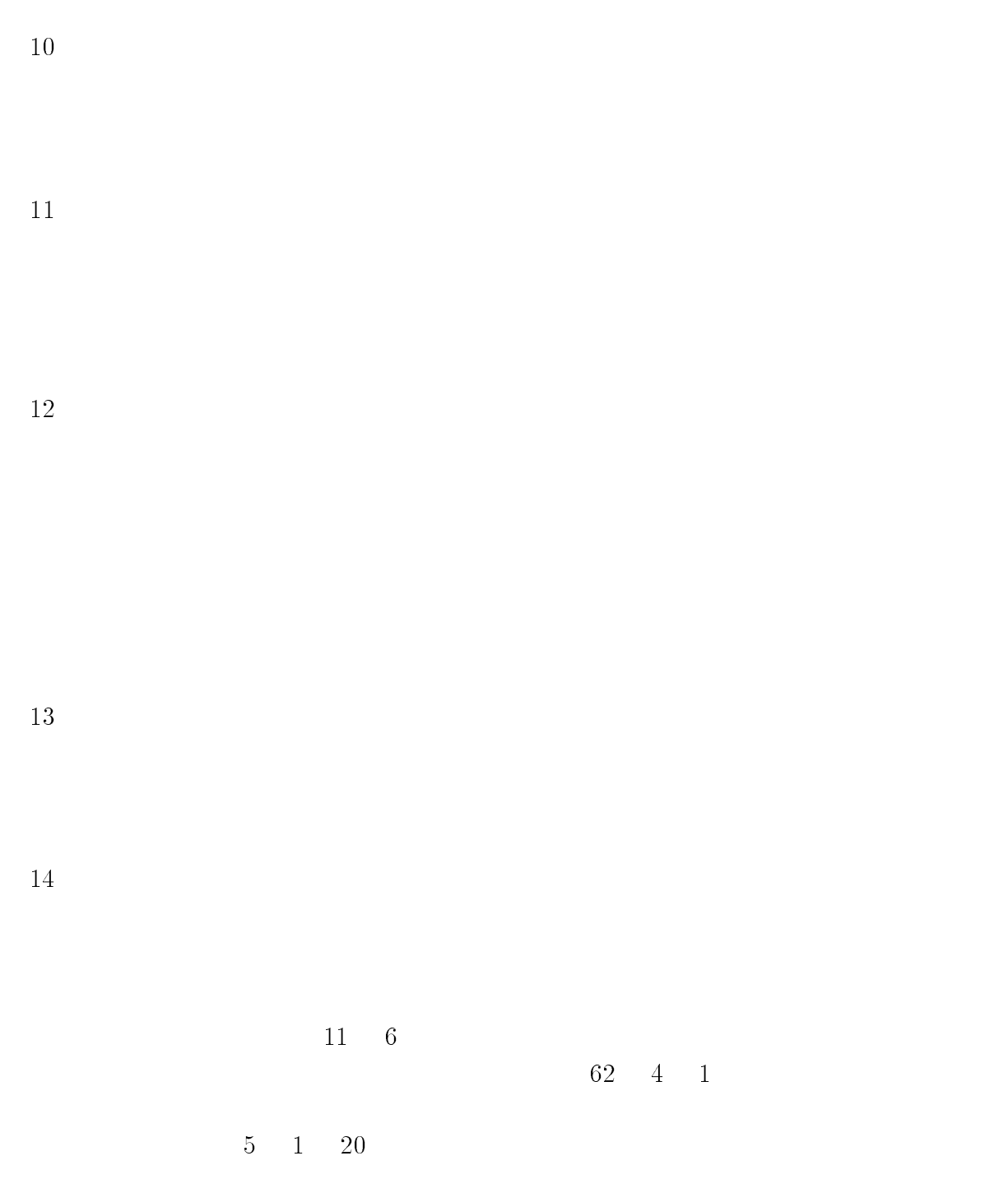

 $12 \t 10 \t 10$ 

 $12 \t 9 \t 21$  8

 $(1)$  (2)  $(2)$  $(3)$ 

OS <sub>external</sub>

-  $\overline{\text{OS}}$  example patch example patch example  $\overline{\text{S}}$ 

 $\log$ 

 $\operatorname{syslog}$  messages maillog POPlog authlog  $\operatorname{log}$ 

- The CGI Transformation of the set and a set of the set of the set of the set of the set of the set of the set of the set of the set of the set of the set of the set of the set of the set of the set of the set of the set

ftp  $\mathfrak{p}$ 

 $\log$ 

OS patch  $\overline{\text{R}}$ 

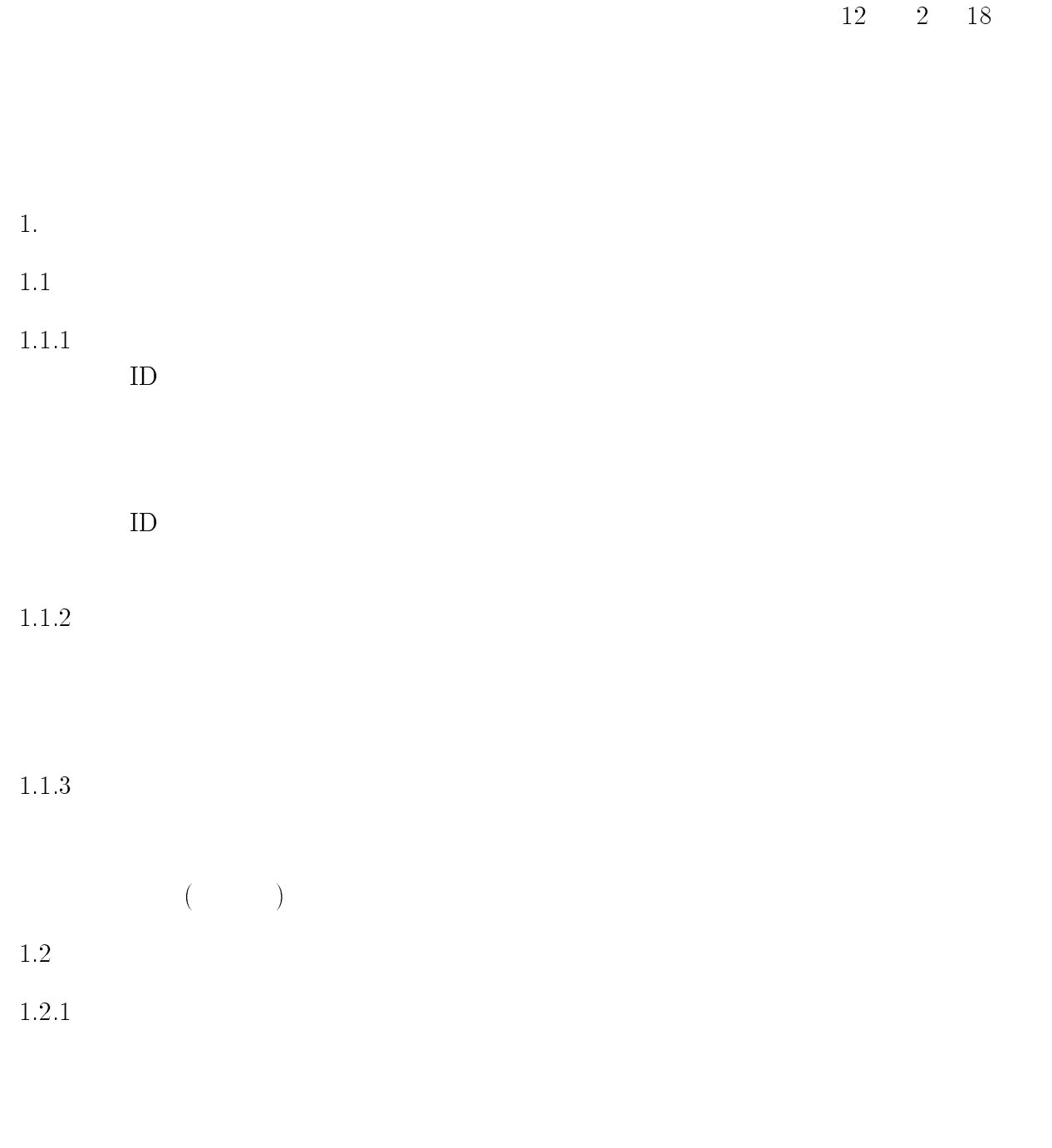

 $1.2.2$ 

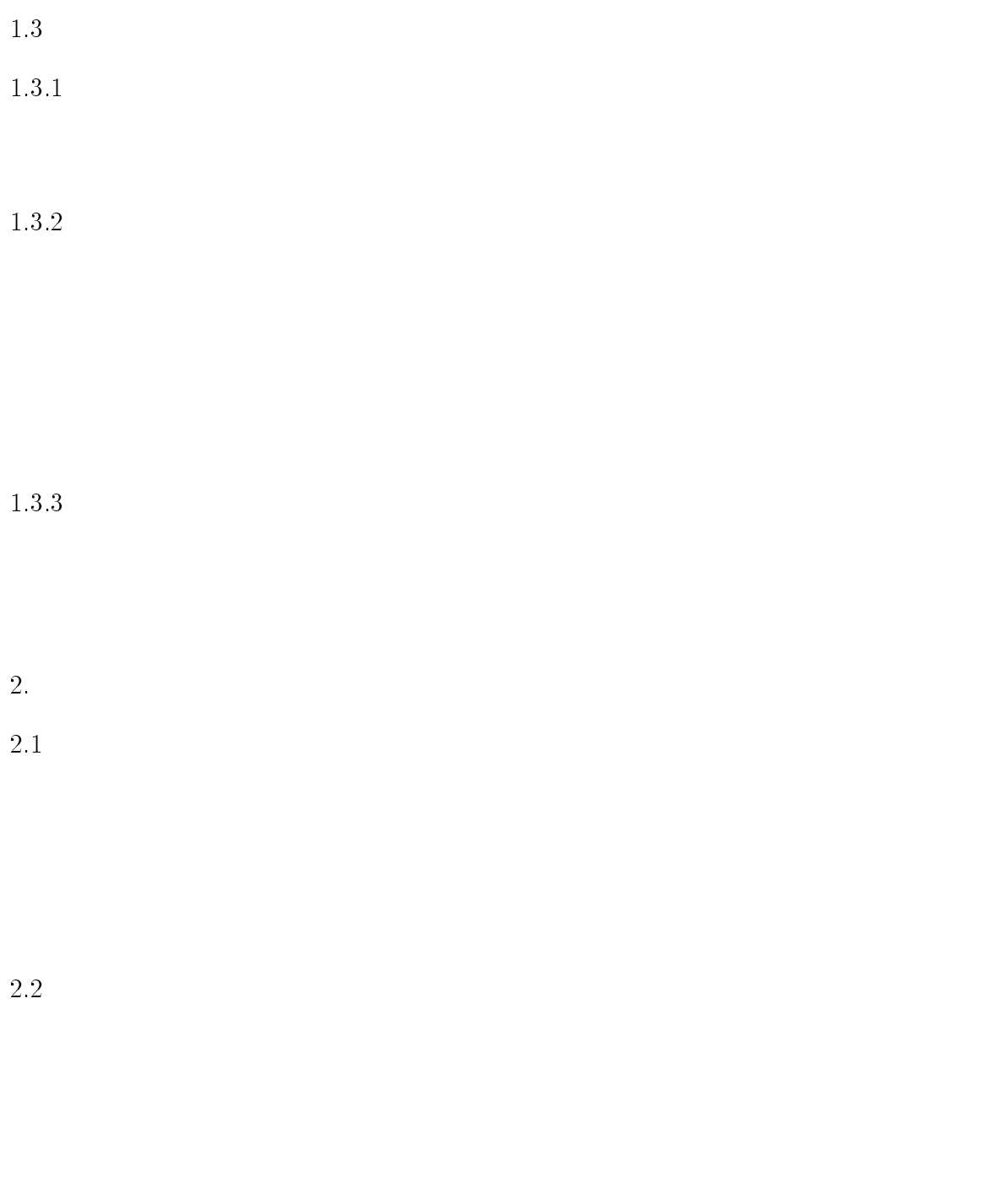

 $2.3$ 

# $AP3000$

| $30\,$<br>$30\,$<br>$10\,$<br>$10\,$ | $0.01\,$<br>$\overline{1}$<br>0.005<br>$\qquad \qquad 1$<br>0.0025<br>$\overline{1}$ |
|--------------------------------------|--------------------------------------------------------------------------------------|
|                                      | $6\,$<br>$25\,$                                                                      |
|                                      | $1 -$<br>$5\mathrm{MB}$<br>$10\mathrm{MB}$                                           |

 $CPU$ 

 $1.$  $2. 1$   $90$   $1,000$ 

 $2 \thinspace$ 

# <sup>8</sup> 資料  $8.1$  $1$  $2$  $2 \thinspace$

機械室 SCSサブ室

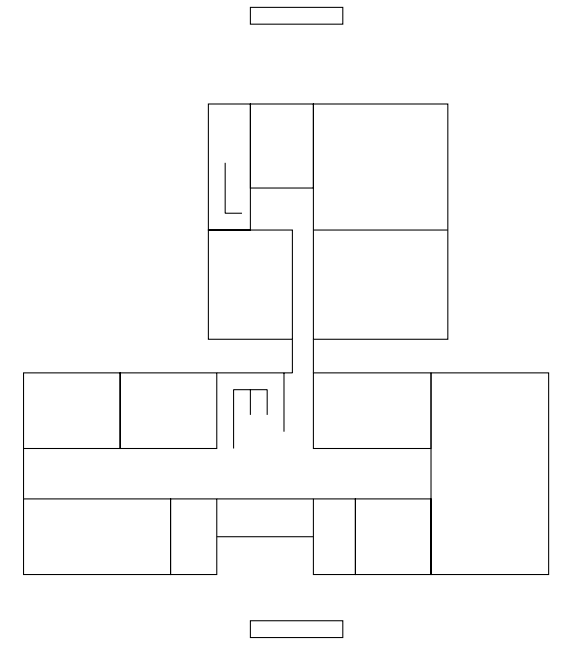

 $8.2.1$  AP3000 LAN

## $8.2$

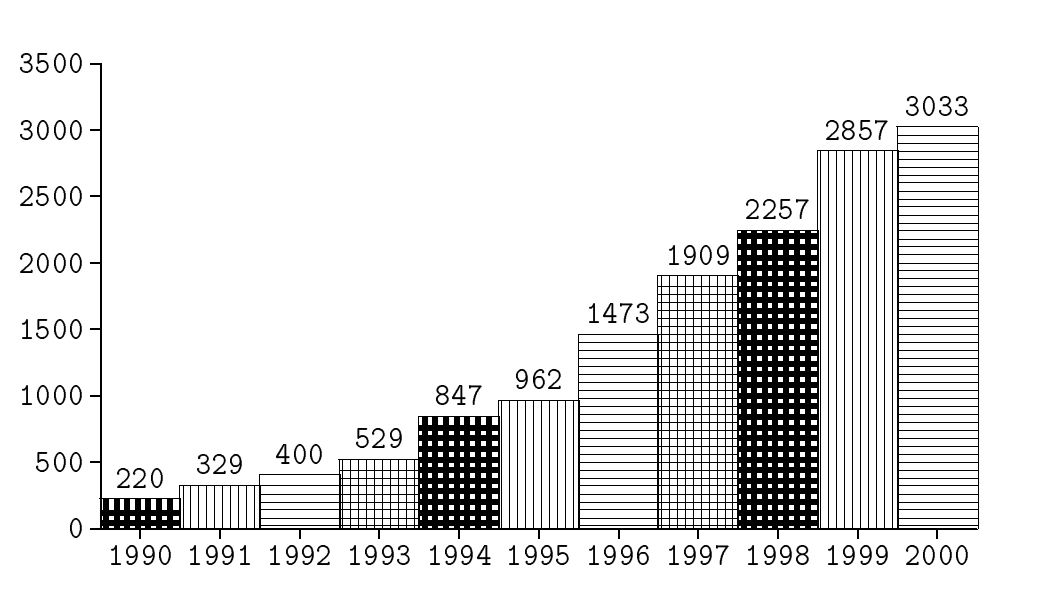

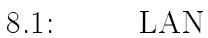

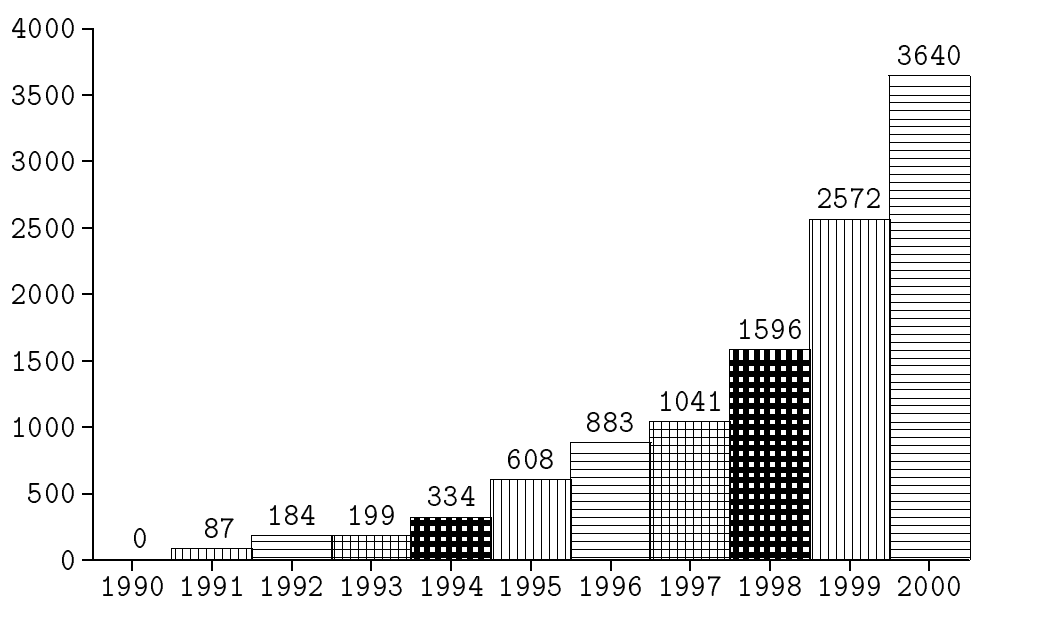

8.2: AP3000

### $8.2.2$  AP3000

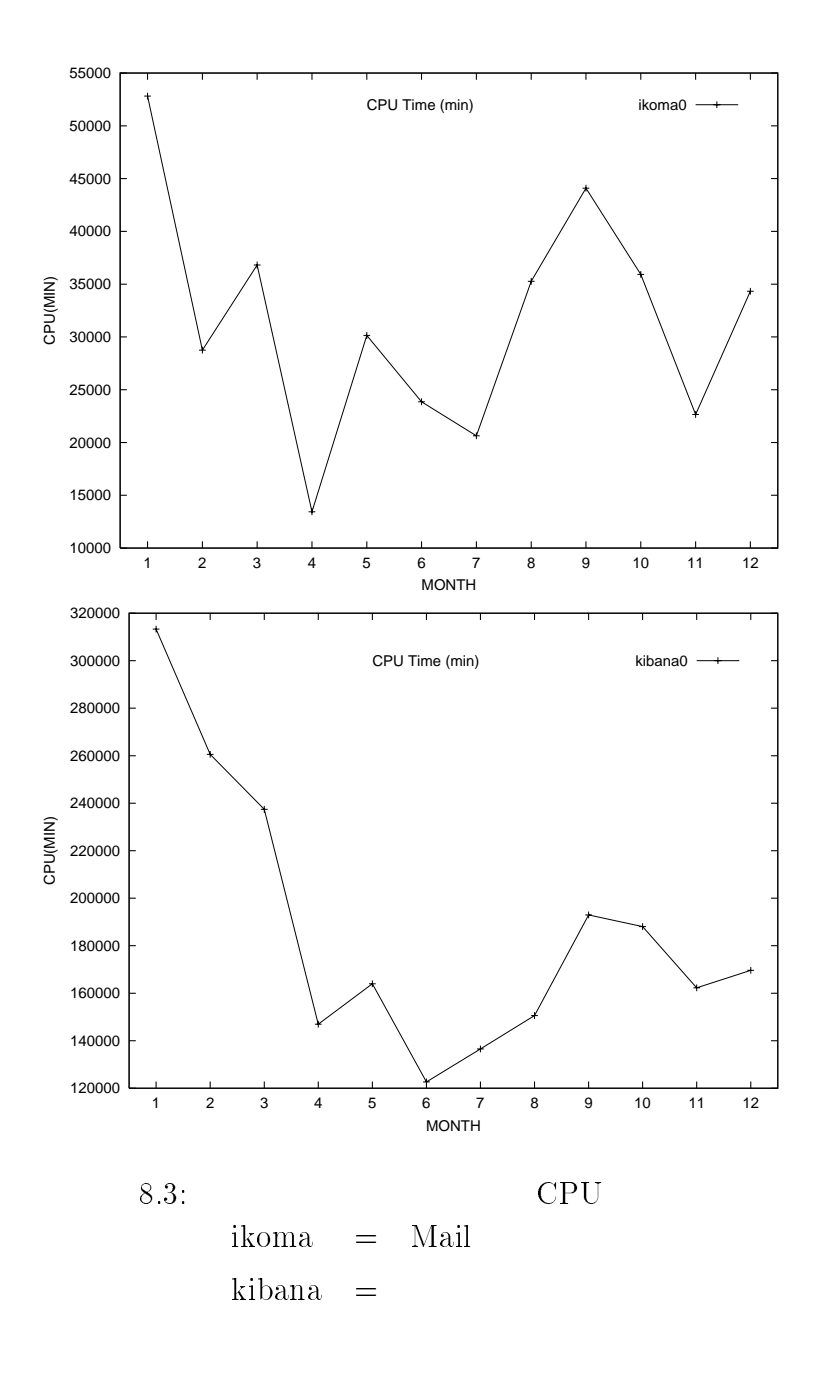

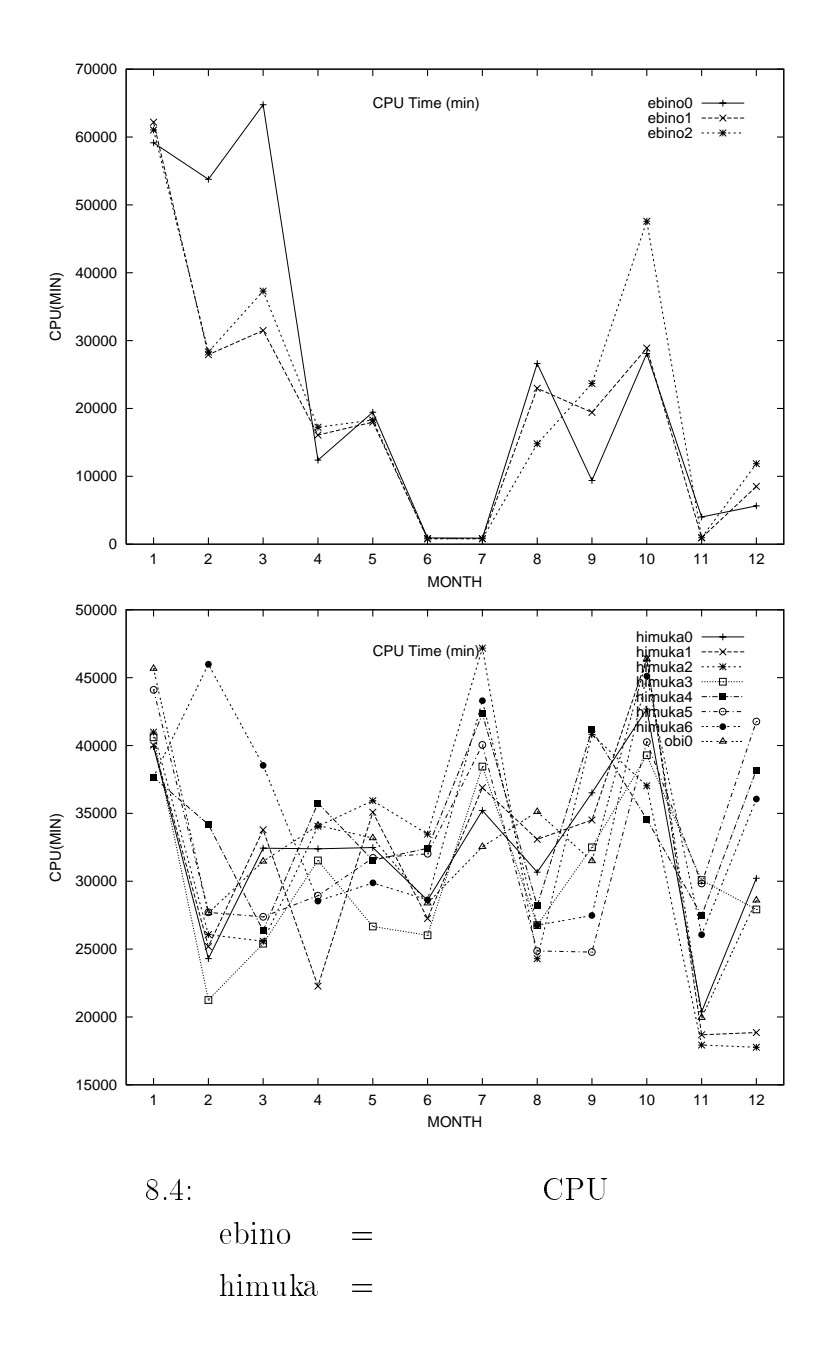

### $8.2.3$

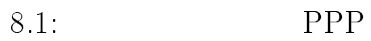

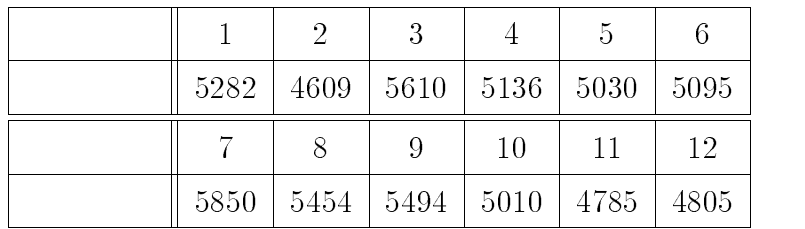

8.2: Web

|  |  |                               | Ð                                                         |       |
|--|--|-------------------------------|-----------------------------------------------------------|-------|
|  |  |                               | $61996$   $52144$   $59402$   $58112$   $54632$   $49880$ |       |
|  |  | 10                            |                                                           | 12    |
|  |  | 50074   58506   82232   59770 | 44536                                                     | 38963 |

8.3: FTP

|            |      | $\overline{2}$ | 3    |      | 5    | 6    |
|------------|------|----------------|------|------|------|------|
|            | 3361 | 3105           | 3533 | 6783 | 6350 | 4400 |
| Volume(MB) | 2081 | 4071           | 3637 | 3769 | 3812 | 3933 |
|            |      | 8              | 9    | 10   | 11   | 12   |
|            | 2490 | 1758           | 1050 | 1607 | 766  | 7986 |
| Volume(MB) | 2892 | 1838           | 838  | 2165 | 864  | 1522 |

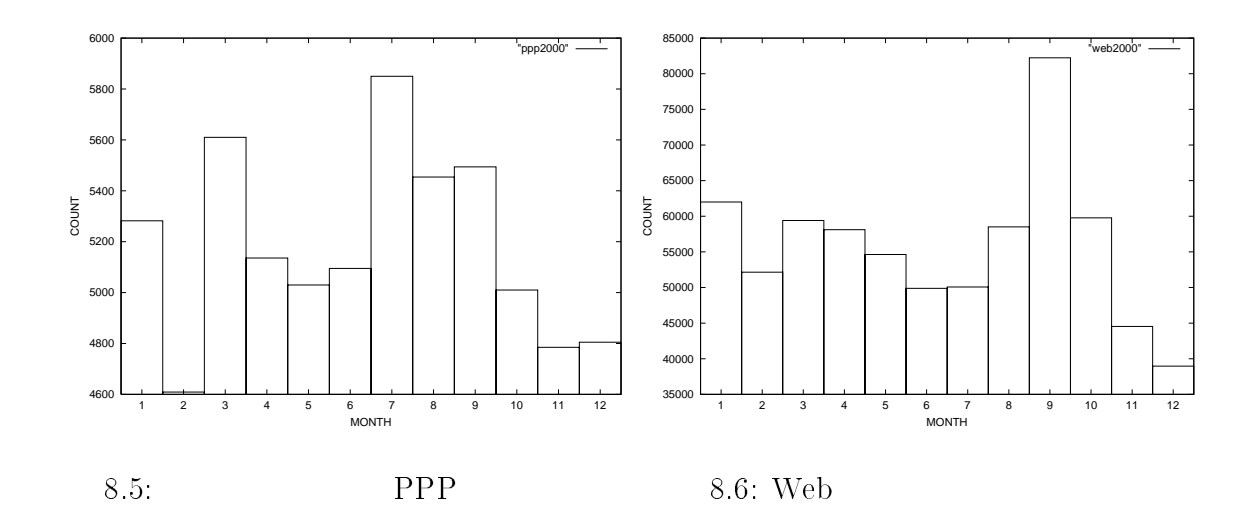

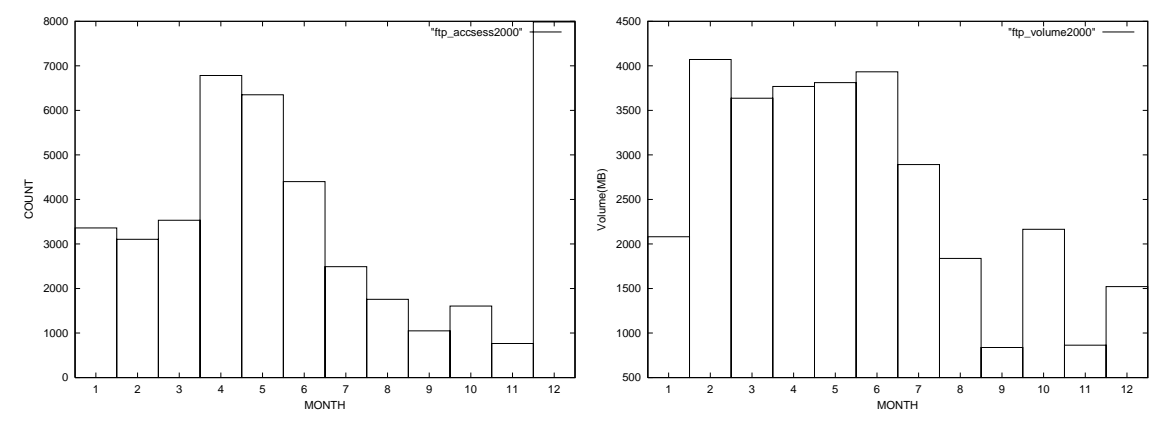

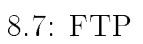
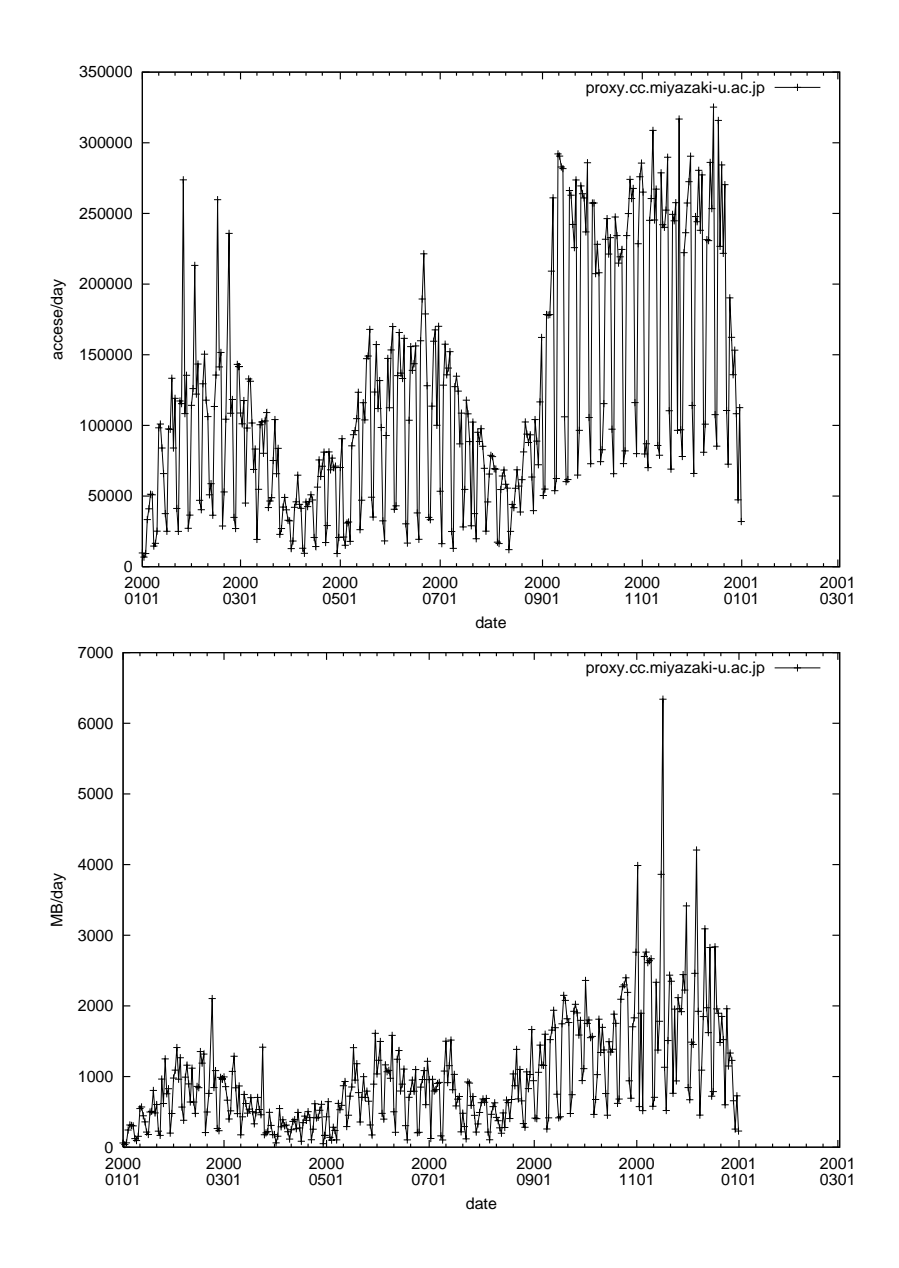

8.8: proxy

## 8.3 MYUNET

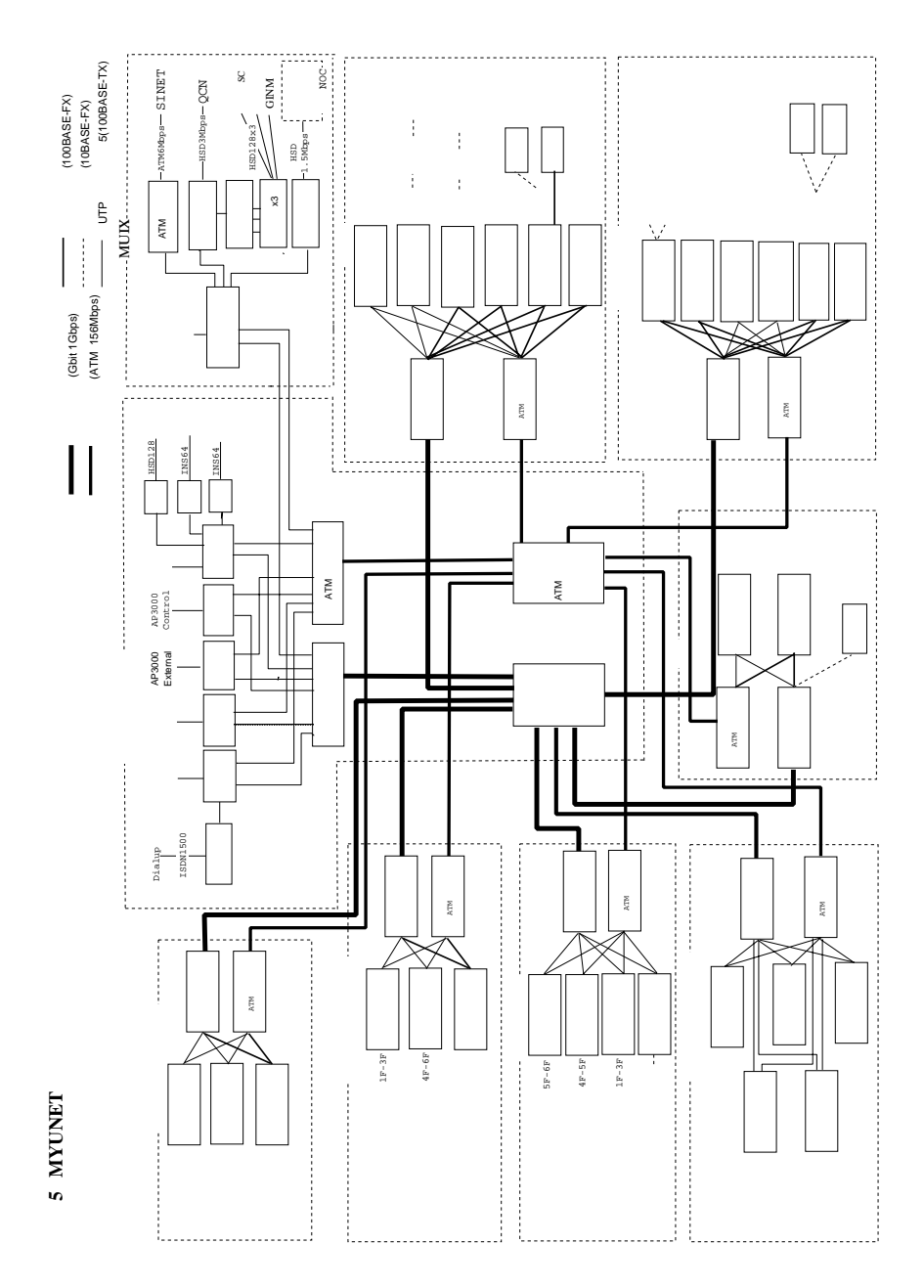

8.9:  $MYUNET$ 

## $8.4$

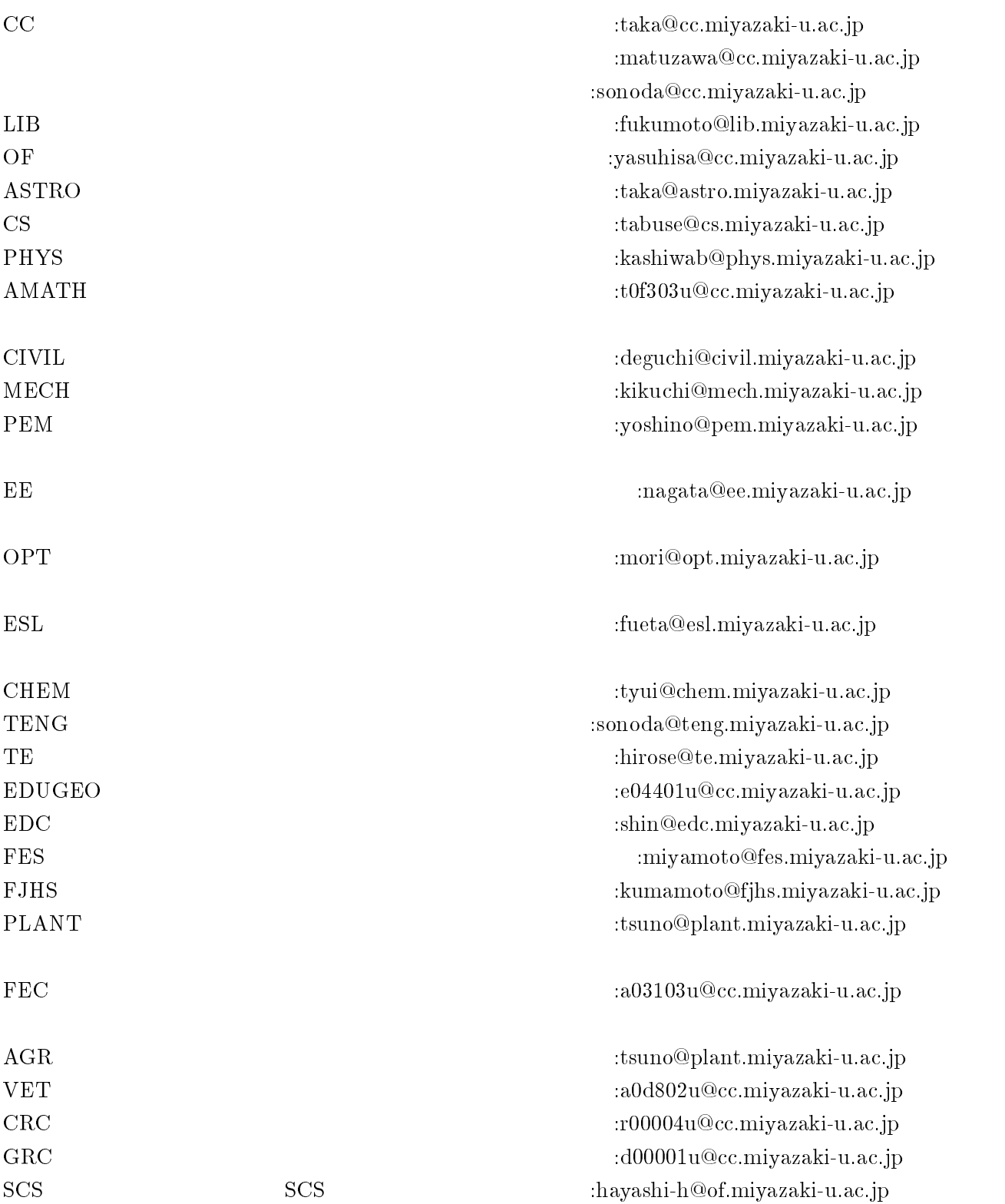

## $8.5$

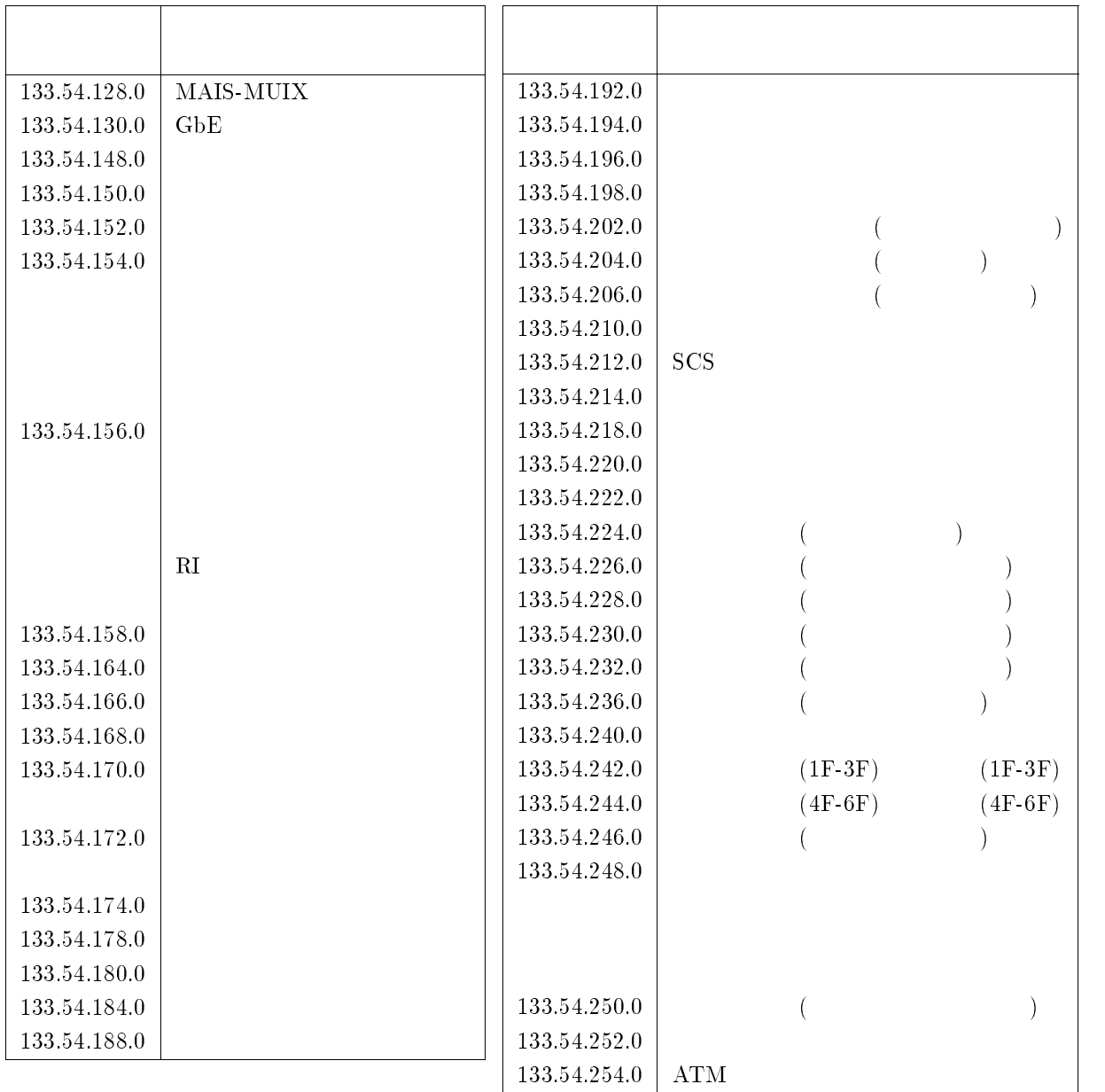

## $9$

 $10$   $11$  $11$  IT  $\blacksquare$ 

 $21$ 

 $(\quad \, )$  $($   $)$ 

 $($   $)$  $($   $)$ 

 $(+)$ 

 $($   $)$ 

 $($   $)$ 

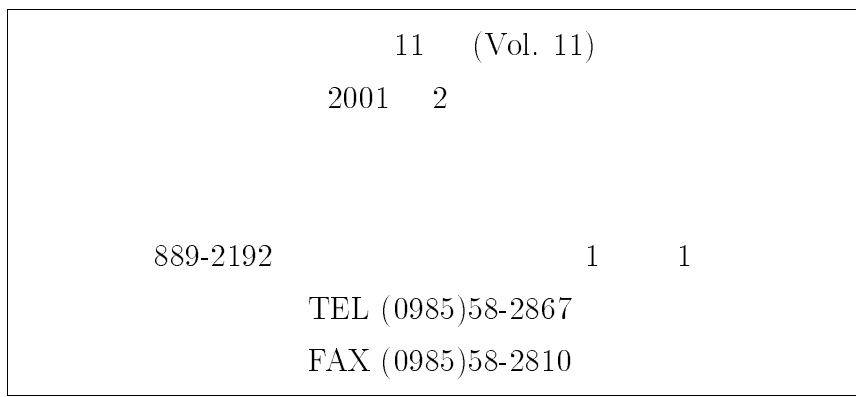